# Table of contents Groovy Parallel Systems

# The GPars Framework - Reference Documentation

Authors: The Whole GPars Gang

Version: 1.0.0

### **Table of Contents**

- 1 Introduction
  - 1.1 Enter GPars
  - 1.2 Credits
- 2 Getting Started
  - 2.1 Downloading and Installing
  - 2.2 A Hello World Example
  - 2.3 Code conventions
  - 2.4 Getting Set Up in an IDE
  - 2.5 Applicability of Concepts
  - 2.6 What's New
  - 2.7 Java API Using GPars from Java
- 3 Data Parallelism
  - 3.1 Parallel Collections
    - 3.1.1 GParsPool
    - 3.1.2 GParsExecutorsPool
    - 3.1.3 Memoize
  - 3.2 Map-Reduce
  - 3.3 Parallel Arrays
  - 3.4 Asynchronous Invocation
  - 3.5 Composable Asynchronous Functions
  - 3.6 Fork-Join
  - 3.7 Parallel Speculations
- 4 Groovy CSP
- 5 Actors
  - **5.1** Actors Principles
  - **5.2** Stateless Actors
  - 5.3 Tips and Tricks
  - **5.4** Active Objects
  - 5.5 Classic Examples
- 6 Agents
- 7 Dataflow
  - 7.1 Tasks

- 7.2 Selects
- 7.3 Operators
- 7.4 Shutting Down Dataflow Networks
- 7.5 Application Frameworks
- 7.6 Pipeline DSL
- 7.7 Implementation
- 7.8 Synchronous Variables and Channels
- 7.9 Kanban Flow
- 7.10 Classic Examples
- 8 STM
- 9 Google App Engine Integration
- **10** Tips
  - **10.1** Performance
  - **10.2** Integration into hosted environment
- 11 Conclusion

# 1 Introduction

The world of mainstream computing is changing rapidly these days. If you open the hood and look under the covers of your computer, you'll most likely see a dual-core processor there. Or a quad-core one, if you have a high-end computer. We all now run our software on multi-processor systems. The code we write today and tomorrow will probably never run on a single processor system: parallel hardware has become standard. Not so with the software though, at least not yet. People still create single-threaded code, even though it will not be able to leverage the full power of current and future hardware. Some developers experiment with low-level concurrency primitives, like threads, and locks or synchronized blocks. However, it has become obvious that the shared-memory multi-threading approach used at the application level causes more trouble than it solves. Low-level concurrency handling is usually hard to get right, and it's not much fun either. With such a radical change in hardware, software inevitably has to change dramatically too. Higher-level concurrency and parallelism concepts like map/reduce, fork/join, actors and dataflow provide natural abstractions for different types of problem domains while leveraging the multi-core hardware.

### 1.1 Enter GPars

Meet <u>GPars</u> - an open-source concurrency and parallelism library for Java and Groovy that gives you a number of high-level abstractions for writing concurrent and parallel code in Groovy (map/reduce, fork/join, asynchronous closures, actors, agents, dataflow concurrency and other concepts), which can make your Java and Groovy code concurrent and/or parallel with little effort. With GPars your Java and/or Groovy code can easily utilize all the available processors on the target system. You can run multiple calculations at the same time, request network resources in parallel, safely solve hierarchical divide-and-conquer problems, perform functional style map/reduce or data parallel collection processing or build your applications around the actor or dataflow model.

The project is open sourced under the <u>Apache 2 License</u>. If you're working on a commercial, open-source, educational or any other type of software project in Groovy, download the binaries or integrate them from the Maven repository and get going. The way to writing highly concurrent and/or parallel Java and Groovy code is wide open. Enjoy!

### 1.2 Credits

This project could not have reached the point where it stands currently without all the great help and contribution of many individuals, who have devoted their time, energy and expertise to make GPars a solid product. First, it is the people in the core team who should be mentioned:

- Václav Pech
- Dierk Koenig
- Alex Tkachman
- Russel Winder
- Paul King
- Jon Kerridge

Over time, many people have contributed their ideas, provided useful feedback or helped GPars in one way or another. There are many people in this group, too many to name them all, but let's list at least the most active:

- Hamlet d'Arcy
- Hans Dockter
- Guillaume Laforge
- Robert Fischer
- Johannes Link
- Graeme Rocher
- Alex Miller
- Jeff Gortatowsky
- Jií Kropáek

Many thanks to everyone!

# 2 Getting Started

Let's set out a few assumptions before we get started:

- 1. You know and use Groovy and Java: otherwise you'd not be investing your valuable time studying a concurrency and parallelism library for Groovy and Java.
- 2. You definitely want to write your codes employing concurrency and parallelism using Groovy and Java.
- 3. If you are not using Groovy for your code, you are prepared to pay the inevitable verbosity tax of using Java.
- 4. You target multi-core hardware with your code.
- 5. You appreciate that in concurrent and parallel code things can happen at any time, in any order, and more likely with than one thing happening at once.

With those assumptions in place, we get started.

It's becoming more and more obvious that dealing with concurrency and parallelism at the thread/synchronized/lock level, as provided by the JVM, is far too low a level to be safe and comfortable. Many high-level concepts, such as actors and dataflow have been around for quite some time: parallel computers have been in use, at least in data centres if not on the desktop, long before multi-core chips hit the hardware mainstream. Now then is the time to adopt these higher-level abstractions in the mainstream software industry. This is what **GPars** enables for the Groovy and Java languages, allowing Groovy and Java programmers to use higher-level abstractions and therefore make developing concurrent and parallel software easier and less error prone.

The concepts available in **GPars** can be categorized into three groups:

- Code-level helpers Constructs that can be applied to small parts of the code-base such as individual algorithms or data structures without any major changes in the overall project architecture
  - 1. Parallel Collections
  - 2. Asynchronous Processing
  - 3. Fork/Join (Divide/Conquer)
- 2. Architecture-level concepts Constructs that need to be taken into account when designing the project structure
  - 1. Actors
  - 2. Communicating Sequential Processes (CSP)
  - 3. Dataflow
  - 4. Data Parallelism
- 3. Shared Mutable State Protection Although about 95% of current use of shared mutable state can be avoided using proper abstractions, good abstractions are still necessary for the remaining 5% use cases, when shared mutable state cannot be avoided
  - 1. Agents
  - 2. Software Transactional Memory (not fully implemented in GPars as yet)

# 2.1 Downloading and Installing

GPars is now distributed as standard with Groovy. So if you have a Groovy installation, you should have GPars already. The exact version of GPars you have will, of course, depend of which version of Groovy. If you don't already have GPars, and you do have Groovy, then perhaps you should upgrade your Groovy!

If you do not have a Groovy installation, but get Groovy by using dependencies or just having the groovy-all artifact, then you will need to get GPars. Also if you want to use a version of GPars different from the one with Groovy, or have an old GPars-less Groovy you cannot upgrade, you will need to get GPars. The ways of getting GPars are:

- Download the artifact from a repository and add it and all the transitive dependencies manually.
- Specify a dependency in Gradle, Maven, or Ivy (or Gant, or Ant) build files.
- Use Grapes (especially useful for Groovy scripts).

If you're building a Grails or a Griffon application, you can use the appropriate plugins to fetch the jar files for you.

### The GPars Artifact

As noted above GPars is now distributed as standard with Groovy. If however, you have to manage this dependency manually, the GPars artifact is in the main Maven repository and in the Codehaus main and snapshots repositories. The released versions are in the Maven and Codehaus main repositories, the current development version (SNAPSHOT) is in the Codehaus snapshots repository. To use from Gradle or Grapes use the specification:

```
"org.codehaus.gpars:gpars:1.0.0"
```

for the release version, and:

```
"org.codehaus.gpars:gpars:1.1-SNAPSHOT"
```

for the development version. You will likely need to add the Codehaus snapshots repository manually to the search list in this latter case. Using Maven the dependency is:

```
<dependency>
  <groupId>org.codehaus.gpars</groupId>
   <artifactId>gpars</artifactId>
   <version>1.0.0</version>
</dependency>
```

or version 1.1-SNAPSHOT if using the latest snapshot.

# **Transitive Dependencies**

GPars as a library depends on Groovy version equal or greater than 1.8. Also, the Fork/Join concurrency library namely <u>jsr166y</u> (an artifact from the <u>JSR-166 Project</u>) must be on the classpath the programs, which use GPars, to compile and execute. Released versions of this artifact are in the main Maven and Codehaus repositories. Development versions of the artifact are available in the Codehaus snapshots repository. Using Gradle or Grapes you would use the following dependency specification:

```
"org.codehaus.jsr166-mirror:jsr166y:1.7.0"
```

For Maven, the specification would be:

```
<dependency>
    <groupId>org.codehaus.jsr166-mirror</groupId>
    <artifactId>jsr166y</artifactId>
    <version>1.7.0</version>
    </dependency>
```

The development versions have version number 1.7.0.1-SNAPSHOT.

GPars defines this dependency in its own descriptor, so ideally all dependency management should be taken care of automatically, if you use Gradle, Grails, Griffon, Maven, Ivy or other type of automatic dependency resolution tool.

Please visit the page Integration on the GPars website for more details.

# 2.2 A Hello World Example

Once you are setup, try the following Groovy script to test that your setup is functioning as it should.

You should get a message "Decrypted message: Groovy is parallel" printed out on the console when you run the code.

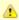

GPars has been designed primarily for use with the Groovy programming language. Of course all Java and Groovy programs are just bytecodes running on the JVM, so GPars can be used with Java source. Despite being aimed at Groovy code use, the solid technical foundation, plus the good performance characteristics, of GPars make it an excellent library for Java programs. In fact most of GPars is written in Java, so there is no performance penalty for Java applications using GPars.

For details please refer to the Java API section.

To quick-test using GPars via the Java API, you can compile and run the following Java code:

```
import groovyx.gpars.MessagingRunnable;
import groovyx.gpars.actor.DynamicDispatchActor;
public class StatelessActorDemo {
    public static void main(String[] args) throws InterruptedException {
        final MyStatelessActor actor = new MyStatelessActor();
          actor.start();
          actor.send("Hello");
          actor.sendAndWait(10);
          actor.sendAndContinue(10.0, new MessagingRunnable<String>() {
               @Override protected void doRun(final String s)
                    System.out.println("Received a reply "
          });
class MyStatelessActor {\bf extends} DynamicDispatchActor {
     public void onMessage(final String msg)
          System.out.println("Received
          replyIfExists("Thank you");
public void onMessage(final Integer msg) {
    System.out.println("Received a number " + msg);
          replyIfExists("Thank you");
public void onMessage(final Object msg) {
         System.out.println("Received an object " + msg);
          replyIfExists("Thank you");
```

Remember though that you will almost certainly have to add the Groovy artifact to the build as well as the GPars artifact. GPars may well work at Java speeds with Java applications, but it still has some compilation dependencies on Groovy.

### 2.3 Code conventions

We follow certain conventions in the code samples. Understanding these may help you read and comprehend GPars code samples better.

 The *leftShift* operator << has been overloaded on actors, agents and dataflow expressions (both variables and streams) to mean *send* a message or *assign* a value.

```
myActor << 'message'
myAgent << {account -> account.add('5 USD')}
myDataflowVariable << 120332</pre>
```

On actors and agents the default call() method has been also overloaded to mean send.
 So sending a message to an actor or agent may look like a regular method call.

```
myActor "message"
myAgent {house -> house.repair()}
```

• The rightShift operator >> in GPars has the when bound meaning. So

```
myDataflowVariable >> {value -> doSomethingWith(value)}
```

will schedule the closure to run only after *myDataflowVariable* is bound to a value, with the value as a parameter.

In samples we tend to statically import frequently used factory methods:

- GParsPool.withPool()
- GParsPool.withExistingPool()
- GParsExecutorsPool.withPool()
- GParsExecutorsPool.withExistingPool()
- Actors.actor()
- Actors.reactor()
- Actors.fairReactor()
- Actors.messageHandler()
- Actors.fairMessageHandler()
- Agent.agent()
- Agent.fairAgent()
- Dataflow.task()
- Dataflow.operator()

It is more a matter of style preferences and personal taste, but we think static imports make the code more compact and readable.

# 2.4 Getting Set Up in an IDE

Adding the GPars jar files to your project or defining the appropriate dependencies in pom.xml should be enough to get you started with GPars in your IDE.

# **GPars DSL recognition**

**IntelliJ IDEA** in both the free *Community Edition* and the commercial *Ultimate Edition* will recognize the GPars domain specific languages, complete methods like *eachParallel()*, *reduce()* or *callAsync()* and validate them. GPars uses the <u>GroovyDSL</u> mechanism, which teaches IntelliJ IDEA the DSLs as soon as the GPars jar file is added to the project.

# 2.5 Applicability of Concepts

GPars provides a lot of concepts to pick from. We're continuously building and updating a page that tries to help user choose the right abstraction for their tasks at hands. Please, refer to the <u>Concepts compared</u> page for details.

To briefly summarize the suggestions, below you can find the basic guide-lines:

- You're looking at a collection, which needs to be **iterated** or processed using one of the many beautiful Groovy collections method, like *each()*, *collect()*, *find()* and such.
   Proposing that processing each element of the collection is independent of the other items, using GPars **parallel collections** can be recommended.
- 2. If you have a **long-lasting calculation**, which may safely run in the background, use the **asynchronous invocation support** in GPars. Since the GPars asynchronous functions can be composed, you can quickly parallelize complex functional calculations without having to mark independent calculations explicitly.
- 3. You need to parallelize an algorithm at hand. You can identify a set of tasks with their mutual dependencies. The tasks typically do not need to share data, but instead some tasks may need to wait for other tasks to finish before starting. You're ready to express these dependencies explicitly in code. With GPars dataflow tasks you create internally sequential tasks, each of which can run concurrently with the others. Dataflow variables and channels provide the tasks with the capability to express their dependencies and to exchange data safely.
- 4. You can't avoid using **shared mutable state** in your algorithm. Multiple threads will be accessing shared data and (some of them) modifying it. Traditional locking and synchronized approach feels too risky or unfamiliar. Go for **agents**, which will wrap your data and serialize all access to it.
- 5. You're building a system with high concurrency demands. Tweaking a data structure here or task there won't cut it. You need to build the architecture from the ground up with concurrency in mind. **Message-passing** might be the way to go.
  - Groovy CSP will give you highly deterministic and composable model for concurrent processes. The model is organized around the concept of calculations or processes, which run concurrently and communicate through synchronous channels.
  - 2. If you're trying to solve a complex data-processing problem, consider GPars dataflow operators to build a data flow network. The concept is organized around event-driven transformations wired into pipelines using asynchronous channels.
  - 3. **Actors** and **Active Objects** will shine if you need to build a general-purpose, highly concurrent and scalable architecture following the object-oriented paradigm.

Now you may have a better idea of what concepts to use on your current project. Go and check out more details on them in the User Guide.

### 2.6 What's New

The new GPars 1.0.0 release introduces a lot of gradual enhancements and improvements on top of the previous release, mainly in the dataflow area.

Check out the **JIRA** release notes

# **Project changes**

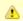

See the Breaking Changes listing for the list of breaking changes.

# **Asynchronous functions**

- Allowed for delayed and explicit thread pool assignment strategies for asynchronous functions
- Performance tuning to the asynchronous closure invocation mechanism

### **Parallel collections**

- Added a couple of new parallel collection processing methods to keep up with the innovation pace in Groovy
- Merged the extra166y library into GPars

### Fork / Join

### **Actors**

- StaticDispatchActor has been added to provide easier to create and better performing alternative to *DynamicDispatchActor*
- A new method sendAndPromise has been added to actors to send a message and get a promise for the future actor's reply

### **Dataflow**

- Operator and selector speed-up
- Kanban-style dataflow operator management has been added
- Chaining of Promises using the new then() method
- Exception propagation and handling for Promises
- Added a DSL for easy operator pipe-lining
- Lifecycle events for operators and selectors were added
- Added support for custom error handlers
- A generic way to shutdown dataflow networks.
- An shutdown poison pill with immediate or delayed effect was added
- Polished the way operators can be stopped
- Added synchronous dataflow variables and channels
- Read channels can report their length

# **Agent**

### Stm

### Other

- Removed deprecated classes and methods
- Added numerous code examples and demos
- Enhanced project documentation
- Re-styled the user guide

# **Renaming hints**

- The makeTransparent() method that forces concurrent semantics to iteration methods (each, collect, find, etc.) has been removed
- The stop() method on dataflow operators and selectors has been renamed to terminate() to match naming used for actor
- The reportError() method on dataflow operators and selectors has been replaced with the addErrorHandler() method
- The RightShift (>>) operator of DataflowVariables and channels now calls then() instead of whenBound() and so can be chained

# 2.7 Java API - Using GPars from Java

Using GPars is very addictive, I guarantee. Once you get hooked you won't be able to code without it. May the world force you to write code in Java, you will still be able to benefit from most of GPars features.

# Java API specifics

Some parts of GPars are irrelevant in Java and it is better to use the underlying Java libraries directly:

- Parallel Collection use jsr-166y library's Parallel Array directly
- Fork/Join use jsr-166y library's Fork/Join support directly
- Asynchronous functions use Java executor services directly

The other parts of GPars can be used from Java just like from Groovy, although most will miss the Groovy DSL capabilities.

### **GPars Closures in Java API**

To overcome the lack of closures as a language element in Java and to avoid forcing users to use Groovy closures directly through the Java API, a few handy wrapper classes have been provided to help you define callbacks, actor body or dataflow tasks.

- groovyx.gpars.MessagingRunnable used for single-argument callbacks or actor body
- groovyx.gpars.ReactorMessagingRunnable used for ReactiveActor body
- groovyx.gpars.DataflowMessagingRunnable used for dataflow operators' body

These classes can be used in all places GPars API expects a Groovy closure.

### **Actors**

The *DynamicDispatchActor* as well as the *ReactiveActor* classes can be used just like in Groovy:

Although there are not many differences between Groovy and Java GPars use, notice, the callbacks instantiating the MessagingRunnable class in place for a groovy closure.

```
import groovy.lang.Closure;
import groovyx.gpars.ReactorMessagingRunnable;
import groovyx.gpars.actor.Actor;
import groovyx.gpars.actor.ReactiveActor;

public class ReactorDemo {
    public static void main(final String[] args) throws InterruptedException {
        final Closure handler = new ReactorMessagingRunnable<Integer, Integer>() {
            @Override protected Integer doRun(final Integer integer) {
                return integer * 2;
            }
        };
        final Actor actor = new ReactiveActor(handler);
        actor.start();

System.out.println("Result: " + actor.sendAndWait(1));
        System.out.println("Result: " + actor.sendAndWait(2));
        System.out.println("Result: " + actor.sendAndWait(3));
    }
}
```

# **Convenience factory methods**

Obviously, all the essential factory methods to build actors quickly are available where you'd expect them.

```
import groovy.lang.Closure;
import groovyx.gpars.ReactorMessagingRunnable;
import groovyx.gpars.actor.Actor;
import groovyx.gpars.actor.Actors;

public class ReactorDemo {
    public static void main(final String[] args) throws InterruptedException {
        final Closure handler = new ReactorMessagingRunnable<Integer, Integer>() {
            @Override protected Integer doRun(final Integer integer) {
                return integer * 2;
            }
        };
        final Actor actor = Actors.reactor(handler);

System.out.println("Result: " + actor.sendAndWait(1));
        System.out.println("Result: " + actor.sendAndWait(2));
        System.out.println("Result: " + actor.sendAndWait(3));
    }
}
```

# **Agents**

```
import groovyx.gpars.MessagingRunnable;
import groovyx.gpars.agent.Agent;

public class AgentDemo {
    public static void main(final String[] args) throws InterruptedException {
        final Agent counter = new Agent<Integer>(0);
        counter.send(10);
        System.out.println("Current value: " + counter.getVal());
        counter.send(new MessagingRunnable<Integer>() {
            @Override protected void doRun(final Integer integer) {
                 counter.updateValue(integer + 1);
            }
        });
        System.out.println("Current value: " + counter.getVal());
}
```

# **Dataflow Concurrency**

Both *DataflowVariables* and *DataflowQueues* can be used from Java without any hiccups. Just avoid the handy overloaded operators and go straight to the methods, like *bind*, *whenBound*, *getVal* and other. You may also continue using dataflow *tasks* passing to them instances of *Runnable* or *Callable* just like groovy *Closure*.

# **Dataflow operators**

The sample below should illustrate the main differences between Groovy and Java API for dataflow operators.

- Use the convenience factory methods accepting list of channels to create operators or selectors
- 2. Use DataflowMessagingRunnable to specify the operator body
- 3. Call *getOwningProcessor()* to get hold of the operator from within the body in order to e.g. bind output values

```
import groovyx.gpars.DataflowMessagingRunnable;
import groovyx.gpars.dataflow.Dataflow;
import groovyx.gpars.dataflow.DataflowQueue;
import groovyx.gpars.dataflow.operator.DataflowProcessor;
import java.util.Arrays;
import java.util.List
public class DataflowOperatorDemo {
    public static void main(final String[] args) throws InterruptedException {
          final DataflowQueue stream1 = new DataflowQueue();
         final DataflowQueue stream2 = new DataflowQueue();
          final DataflowOueue stream3 = new DataflowOueue();
         final DataflowQueue stream4 = new DataflowQueue();
final DataflowProcessor op1 = Dataflow.selector(Arrays.asList(stream1), Arrays.asList(stream2), new
DataflowMessagingRunnable(1)
              @Override protected void doRun(final Object... objects)
                  getOwningProcessor().bindOutput(2*(Integer)objects[0]);
final List secondOperatorInput = Arrays.asList(stream2, stream3);
final DataflowProcessor op2 = Dataflow.operator(secondOperatorInput, Arrays.asList(stream4), new
DataflowMessagingRunnable(2)
              @Override protected void doRun(final Object... objects)
                  getOwningProcessor().bindOutput((Integer) objects[0] + (Integer) objects[1]);
         });
stream1.bind(1);
         stream1.bind(2);
         stream1.bind(3);
stream3.bind(100);
         stream3.bind(100);
          stream3.bind(100);
         System.out.println("Result: " + stream4.getVal());
System.out.println("Result: " + stream4.getVal());
System.out.println("Result: " + stream4.getVal());
         op2.stop();
```

### **Performance**

In general, GPars overhead is identical irrespective of whether you use it from Groovy or Java and tends to be very low. GPars actors, for example, can compete head-to-head with other JVM actor options, like Scala actors.

Since Groovy code in general runs slower than Java code, mainly due to dynamic method invocation, you might consider writing your code in Java to improve performance. Typically numeric operations or frequent fine-grained method calls within a task or actor body may benefit from a rewrite into Java.

# **Prerequisites**

All the GPars integration rules apply to Java projects just like they do to Groovy projects. You only need to include the groovy distribution jar file in your project and all is clear to march ahead. You may also want to check out the sample Java Maven project to get tips on how to integrate GPars into a maven-based pure Java application - <u>Sample Java Maven Project</u>

# 3 Data Parallelism

Focusing on data instead of processes helps a great deal to create robust concurrent programs. You as a programmer define your data together with functions that should be applied to it and then let the underlying machinery to process the data. Typically a set of concurrent tasks will be created and then they will be submitted to a thread pool for processing.

In **GPars** the *GParsPool* and *GParsExecutorsPool* classes give you access to low-level data parallelism techniques. While the *GParsPool* class relies on the jsr-166y Fork/Join framework and so offers greater functionality and better performance, the *GParsExecutorsPool* uses good old Java executors and so is easier to setup in a managed or restricted environment.

There are three fundamental domains covered by the GPars low-level data parallelism:

- 1. Processing collections concurrently
- 2. Running functions (closures) asynchronously
- 3. Performing Fork/Join (Divide/Conquer) algorithms

### 3.1 Parallel Collections

Dealing with data frequently involves manipulating collections. Lists, arrays, sets, maps, iterators, strings and lot of other data types can be viewed as collections of items. The common pattern to process such collections is to take elements sequentially, one-by-one, and make an action for each of the items in row.

Take, for example, the *min()* function, which is supposed to return the smallest element of a collection. When you call the *min()* method on a collection of numbers, the caller thread will create an *accumulator* or *so-far-the-smallest-value* initialized to the minimum value of the given type, let say to zero. And then the thread will iterate through the elements of the collection and compare them with the value in the *accumulator*. Once all elements have been processed, the minimum value is stored in the *accumulator*.

This algorithm, however simple, is **totally wrong** on multi-core hardware. Running the *min()* function on a dual-core chip can leverage **at most 50%** of the computing power of the chip. On a quad-core it would be only 25%. Correct, this algorithm effectively **wastes 75% of the computing power** of the chip.

Tree-like structures proved to be more appropriate for parallel processing. The *min()* function in our example doesn't need to iterate through all the elements in row and compare their values with the *accumulator*. What it can do instead is relying on the multi-core nature of your hardware. A *parallel\_min()* function could, for example, compare pairs (or tuples of certain size) of neighboring values in the collection and promote the smallest value from the tuple into a next round of comparison. Searching for minimum in different tuples can safely happen in parallel and so tuples in the same round can be processed by different cores at the same time without races or contention among threads.

# **Meet Parallel Arrays**

The jsr-166y library brings a very convenient abstraction called <u>Parallel Arrays</u>. GPars leverages the Parallel Arrays implementation in several ways. The **GParsPool** and **GParsExecutorsPool** classes provide parallel variants of the common Groovy iteration methods like *each()*, *collect()*, *findAll()* and such.

```
def selfPortraits = images.findAllParallel{it.contains me}.collectParallel {it.resize()}
```

It also allows for a more functional style map/reduce collection processing.

```
def smallestSelfPortrait = images.parallel.filter{it.contains me}.map{it.resize()}.min{it.sizeInMB}
```

# 3.1.1 GParsPool

Use of GParsPool - the JSR-166y based concurrent collection processor

# **Usage of GParsPool**

The *GParsPool* class enables a ParallelArray-based (from JSR-166y) concurrency DSL for collections and objects.

Examples of use:

```
//summarize numbers concurrently
GParsPool.withPool {
    final AtomicInteger result = new AtomicInteger(0)
    [1, 2, 3, 4, 5].eachParallel {result.addAndGet(it)}
    assert 15 == result
}
//multiply numbers asynchronously
GParsPool.withPool {
    final List result = [1, 2, 3, 4, 5].collectParallel {it * 2}
    assert ([2, 4, 6, 8, 10].equals(result))
}
```

The passed-in closure takes an instance of a ForkJoinPool as a parameter, which can be then used freely inside the closure.

```
//check whether all elements within a collection meet certain criteria
GParsPool.withPool(5) {ForkJoinPool pool ->
    assert [1, 2, 3, 4, 5].everyParallel {it > 0}
    assert ![1, 2, 3, 4, 5].everyParallel {it > 1}
}
```

The *GParsPool.withPool()* method takes optional parameters for number of threads in the created pool and an unhandled exception handler.

```
withPool(10) {...}
withPool(20, exceptionHandler) {...}
```

The GParsPool.withExistingPool() takes an already existing ForkJoinPool instance to reuse. The DSL is valid only within the associated block of code and only for the thread that has called the withPool() or withExistingPool() methods. The withPool() method returns only after all the worker threads have finished their tasks and the pool has been destroyed, returning back the return value of the associated block of code. The withExistingPool() method doesn't wait for the pool threads to finish.

Alternatively, the *GParsPool* class can be statically imported *import static groovyx.gpars.GParsPool*. `\*`, which will allow omitting the *GParsPool* class name.

```
withPool {
    assert [1, 2, 3, 4, 5].everyParallel {it > 0}
    assert ![1, 2, 3, 4, 5].everyParallel {it > 1}
}
```

The following methods are currently supported on all objects in Groovy:

- eachParallel()
- eachWithIndexParallel()
- collectParallel()
- collectManyParallel()
- findAllParallel()
- findAnyParallel
- findParallel()
- everyParallel()
- anyParallel()
- grepParallel()
- groupByParallel()
- foldParallel()
- minParallel()
- maxParallel()
- sumParallel()
- splitParallel()
- countParallel()
- foldParallel()

### Meta-class enhancer

As an alternative you can use the *ParallelEnhancer* class to enhance meta-classes of any classes or individual instances with the parallel methods.

```
import groovyx.gpars.ParallelEnhancer

def list = [1, 2, 3, 4, 5, 6, 7, 8, 9]
ParallelEnhancer.enhanceInstance(list)
println list.collectParallel {it * 2 }

def animals = ['dog', 'ant', 'cat', 'whale']
ParallelEnhancer.enhanceInstance animals
println (animals.anyParallel {it ==~ /ant/} ? 'Found an ant' : 'No ants found')
println (animals.everyParallel {it.contains('a')} ? 'All animals contain a' : 'Some animals can live
without an a')
```

When using the *ParallelEnhancer* class, you're not restricted to a *withPool()* block with the use of the GParsPool DSLs. The enhanced classed or instances remain enhanced till they get garbage collected.

# **Exception handling**

If an exception is thrown while processing any of the passed-in closures, the first exception gets re-thrown from the xxxParallel methods and the algorithm stops as soon as possible.

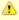

The exception handling mechanism of GParsPool builds on the one built into the Fork/Join framework. Since Fork/Join algorithms are by nature hierarchical, once any part of the algorithm fails, there's usually little benefit from continuing the computation, since some branches of the algorithm will never return a result.

Bear in mind that the GParsPool implementation doesn't give any guarantees about its behavior after a first unhandled exception occurs, beyond stopping the algorithm and re-throwing the first detected exception to the caller. This behavior, after all, is consistent with what the traditional sequential iteration methods do.

# Transparently parallel collections

On top of adding new xxxParallel() methods, **GPars** can also let you change the semantics of the original iteration methods. For example, you may be passing a collection into a library method, which will process your collection in a sequential way, let say using the *collect()* method. By changing the semantics of the *collect()* method on your collection you can effectively parallelize the library sequential code.

```
GParsPool.withPool {
   //The selectImportantNames() will process the name collections concurrently
        assert ['ALICE', 'JASON'] == selectImportantNames(['Joe', 'Alice', 'Dave', 'Jason'].makeConcurrent())
}

/**
   * A function implemented using standard sequential collect() and findAll() methods.
   */
def selectImportantNames(names) {
        names.collect {it.toUpperCase()}.findAll{it.size() > 4}
}
```

The *makeSequential()* method will reset the collection back to the original sequential semantics.

```
import static groovyx.gpars.GParsPool.withPool
def list = [1, 2, 3, 4, 5, 6, 7, 8, 9]
println 'Sequential: '
list.each { print it + ',' }
withPool {
println 'Sequential: '
    list.each { print it + ',' }
    println()
list.makeConcurrent()
println 'Concurrent: '
    list.each { print it + ',' }
    println()
list.makeSequential()
println 'Sequential: '
    list.each { print it + ',' }
    println()
println 'Sequential: '
list.each { print it + ',' }
println()
```

The asConcurrent() convenience method will allow you to specify code blocks, in which the collection maintains concurrent semantics.

```
import static groovyx.gpars.GParsPool.withPool
def list = [1, 2, 3, 4, 5, 6, 7, 8, 9]
println 'Sequential: '
list.each { print it + ',' }
println()
withPool {
println 'Sequential: '
    list.each { print it + ',' }
    println()
list.asConcurrent {
        println 'Concurrent: '
  list.each { print it + ',' }
         println()
println 'Sequential: '
    list.each { print it + ',' }
    println()
println 'Sequential: '
list.each { print it + ',' }
println()
```

Transparent parallelizm, including the *makeConcurrent()*, *makeSequential()* and *asConcurrent()* methods, is also available in combination with *ParallelEnhancer*.

```
/**
  * A function implemented using standard sequential collect() and findAll() methods.
  */
def selectImportantNames(names) {
    names.collect {it.toUpperCase()}.findAll{it.size() > 4}
}
def names = ['Joe', 'Alice', 'Dave', 'Jason']
ParallelEnhancer.enhanceInstance(names)
//The selectImportantNames() will process the name collections concurrently
assert ['ALICE', 'JASON'] == selectImportantNames(names.makeConcurrent())
```

```
import groovyx.gpars.ParallelEnhancer

def list = [1, 2, 3, 4, 5, 6, 7, 8, 9]

println 'Sequential: '
  list.each { print it + ',' }
  println()

ParallelEnhancer.enhanceInstance(list)

println 'Sequential: '
  list.each { print it + ',' }
  println()

list.asConcurrent {
    println 'Concurrent: '
        list.each { print it + ',' }
    println()

}

list.makeSequential()

println 'Sequential: '
  list.each { print it + ',' }
  println()
```

### Avoid side-effects in functions

We have to warn you. Since the closures that are provided to the parallel methods like eachParallel() or collectParallel() may be run in parallel, you have to make sure that each of the closures is written in a thread-safe manner. The closures must hold no internal state, share data nor have side-effects beyond the boundaries the single element that they've been invoked on. Violations of these rules will open the door for race conditions and deadlocks, the most severe enemies of a modern multi-core programmer.

### Don't do this:

```
def thumbnails = []
images.eachParallel {thumbnails << it.thumbnail} //Concurrently accessing a not-thread-safe collection
of thumbnails, don't do this!</pre>
```

At least, you've been warned.

### 3.1.2 GParsExecutorsPool

Use of GParsExecutorsPool - the Java Executors' based concurrent collection processor

# **Usage of GParsExecutorsPool**

The *GParsPool* class enables a Java Executors-based concurrency DSL for collections and objects.

The *GParsExecutorsPool* class can be used as a pure-JDK-based collection parallel processor. Unlike the *GParsPool* class, *GParsExecutorsPool* doesn't require jsr-166y jar file, but leverages the standard JDK executor services to parallelize closures processing a collections or an object iteratively. It needs to be states, however, that *GParsPool* performs typically much better than *GParsExecutorsPool* does.

Examples of use:

```
//multiply numbers asynchronously
GParsExecutorsPool.withPool {
    Collection<Future> result = [1, 2, 3, 4, 5].collectParallel{it * 10}
    assert new HashSet([10, 20, 30, 40, 50]) == new HashSet((Collection)result*.get())
}

//multiply numbers asynchronously using an asynchronous closure
GParsExecutorsPool.withPool {
    def closure={it * 10}
    def asyncClosure=closure.async()
    Collection<Future> result = [1, 2, 3, 4, 5].collect(asyncClosure)
    assert new HashSet([10, 20, 30, 40, 50]) == new HashSet((Collection)result*.get())
}
```

The passed-in closure takes an instance of a ExecutorService as a parameter, which can be then used freely inside the closure.

```
//find an element meeting specified criteria
GParsExecutorsPool.withPool(5) {ExecutorService service ->
    service.submit({performLongCalculation()} as Runnable)
}
```

The *GParsExecutorsPool.withPool()* method takes optional parameters for number of threads in the created pool and a thread factory.

```
withPool(10) {...}
withPool(20, threadFactory) {...}
```

The *GParsExecutorsPool.withExistingPool()* takes an already existing executor service instance to reuse. The DSL is valid only within the associated block of code and only for the thread that has called the *withPool()* or *withExistingPool()* method. The *withPool()* method returns only after all the worker threads have finished their tasks and the executor service has been destroyed, returning back the return value of the associated block of code. The *withExistingPool()* method doesn't wait for the executor service threads to finish.

Alternatively, the *GParsExecutorsPool* class can be statically imported *import static* groovyx.gpars.GParsExecutorsPool.`\*`, which will allow omitting the *GParsExecutorsPool* class name.

```
withPool {
    def result = [1, 2, 3, 4, 5].findParallel{Number number -> number > 2}
    assert result in [3, 4, 5]
}
```

The following methods on all objects, which support iterations in Groovy, are currently supported:

- eachParallel()
- eachWithIndexParallel()
- collectParallel()
- findAllParallel()
- findParallel()
- allParallel()
- anyParallel()
- grepParallel()
- groupByParallel()

### **Meta-class enhancer**

As an alternative you can use the *GParsExecutorsPoolEnhancer* class to enhance meta-classes for any classes or individual instances with asynchronous methods.

```
import groovyx.gpars.GParsExecutorsPoolEnhancer

def list = [1, 2, 3, 4, 5, 6, 7, 8, 9]
   GParsExecutorsPoolEnhancer.enhanceInstance(list)
   println list.collectParallel {it * 2 }

def animals = ['dog', 'ant', 'cat', 'whale']
   GParsExecutorsPoolEnhancer.enhanceInstance animals
   println (animals.anyParallel {it ==~ /ant/} ? 'Found an ant' : 'No ants found')
   println (animals.allParallel {it.contains('a')} ? 'All animals contain a' : 'Some animals can live
   without an a')
```

When using the *GParsExecutorsPoolEnhancer* class, you're not restricted to a *withPool()* block with the use of the GParsExecutorsPool DSLs. The enhanced classed or instances remain enhanced till they get garbage collected.

# **Exception handling**

If exceptions are thrown while processing any of the passed-in closures, an instance of *AsyncException* wrapping all the original exceptions gets re-thrown from the xxxParallel methods.

### Avoid side-effects in functions

Once again we need to warn you about using closures with side-effects effecting objects beyond the scope of the single currently processed element or closures which keep state. Don't do that! It is dangerous to pass them to any of the xxxParallel() methods.

# 3.1.3 Memoize

The *memoize* function enables caching of function's return values. Repeated calls to the memoized function with the same argument values will, instead of invoking the calculation encoded in the original function, retrieve the result value from an internal transparent cache. Provided the calculation is considerably slower than retrieving a cached value from the cache, this allows users to trade-off memory for performance. Checkout out the example, where we attempt to scan multiple websites for particular content:

The memoize functionality of GPars has been contributed to Groovy in version 1.8 and if you run on Groovy 1.8 or later, it is recommended to use the Groovy functionality. Memoize in GPars is almost identical, except that it searches the memoize caches concurrently using the surrounding thread pool and so may give performance benefits in some scenarios.

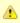

The GPars memoize functionality has been renamed to avoid future conflicts with the memoize functionality in Groovy. GPars now calls the methods with a preceding letter g, such as gmemoize().

# **Examples of use**

```
GParsPool.withPool {
    def urls = ['http://www.dzone.com', 'http://www.theserverside.com', 'http://www.infoq.com']
    Closure download = {url ->
        println "Downloading $url"
        url.toURL().text.toUpperCase()
    }
    Closure cachingDownload = download.gmemoize()

println 'Groovy sites today: ' + urls.findAllParallel {url -> cachingDownload(url).contains('GROOVY')}
    println 'Grails sites today: ' + urls.findAllParallel {url -> cachingDownload(url).contains('GRAILS')}
    println 'Griffon sites today: ' + urls.findAllParallel {url -> cachingDownload(url).contains('GRIFFON')}
    println 'Gradle sites today: ' + urls.findAllParallel {url -> cachingDownload(url).contains('GRADLE')}
    println 'Concurrency sites today: ' + urls.findAllParallel {url -> cachingDownload(url).contains('GRADLE')}
    println 'Goncurrency sites today: ' + urls.findAllParallel {url -> cachingDownload(url).contains('CONCURRENCY')}
    println 'GPars sites today: ' + urls.findAllParallel {url -> cachingDownload(url).contains('GPARS')}
}
```

Notice closures are enhanced inside the *GParsPool.withPool()* blocks with a *memoize()* function, which returns a new closure wrapping the original closure with a cache. In the example we're calling the *cachingDownload* function in several places in the code, however, each unique url gets downloaded only once - the first time it is needed. The values are then cached and available for subsequent calls. And also to all threads, no matter which thread originally came first with a download request for the particular url and had to handle the actual calculation/download.

So, to wrap up, memoize shields a function by a cache of past return values. However, *memoize* can do even more. In some algorithms adding a little memory may have dramatic impact on the computational complexity of the calculation. Let's look at a classical example of Fibonacci numbers.

# Fibonacci example

A purely functional, recursive implementation, following closely the definition of Fibonacci numbers is exponentially complex:

```
Closure fib = \{n -> n > 1 ? call(n - 1) + call(n - 2) : n\}
```

Try calling the fib function with numbers around 30 and you'll see how slow it is.

Now with a little twist and added memoize cache the algorithm magically turns into a linearly complex one:

```
Closure fib fib = \{n \rightarrow n > 1 ? fib(n - 1) + fib(n - 2) : n\}.gmemoize()
```

The extra memory we added cut off all but one recursive branches of the calculation. And all subsequent calls to the same *fib* function will also benefit from the cached values.

Also, see below, how the *memoizeAtMost* variant can reduce memory consumption in our example, yet preserve the linear complexity of the algorithm.

### **Available variants**

### memoize

The basic variant, which keeps values in the internal cache for the whole lifetime of the memoized function. Provides the best performance characteristics of all the variants.

### memoizeAtMost

Allows the user to set a hard limit on number of items cached. Once the limit has been reached, all subsequently added values will eliminate the oldest value from the cache using the LRU (Last Recently Used) strategy.

So for our Fibonacci number example, we could safely reduce the cache size to two items:

```
Closure fib fib = \{n \rightarrow n > 1 \ ? \ fib(n-1) + fib(n-2) \ : n\}.memoizeAtMost(2)
```

Setting an upper limit on the cache size may have two purposes:

- 1. Keep the memory footprint of the cache within defined boundaries
- Preserve desired performance characteristics of the function. Too large caches may take longer to retrieve the cached value than it would have taken to calculate the result directly.

### memoizeAtLeast

Allows unlimited growth of the internal cache until the JVM's garbage collector decides to step in and evict SoftReferences, used by our implementation, from the memory. The single parameter value to the *memoizeAtLeast()* method specifies the minimum number of cached items that should be protected from gc eviction. The cache will never shrink below the specified number of entries. The cache ensures it only protects the most recently used items from eviction using the LRU (Last Recently Used) strategy.

### memoizeBetween

Combines memoizeAtLeast and memoizeAtMost and so allowing the cache to grow and shrink in the range between the two parameter values depending on available memory and the gc activity, yet the cache size will never exceed the upper size limit to preserve desired performance characteristics of the cache.

# 3.2 Map-Reduce

The Parallel Collection Map/Reduce DSL gives GPars a more functional flavor. In general, the Map/Reduce DSL may be used for the same purpose as the *xxxParallel()* family methods and has very similar semantics. On the other hand, Map/Reduce can perform considerably faster, if you need to chain multiple methods to process a single collection in multiple steps:

```
println 'Number of occurrences of the word GROOVY today: ' + urls.parallel
    .map {it.toURL().text.toUpperCase()}
    .filter {it.contains('GROOVY')}
    .map{it.split()}
    .map{it.findAll{word -> word.contains 'GROOVY'}.size()}
    .sum()
```

The xxxParallel() methods have to follow the contract of their non-parallel peers. So a collectParallel() method must return a legal collection of items, which you can again treat as a Groovy collection. Internally the parallel collect method builds an efficient parallel structure, called parallel array, performs the required operation concurrently and before returning destroys the Parallel Array building the collection of results to return to you. A potential call to let say findAllParallel() on the resulting collection would repeat the whole process of construction and destruction of a Parallel Array instance under the covers.

With Map/Reduce you turn your collection into a Parallel Array and back only once. The Map/Reduce family of methods do not return Groovy collections, but are free to pass along the internal Parallel Arrays directly. Invoking the *parallel* property on a collection will build a Parallel Array for the collection and return a thin wrapper around the Parallel Array instance. Then you can chain all required methods like:

- o map()
- reduce()
- o filter()
- o size()
- sum()
- o min()
- o max()
- o sort()
- groupBy()
- combine()

Returning back to a plain Groovy collection instance is always just a matter of retrieving the *collection* property.

```
\label{eq:map_math_sqrt} def \ \ map\{ \mbox{\tt Math.sqrt it} \}. collection
```

# **Avoid side-effects in functions**

Once again we need to warn you. To avoid nasty surprises, please, keep your closures, which you pass to the Map/Reduce functions, stateless and clean from side-effects.

# **Availability**

This feature is only available when using in the Fork/Join-based *GParsPool*, not in *GParsExecutorsPool*.

# Classical Example

A classical example, inspired by http://github.com/thevery, counting occurrences of words in a string:

```
import static groovyx.gpars.GParsPool.withPool

def words = "This is just a plain text to count words in"
  print count(words)

def count(arg) {
    withPool {
        return arg.parallel
                .map{[it, 1]}
                      .groupBy{it[0]}.getParallel()
                      .map {it.value=it.value.size();it}
                      .sort{-it.value}.collection
    }
}
```

The same example, now implemented the more general combine operation:

```
def words = "This is just a plain text to count words in"
print count(words)

def count(arg) {
    withPool {
      return arg.parallel
        .map{[it, 1]}
        .combine(0) {sum, value -> sum + value}.getParallel()
        .sort{-it.value}.collection
    }
}
```

### Combine

The *combine* operation expects on its input a list of tuples (two-element lists) considered to be key-value pairs (such as [key1, value1, key2, value2, key1, value3, key3, value4 ... ]) with potentially repeating keys. When invoked, *combine* merges the values for identical keys using the provided accumulator function and produces a map mapping the original (unique) keys to their accumulated values. E.g. [a, b, c, d, a, e, c, f] will be combined into a : b+e, c : d+f, while the '+' operation on the values needs to be provided by the user as the accumulation closure.

The accumulation function argument needs to specify a function to use for combining (accumulating) the values belonging to the same key. An *initial accumulator value* needs to be provided as well. Since the *combine* method processes items in parallel, the *initial accumulator value* will be reused multiple times. Thus the provided value must allow for reuse. It should be either a **cloneable** or **immutable** value or a **closure** returning a fresh initial accumulator each time requested. Good combinations of accumulator functions and reusable initial values include:

```
accumulator = {List acc, value -> acc << value} initialValue = []
accumulator = {List acc, value -> acc << value} initialValue = {-> []}
accumulator = {int sum, int value -> acc + value} initialValue = 0
accumulator = {int sum, int value -> sum + value} initialValue = {-> 0}
accumulator = {ShoppingCart cart, Item value -> cart.addItem(value)} initialValue = {-> new
ShoppingCart()}
```

The return type is a map. E.g. ['he', 1, 'she', 2, 'he', 2, 'me', 1, 'she, 5, 'he', 1 with the initial value provided a 0 will be combined into 'he': 4, 'she': 7, 'he', : 2, 'me': 1

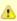

The keys will be mutually compared using their equals and hashCode methods. Consider using @Canonical or @EqualsAndHashCode to annotate classes that you use as keys. Just like with all hash maps in Groovy, be sure you're using a String not a GString as a key!

For more involved scenarios when you *combine()* complex objects, a good strategy here is to have a class that can be used as a key for the common use cases and apply different keys for uncommon cases.

```
import groovy.transform.ToString
import groovy.transform.TupleConstructor
import static groovyx.gpars.GParsPool.withPool
TupleConstructor ToString
class PricedCar implements Cloneable {
    String model
    String color
Double price
boolean equals(final o) {
        if (this.is(o)) return true
if (getClass() != o.class) return false
final PricedCar pricedCar = (PricedCar) o
if (color != pricedCar.color) return false
         if (model != pricedCar.model) return false
return true
int hashCode() {
        int result
         result = (model != null ? model.hashCode() : 0)
result = 31 * result + (color != null ? color.hashCode() : 0)
         return result
@Override
    protected Object clone() {
         return super.clone()
}
withPool
     //Combine by model
    def result
        cars.parallel.map {
    [it.model, it]
         }.combine(new PricedCar('', 'N/A', 0.0)) {sum, value ->
             sum.model = value.model
sum.price += value.price
             sum
         }.values()
println result
     //Combine by model and color (the PricedCar's equals and hashCode))
        cars.parallel.map {
         }.combine(new PricedCar('', 'N/A', 0.0)) {sum, value ->
             sum.model = value.model
sum.color = value.color
             sum.price += value.price
             sum
         }.values()
println result
```

# 3.3 Parallel Arrays

As an alternative, the efficient tree-based data structures defines in JSR-166y can be used directly. The *parallelArray* property on any collection or object will return a *jsr166y.forkjoin.ParallelArray* instance holding the elements of the original collection, which then can be manipulated through the jsr166y API. Please refer to the jsr166y documentation for the API details.

# 3.4 Asynchronous Invocation

Running long-lasting tasks in the background belongs to the activities, the need for which arises quite frequently. Your main thread of execution wants to initialize a few calculations, downloads, searches or such, however, the results may not be needed immediately. **GPars** gives the developers the tools to schedule the asynchronous activities for processing in the background and collect the results once they're needed.

# Usage of GParsPool and GParsExecutorsPool asynchronous processing facilities

Both *GParsPool* and *GParsExecutorsPool* provide almost identical services in this domain, although they leverage different underlying machinery, based on which of the two classes the user chooses.

### Closures enhancements

The following methods are added to closures inside the *GPars(Executors)Pool.withPool()* blocks:

- async() Creates an asynchronous variant of the supplied closure, which when invoked returns a future for the potential return value
- callAsync() Calls a closure in a separate thread supplying the given arguments, returning a future for the potential return value,

### Examples:

```
GParsPool.withPool() {
    Closure longLastingCalculation = {calculate()}
    Closure fastCalculation = longLastingCalculation.async() //create a new closure, which starts the original closure on a thread pool
    Future result=fastCalculation() //returns almost immediately
    //do stuff while calculation performs ...
    println result.get()
}
```

```
GParsPool.withPool() {
    /**
    * The callAsync() method is an asynchronous variant of the default call() method to invoke a closure.
    * It will return a Future for the result value.
    */
    assert 6 == {it * 2}.call(3)
    assert 6 == {it * 2}.callAsync(3).get()
}
```

### **Timeouts**

The *callTimeoutAsync()* methods, taking either a long value or a Duration instance, allow the user to have the calculation cancelled after a given time interval.

```
{->
    while(true) {
        Thread.sleep 1000 //Simulate a bit of interesting calculation
        if (Thread.currentThread().isInterrupted()) break; //We've been cancelled
    }
}.callTimeoutAsync(2000)
```

In order to allow cancellation, the asynchronously running code must keep checking the *interrupted* flag of its own thread and cease the calculation once the flag is set to true.

### **Executor Service enhancements**

The ExecutorService and jsr166y.forkjoin.ForkJoinPool class is enhanced with the << (leftShift) operator to submit tasks to the pool and return a *Future* for the result.

### Example:

```
GParsExecutorsPool.withPool {ExecutorService executorService ->
executorService << {println 'Inside parallel task'}
}
```

# Running functions (closures) in parallel

The *GParsPool* and *GParsExecutorsPool* classes also provide handy methods executeAsync() and executeAsyncAndWait() to easily run multiple closures asynchronously.

### Example:

```
GParsPool.withPool {
   assert [10, 20] == GParsPool.executeAsyncAndWait({calculateA()}, {calculateB()} //waits for
   results
   assert [10, 20] == GParsPool.executeAsync({calculateA()}, {calculateB()})*.get() //returns Futures
   instead and doesn't wait for results to be calculated
}
```

# 3.5 Composable Asynchronous Functions

Functions are to be composed. In fact, composing side-effect-free functions is very easy. Much easier and reliable than composing objects, for example. Given the same input, functions always return the same result, they never change their behavior unexpectedly nor they break when multiple threads call them at the same time.

# **Functions in Groovy**

We can treat Groovy closures as functions. They take arguments, do their calculation and return a value. Provided you don't let your closures touch anything outside their scope, your closures are well-behaved pure functions. Functions that you can combine for a better good.

```
def sum = (0..100000).inject(0, {a, b -> a + b})
```

For example, by combining a function adding two numbers with the *inject* function, which iterates through the whole collection, you can quickly summarize all items. Then, replacing the *adding* function with a *comparison* function will immediately give you a combined function calculating maximum.

```
def max = myNumbers.inject(0, {a, b -> a>b?a:b})
```

You see, functional programming is popular for a reason.

# Are we concurrent yet?

This all works just fine until you realize you're not utilizing the full power of your expensive hardware. The functions are plain sequential. No parallelism in here. All but one processor core do nothing, they're idle, totally wasted.

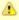

Those paying attention would suggest to use the *Parallel Collection* techniques described earlier and they would certainly be correct. For our scenario described here, where we process a collection, using those *parallel* methods would be the best choice. However, we're now looking for a **generic way to create and combine asynchronous functions**, which would help us not only for collection processing but mostly in other more generic cases, like the one right below.

To make things more obvious, here's an example of combining four functions, which are supposed to check whether a particular web page matches the contents of a local file. We need to download the page, load the file, calculate hashes of both and finally compare the resulting numbers.

```
Closure download = {String url ->
          url.toURL().text
}
Closure loadFile = {String fileName ->
          ... //load the file here
}
Closure hash = {s -> s.hashCode()}
Closure compare = {int first, int second ->
          first == second
}
def result = compare(hash(download('http://www.gpars.org')),
hash(loadFile('/coolStuff/gpars/website/index.html')))
println "The result of comparison: " + result
```

We need to download the page, load up the file, calculate hashes of both and finally compare the resulting numbers. Each of the functions is responsible for one particular job. One downloads the content, second loads the file, third calculates the hashes and finally the fourth one will do the comparison. Combining the functions is as simple as nesting their calls.

# Making it all asynchronous

The downside of our code is that we don't leverage the independence of the *download()* and the *loadFile()* functions. Neither we allow the two hashes to be run concurrently. They could well run in parallel, but our way to combine functions restricts any parallelism.

Obviously not all of the functions can run concurrently. Some functions depend on results of others. They cannot start before the other function finishes. We need to block them till their parameters are available. The *hash()* functions needs a string to work on. The *compare()* function needs two numbers to compare.

So we can only parallelize some functions, while blocking parallelism of others. Seems like a challenging task.

# Things are bright in the functional world

Luckily, the dependencies between functions are already expressed implicitly in the code. There's no need for us to duplicate the dependency information. If one functions takes parameters and the parameters need first to be calculated by another function, we implicitly have a dependency here. The hash() function depends on the loadFile() as well as on the download() functions in our example. The *inject* function in our earlier example depends on the results of the addition functions invoked gradually on all the elements of the collection.

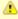

However difficult it may seem at first, our task is in fact very simple. We only need to teach our functions to return *promises* of their future results. And we need to teach the other functions to accept those promises as parameters so that they wait for the real values before they start their work. And if we convince the functions to release the threads they hold while waiting for the values, we get directly to where the magic can happen.

In the good tradition of *GPars* we've made it very straightforward for you to convince any function to believe in other functions' promises. Call the asyncFun() function on a closure and you're asynchronous.

```
def maxPromise = numbers.inject(0, {a, b -> a>b?a:b}.asyncFun())
println "Look Ma, I can talk to the user while the math is being done for me!"
println maxPromise.get()
```

The *inject* function doesn't really care what objects are being returned from the *addition* function, maybe it is just a little surprised that each call to the addition function returns so fast, but doesn't moan much, keeps iterating and finally returns the overall result to you.

Now, this is the time you should stand behind what you say and do what you want others to do. Don't frown at the result and just accepts that you got back just a promise. A **promise** to get the result delivered as soon as the calculation is done. The extra heat coming out of your laptop is an indication the calculation exploits natural parallelism in your functions and makes its best effort to deliver the result to you quickly.

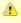

The promise is a good old Dataflow Variable, so you may query its status, register notification hooks or make it an input to a Dataflow algorithm.

```
withPool {
        def sumPromise = (0..100000).inject(0, {a, b -> a + b}.asyncFun())
println "Are we done yet? " + sumPromise.bound
sumPromise.whenBound {sum -> println sum}
```

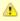

The *get()* method has also a variant with a timeout parameter, if you want to avoid the risk of waiting indefinitely.

# Can things go wrong?

Sure. But you'll get an exception thrown from the result promise *get()* method.

```
try {
    sumPromise.get()
} catch (MyCalculationException e) {
    println "Guess, things are not ideal today."
}
```

# This is all fine, but what functions can be really combined?

There are no limits. Take any sequential functions you need to combine and you should be able to combine their asynchronous variants as well.

Back to our initial example comparing content of a file with a web page, we simply make all the functions asynchronous by calling the *asyncFun()* method on them and we are ready to set off.

# Calling asynchronous functions from within asynchronous functions

Another very valuable characteristics of asynchronous functions is that their result promises can also be composed.

```
import static groovyx.gpars.GParsPool.withPool
withPool
      Closure plus = {Integer a, Integer b ->
          sleep 3000
          println 'Adding numbers'
      }.asvncFun()
Closure multiply = {Integer a, Integer b -> sleep 2000
      }.asyncFun()
Closure measureTime = {->
         sleep 3000
      }.asyncFun()
}.asyncFun()
Closure chattyDistance = {Integer initialDistance, Integer velocity, Integer time ->
          println 'All parameters are now ready - starting'
println 'About to call another asynchronous function'
               innerResultPromise = plus(initialDistance, multiply(velocity, time))
           println 'Returning the promise for the inner calculation as my own result'
           return innerResultPromise
      }.asyncFun()
println "Distance = " + distance(100, 20, measureTime()).get() + ' m'
    println "ChattyDistance = " + chattyDistance(100, 20, measureTime()).get() + ' m'
```

If an asynchronous function (e.f. the *distance* function in the example) in its body calls another asynchronous function (e.g. *plus*) and returns the the promise of the invoked function, the inner function's ( *plus*) result promise will compose with the outer function's ( *distance*) result promise. The inner function ( *plus*) will now bind its result to the outer function's ( *distance*) promise, once the inner function (plus) finishes its calculation. This ability of promises to compose allows functions to cease their calculation without blocking a thread not only when waiting for parameters, but also whenever they call another asynchronous function anywhere in their body.

# Methods as asynchronous functions

Methods can be referred to as closures using the .& operator. These closures can then be transformed using *asyncFun* into composable asynchronous functions just like ordinary closures.

```
class DownloadHelper {
    String download(String url) {
        url.toURL().text
    }

int scanFor(String word, String text) {
        text.findAll(word).size()
    }

String lower(s) {
        s.toLowerCase()
    }

//now we'll make the methods asynchronous
withPool {
    final DownloadHelper d = new DownloadHelper()
    Closure download = d.&download.asyncFun()
    Closure scanFor = d.&scanFor.asyncFun()
    Closure lower = d.&lower.asyncFun()

//asynchronous processing
    def result = scanFor('groovy', lower(download('http://www.infoq.com')))
        println 'Allowed to do something else now'
    println result.get()
}
```

### Using annotation to create asynchronous functions

Instead of calling the *asyncFun()* function, the @*AsyncFun* annotation can be used to annotate Closure-typed fields. The fields have to be initialized in-place and the containing class needs to be instantiated withing a *withPool* block.

#### Alternative pools

The AsyncFun annotation by default uses an instance of *GParsPool* from the wrapping withPool block. You may, however, specify the type of pool explicitly:

```
@AsyncFun(GParsExecutorsPoolUtil) def sum6 = {a, b -> a + b }
```

### **Blocking functions through annotations**

The AsyncFun also allows the user to specify, whether the resulting function should have blocking (true) or non-blocking (false - default) semantics.

```
@AsyncFun(blocking = true)
def sum = {a, b -> a + b }
```

### **Explicit and delayed pool assignment**

When using the *GPars(Executors)PoolUtil.asyncFun()* function directly to create an asynchronous function you have two additional options to assign a thread pool to the function.

- 1. The thread pool to use by the function can be specified explicitly as an additional argument at creation time
- 2. The implicit thread pool can be obtained from the surrounding scope at invocation rather at creation time

When specifying the thread pool explicitly, the call doesn't need to be wrapped in an *withPool()* block:

With delayed pool assignment only the function invocation must be surrounded with a *withPool()* block:

```
Closure aPlus = GParsPoolUtil.asyncFun(sPlus)
Closure aMultiply = GParsPoolUtil.asyncFun(sMultiply)
withPool {
    def result = aMultiply(aPlus(10, 30), 100)
println "Time to do something else while the calculation is running"
    println "Asynchronous result: " + result.get()
}
```

On our side this is a very interesting domain to explore, so any comments, questions or suggestions on combining asynchronous functions or hints about its limits are welcome.

#### 3.6 Fork-Join

Fork/Join or Divide and Conquer is a very powerful abstraction to solve hierarchical problems.

#### The abstraction

When talking about hierarchical problems, think about quick sort, merge sort, file system or general tree navigation and such.

- Fork / Join algorithms essentially split a problem at hands into several smaller sub-problems and recursively apply the same algorithm to each of the sub-problems.
- Once the sub-problem is small enough, it is solved directly.
- The solutions of all sub-problems are combined to solve their parent problem, which in turn helps solve its own parent problem.

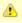

Check out the fancy <u>interactive Fork/Join visualization demo</u>, which will show you how threads cooperate to solve a common divide-and-conquer algorithm.

The mighty **JSR-166y** library solves Fork / Join orchestration pretty nicely for us, but leaves a couple of rough edges, which can hurt you, if you don't pay attention enough. You still deal with threads, pools or synchronization barriers.

### The GPars abstraction convenience layer

GPars can hide the complexities of dealing with threads, pools and recursive tasks from you, yet let you leverage the powerful Fork/Join implementation in jsr166y.

The *runForkJoin()* factory method will use the supplied recursive code together with the provided values and build a hierarchical Fork/Join calculation. The number of values passed to the *runForkJoin()* method must match the number of expected parameters of the closure as well as the number of arguments passed into the *forkOffChild()* or *runChildDirectly()* methods.

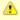

The important piece of the puzzle that needs to be mentioned here is that forkOffChild() doesn't wait for the child to run. It merely schedules it for execution some time in the future. If a child fails by throwing an exception, you should not expect the exception to be fired from the forkOffChild() method itself. The exception ise likely to happen long after the parent has returned from the call to the forkOffChild() method.

It is the *getChildrenResults()* method that will re-throw exceptions that happened in the child sub-tasks back to the parent task.

### Alternative approach

Alternatively, the underlying mechanism of nested Fork/Join worker tasks can be used directly. Custom-tailored workers can eliminate the performance overhead associated with parameter spreading imposed when using the generic workers. Also, custom workers can be implemented in Java and so further increase the performance of the algorithm.

The AbstractForkJoinWorker subclasses may be written both in Java or Groovy, giving you the option to easily optimize for execution speed, if row performance of the worker becomes a bottleneck.

### Fork / Join saves your resources

Fork/Join operations can be safely run with small number of threads thanks to internally using the TaskBarrier class to synchronize the threads. While a thread is blocked inside an algorithm waiting for its sub-problems to be calculated, the thread is silently returned to the pool to take on any of the available sub-problems from the task queue and process them. Although the algorithm creates as many tasks as there are sub-directories and tasks wait for the sub-directory tasks to complete, as few as one thread is enough to keep the computation going and eventually calculate a valid result.

## Mergesort example

```
import static groovyx.gpars.GParsPool.runForkJoin
import static groovyx.gpars.GParsPool.withPool
 * Splits a list of numbers in half
def split(List<Integer> list)
   int listSize = list.size()
    int middleIndex = listSize / 2
    def list1 = list[0..<middleIndex]
def list2 = list[middleIndex..listSize - 1]</pre>
    return [list1, list2]
/**
 * Merges two sorted lists into one
List<Integer> merge(List<Integer> a, List<Integer> b) {
    int i = 0, j = 0
final int newSize = a.size() + b.size()
List<Integer> result = new ArrayList<Integer>(newSize)
while ((i < a.size()) && (j < b.size())) {
    if (a[i] <= b[j]) result << a[i++]
    else result << b[j++]</pre>
if (i < a.size()) result.addAll(a[i..-1])
    else result.addAll(b[j..-1])</pre>
    return result
final def numbers = [1, 5, 2, 4, 3, 8, 6, 7, 3, 4, 5, 2, 2, 9, 8, 7, 6, 7, 8, 1, 4, 1, 7, 5, 8, 2, 3, 9,
5, 7, 4, 3]
//feel free to experiment with the number of fork/join threads in the pool
                      return nums
                                                                           //store own result
                  case 2:
                      if (nums[0] <= nums[1]) return nums</pre>
                                                                     //store own result
                       else return nums[-1..0]
                                                                          //store own result
                  default:
                       def splitList = split(nums)
                       {forkOffChild it} //fork a child task
   //use results of children tasks to calculate and
store own result
}
```

## Mergesort example using a custom-tailored worker class

```
public final class SortWorker extends AbstractForkJoinWorker<List<Integer>>
    private final List numbers
def SortWorker(final List<Integer> numbers)
         this.numbers = numbers.asImmutable()
      * Splits a list of numbers in half
    def split(List<Integer> list) {
         int listSize = list.size()
int middleIndex = listSize / 2
         def list1 = list[0..<middleIndex]
def list2 = list[middleIndex..listSize - 1]</pre>
         return [list1, list2]
      * Merges two sorted lists into one
    List<Integer> merge(List<Integer> a, List<Integer> b) {
         final int newSize = a.size() + b.size()
         List<Integer> result = new ArrayList<Integer>(newSize)
while ((i < a.size()) && (j < b.size())) {
        if (a[i] <= b[j]) result << a[i++]</pre>
             else result << b[j++]</pre>
^{st} Sorts a small list or delegates to two children, {f if} the list contains more than two elements.
    @Override
    protected List<Integer> computeTask() {
    println "Thread ${Thread.currentThread().name[-1]}: Sorting $numbers"
         switch (numbers.size()) {
                  return numbers
                                                                           //store own result
              case 2
                  if (numbers[0] <= numbers[1]) return numbers</pre>
                                                                           //store own result
                  else return numbers[-1..0]
                                                                           //store own result
              default:
                  def splitList = split(numbers)
                  [new SortWorker(splitList[0]), new SortWorker(splitList[1])].each{forkOffChild it}
//fork a child task
                  return merge(* childrenResults)
                                                             //use results of children tasks to calculate and
store own result
final def numbers = [1, 5, 2, 4, 3, 8, 6, 7, 3, 4, 5, 2, 2, 9, 8, 7, 6, 7, 8, 1, 4, 1, 7, 5, 8, 2, 3, 9,
withPool(1) {    //feel free to experiment with the number of fork/join threads in the pool
    println "Sorted numbers: ${runForkJoin(new SortWorker(numbers))}"
```

# Running child tasks directly

The forkOffChild() method has a sibling - the runChildDirectly() method, which will run the child task directly and immediately within the current thread instead of scheduling the child task for asynchronous processing on the thread pool. Typically you'll call \_forkOffChild() on all sub-tasks but the last, which you invoke directly without the scheduling overhead.

### **Availability**

This feature is only available when using in the Fork/Join-based *GParsPool*, not in *GParsExecutorsPool*.

## 3.7 Parallel Speculations

With processor cores having become plentiful, some algorithms might benefit from brutal-force parallel duplication. Instead of deciding up-front about how to solve a problem, what algorithm to use or which location to connect to, you run all potential solutions in parallel.

## **Parallel speculations**

Imagine you need to perform a task like e.g. calculate an expensive function or read data from a file, database or internet. Luckily, you know of several good ways (e.g. functions or urls) to achieve your goal. However, they are not all equal. Although they return back the same (as far as your needs are concerned) result, they may all take different amount of time to complete and some of them may even fail (e.g. network issues). What's worse, no-one is going to tell you which path gives you the solution first nor which paths lead to no solution at all. Shall I run *quick sort* or *merge sort* on my list? Which url will work best? Is this service available at its primary location or should I use the backup one?

GPars speculations give you the option to try all the available alternatives in parallel and so get the result from the fastest functional path, silently ignoring the slow or broken ones.

This is what the speculate() methods on GParsPool and GParsExecutorsPool() can do.

```
def numbers = ...
def quickSort = ...
def mergeSort = ...
def sortedNumbers = speculate(quickSort, mergeSort)
```

Here we're performing both *quick sort* and *merge sort* **concurrently**, while getting the result of the faster one. Given the parallel resources available these days on mainstream hardware, running the two functions in parallel will not have dramatic impact on speed of calculation of either one, and so we get the result in about the same time as if we ran solely the faster of the two calculations. And we get the result sooner than when running the slower one. Yet we didn't have to know up-front, which of the two sorting algorithms would perform better on our data. Thus we speculated.

Similarly, downloading a document from multiple sources of different speed and reliability would look like this:

```
import static groovyx.gpars.GParsPool.speculate
import static groovyx.gpars.GParsPool.withPool

def alternative1 = {
        'http://www.dzone.com/links/index.html'.toURL().text
}

def alternative2 = {
        'http://www.dzone.com/'.toURL().text
}

def alternative3 = {
        'http://www.dzzzzzone.com/'.toURL().text //wrong url
}

def alternative4 = {
        'http://dzone.com/'.toURL().text
}

withPool(4) {
    println speculate([alternative1, alternative2, alternative3, alternative4]).contains('groovy')
}
```

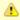

Make sure the surrounding thread pool has enough threads to process all alternatives in parallel. The size of the pool should match the number of closures supplied.

### Alternatives using dataflow variables and streams

In cases, when stopping unsuccessful alternatives is not needed, dataflow variables or streams may be used to obtain the result value from the winning speculation.

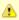

Please refer to the Dataflow Concurrency section of the User Guide for details on Dataflow variables and streams.

```
import groovyx.gpars.dataflow.DataflowQueue
import static groovyx.gpars.dataflow.Dataflow.task
def alternative1 = {
     'http://www.dzone.com/links/index.html'.toURL().text
def alternative2 = {
    'http://www.dzone.com/'.toURL().text
def alternative3 = {
     'http://www.dzzzzzone.com/'.toURL().text //will fail due to wrong url
def alternative4 = {
     http://dzone.com/'.toURL().text
//Pick either one of the following, both will work:
  nal def result = new DataflowQueue()
final def result = new DataflowVariable()
[alternative1, alternative2, alternative3, alternative4].each {code ->
    task
        try {
            result << code()
                               //We deliberately ignore unsuccessful urls
        } catch (ignore) { }
println result.val.contains('groovy')
```

# 4 Groovy CSP

The CSP (Communicating Sequential Processes) abstraction builds on independent composable processes, which exchange messages in a synchronous manner. GPars leverages the JCSP library developed at the University of Kent, UK.

Jon Kerridge, the author of the CSP implementation in GPars, provides exhaustive examples on of GroovyCSP use at his website:

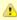

The GroovyCSP implementation leverages JCSP, a Java-based CSP library, which is licensed under LGPL. There are some differences between the Apache 2 license, which GPars uses, and LGPL. Please make sure your application conforms to the LGPL rules before enabling the use of JCSP in your code.

If the LGPL license is not adequate for your use, you might consider checking out the Dataflow Concurrency chapter of this User Guide to learn about *tasks*, *selectors* and *operators*, which may help you resolve concurrency issues in ways similar to the CSP approach. In fact the dataflow and CSP concepts, as implemented in GPars, stand very close to each other.

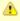

By default, without actively adding an explicit dependency on JCSP in your build file or downloading and including the JCSP jar file in your project, the standard commercial-software-friendly Apache 2 License terms apply to your project. GPars directly only depends on software licensed under licenses compatible with the Apache 2 License.

# The CSP model principles

In essence, the CSP model builds on independent concurrent processes, which mutually communicate through channels using synchronous (i.e. rendezvous) message passing. Unlike actors or dataflow operators, which revolve around the event-processing pattern, CSP processes place focus the their activities (aka sequences of steps) and use communication to stay mutually in sync along the way.

Since the addressing is indirect through channels, the processes do not need to know about one another. They typically consist of a set of input and output channels and a body. Once a CSP process is started, it obtains a thread from a thread pool and starts processing its body, pausing only when reading from a channel or writing into a channel. Some implementations (e.g. GoLang) can also detach the thread from the CSP process when blocked on a channel.

CSP programs are deterministic. The same data on the program's input will always generate the same output, irrespective of the actual thread-scheduling scheme used. This helps a lot when debugging CSP programs as well as analyzing deadlocks.

Determinism combined with indirect addressing result in a great level of composability of CSP processes. You can combine small CSP processes into bigger ones just by connecting their input and output channels and then wrapping them by another, bigger containing process.

The CSP model introduces non-determinism using *Alternatives*. A process can attempt to read a value from multiple channels at the same time through a construct called *Alternative* or *Select*. The first value that becomes available in any of the channels involved in the *Select* will be read and consumed by the process. Since the order of messages received through a *Select* depends on unpredictable conditions during program run-time, the value that will get read is non-deterministic.

#### **CSP** with GPars dataflow

GPars provides all the necessary building blocks to create CSP processes.

- CSP Processes can be modelled through GPars tasks using a Closure, a Runnable or a Callable to hold the actual implementation of the process
- CSP Channels should be modelled with SyncDataflowQueue and SyncDataflowBroadcast classes
- CSP Alternative is provided through the Select class with its select and prioritySelect methods

#### **Processes**

To start a process simply use the *task* factory method.

```
import groovyx.gpars.group.DefaultPGroup
import groovyx.gpars.scheduler.ResizeablePool
group = new DefaultPGroup(new ResizeablePool(true))

def t = group.task {
    println "I am a process"
}
t.join()
```

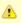

Since each process consumes a thread for its lifetime, it is advisable to use resizeable thread pools as in the example above.

A process can also be created from a Runnable or Callable object:

```
import groovyx.gpars.group.DefaultPGroup
import groovyx.gpars.scheduler.ResizeablePool
group = new DefaultPGroup(new ResizeablePool(true))
class MyProcess implements Runnable {
   @Override
       void run() {
            println "I am a process"
       }
    }
   def t = group.task new MyProcess()
   t.join()
```

Using Callable allows for values to be returned through the *get()* method:

```
import groovyx.gpars.group.DefaultPGroup
import groovyx.gpars.scheduler.ResizeablePool

import java.util.concurrent.Callable

group = new DefaultPGroup(new ResizeablePool(true))

class MyProcess implements Callable<String> {

@Override
    String call() {
        println "I am a process"
        return "CSP is great!"
    }
}
def t = group.task new MyProcess()

println t.get()
```

#### **Channels**

Processes typically need channels to communicate with the other processes as well as with the outside world:

```
import groovy.transform.TupleConstructor
import groovyx.gpars.dataflow.DataflowReadChannel
import groovyx.gpars.dataflow.DataflowWriteChannel
import groovyx.gpars.group.DefaultPGroup
import groovyx.gpars.scheduler.ResizeablePool
import java.util.concurrent.Callable
import groovyx.gpars.dataflow.SyncDataflowQueue
group = new DefaultPGroup(new ResizeablePool(true))
@TupleConstructor
class Greeter implements Callable<String> {
    DataflowReadChannel names
DataflowWriteChannel greetings
@Override
    String call() {
         while(!Thread.currentThread().isInterrupted()) {
              String name = names.val
greetings << "Hello " + name
         return "CSP is great!"
def a = new SyncDataflowQueue()
def b = new SyncDataflowQueue()
group.task new Greeter(a, b)
a << "Joe"
a << "Dave"
println b.val
println b.val
```

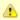

The CSP model uses synchronous messaging, however, in GPars you may consider using asynchronous channels as well as synchronous ones. You can also combine these two types of channels within the same process.

# Composition

Grouping processes is then just a matter of connecting them with channels:

```
group = new DefaultPGroup(new ResizeablePool(true))
@TupleConstructor
class Formatter implements Callable<String> {
     DataflowReadChannel rawNames
DataflowWriteChannel formattedNames
@Override
     String call() {
          while(!Thread.currentThread().isInterrupted()) {
                 String name = rawNames.val
                formattedNames << name.toUpperCase()</pre>
}
@TupleConstructor
class Greeter implements Callable<String> {
    DataflowReadChannel names
    DataflowWriteChannel greetings
@Override
     String call() {
    while(!Thread.currentThread().isInterrupted()) {
                String name = names.val
greetings << "Hello " + name
}
def a = new SyncDataflowQueue()
def b = new SyncDataflowQueue()
def c = new SyncDataflowQueue()
group.task new Formatter(a, b)
group.task new Greeter(b, c)
a << "Joe"
a << "Dave"
println c.val
```

#### **Alternatives**

To introduce non-determinist GPars offers the *Select* class with its *select* and *prioritySelect* methods:

```
import groovy.transform.TupleConstructor
import groovyx.gpars.dataflow.SyncDataflowQueue
import groovyx.gpars.dataflow.DataflowReadChannel
import groovyx.gpars.dataflow.DataflowWriteChannel
import groovyx.gpars.dataflow.Select
import groovyx.gpars.group.DefaultPGroup
import groovyx.gpars.scheduler.ResizeablePool
import static groovyx.gpars.dataflow.Dataflow.select
group = new DefaultPGroup(new ResizeablePool(true))
@TupleConstructor
class Receptionist implements Runnable {
     DataflowReadChannel emails
     DataflowReadChannel phoneCalls
     DataflowReadChannel tweets
     DataflowWriteChannel forwardedMessages
private final Select incomingRequests = select([phoneCalls, emails, tweets]) //prioritySelect() would
give highest precedence to phone calls
@Override
         while(!Thread.currentThread().isInterrupted()) {
   String msg = incomingRequests.select()
              forwardedMessages << msg.toUpperCase()</pre>
}
def a = new SyncDataflowQueue()
def b = new SyncDataflowQueue(
def c = new SyncDataflowQueue()
def d = new SyncDataflowQueue()
group.task new Receptionist(a, b, c, d)
a << "my email"
b << "my phone call" c << "my tweet"
 //The values come in random order since the process uses a Select to read its input
3.times{
    println d.val.value
```

### Components

CSP processes can be composed into larger entities. Suppose you already have a set of CSP processes (aka Runnable/Callable classes), you can compose them into a larger process:

```
final class Prefix implements Callable {
    private final DataflowChannel inChannel
    private final DataflowChannel outChannel
    private final def prefix

def Prefix(final inChannel, final outChannel, final prefix) {
        this.inChannel = inChannel;
        this.outChannel = outChannel;
        this.prefix = prefix
    }

public def call() {
        outChannel << prefix
        while (true) {
            sleep 200
                outChannel.val
        }
    }
}</pre>
```

```
import groovyx.gpars.dataflow.DataflowQueue
import groovyx.gpars.group.DefaultPGroup

group = new DefaultPGroup(6)

def fib(DataflowChannel out) {
    group.task {
        def a = new SyncDataflowQueue()
            def b = new SyncDataflowQueue()
            def d = new SyncDataflowQueue()
            def d = new SyncDataflowQueue()
            def d = new SyncDataflowQueue()
            finew Prefix(d, a, OL), new Prefix(c, d, 1L), new Copy(a, b, out), new StatePairs(b, c)].each {
    group.task it }
    }
}

final SyncDataflowQueue ch = new SyncDataflowQueue()
group.task new Print('Fibonacci numbers', ch)
fib(ch)
sleep 10000
```

### 5 Actors

The actor support in GPars was originally inspired by the Actors library in Scala, but has since gone well beyond what Scala offers as standard.

Actors allow for a message passing-based concurrency model: programs are collections of independent active objects that exchange messages and have no mutable shared state. Actors can help developers avoid issues such as deadlock, live-lock and starvation, which are common problems for shared memory based approaches. Actors are a way of leveraging the multi-core nature of today's hardware without all the problems traditionally associated with shared-memory multi-threading, which is why programming languages such as Erlang and Scala have taken up this model.

A nice article summarizing the key <u>concepts behind actors</u> was written recently by Ruben Vermeersch. Actors always guarantee that **at most one thread processes the actor's body** at any one time and also, under the covers, that the memory gets synchronized each time a thread gets assigned to an actor so the actor's state **can be safely modified** by code in the body **without any other extra (synchronization or locking) effort**. Ideally actor's code should **never be invoked** directly from outside so all the code of the actor class can only be executed by the thread handling the last received message and so all the actor's code is **implicitly thread-safe**. If any of the actor's methods is allowed to be called by other objects directly, the thread-safety guarantee for the actor's code and state are **no longer valid**.

## Types of actors

In general, you can find two types of actors in the wild - ones that hold **implicit state** and those, who don't. GPars gives you both options. **Stateless** actors, represented in **GPars** by the *DynamicDispatchActor* and the *ReactiveActor* classes, keep no track of what messages have arrived previously. You may thing of these as flat message handlers, which process messages as they come. Any state-based behavior has to be implemented by the user.

The **stateful** actors, represented in GPars by the *DefaultActor* class (and previously also by the *AbstractPooledActor* class), allow the user to handle implicit state directly. After receiving a message the actor moves into a new state with different ways to handle future messages. To give you an example, a freshly started actor may only accept some types of messages, e.g. encrypted messages for decryption, only after it has received the encryption keys. The stateful actors allow to encode such dependencies directly in the structure of the message-handling code. Implicit state management, however, comes at a slight performance cost, mainly due to the lack of continuations support on JVM.

# **Actor threading model**

Since actors are detached from the system threads, a great number of actors can share a relatively small thread pool. This can go as far as having many concurrent actors that share a single pooled thread. This architecture allows to avoid some of the threading limitations of the JVM. In general, while the JVM can only give you a limited number of threads (typically around a couple of thousands), the number of actors is only limited by the available memory. If an actor has no work to do, it doesn't consume threads.

Actor code is processed in chunks separated by quiet periods of waiting for new events (messages). This can be naturally modeled through *continuations*. As JVM doesn't support continuations directly, they have to be simulated in the actors frameworks, which has slight impact on organization of the actors' code. However, the benefits in most cases outweigh the difficulties.

```
import groovyx.gpars.actor.Actor
import groovyx.gpars.actor.DefaultActor
class GameMaster extends DefaultActor {
     int secretNum
void afterStart() {
    secretNum = new Random().nextInt(10)
void act() {
          loop {
                react { int num ->
   if (num > secretNum)
                     reply 'too large'
else if (num < secretNum)
                     reply 'too small'
else {
                         reply 'you win'
                          terminate()
class Player extends DefaultActor {
     String name
Actor server
     int myNum
void act() {
          loop {
               myNum = new Random().nextInt(10)
                server.send myNum
                     switch (it) {
   case 'too large': println "$name: $myNum was too large"; break
   case 'too small': println "$name: $myNum was too small"; break
   case 'you win': println "$name: I won $myNum"; terminate(); break
}
def master = new GameMaster().start()
def player = new Player(name: 'Player', server: master).start()
//this forces main thread to live until both actors stop
[master, player]*.join()
```

example by Jordi Campos i Miralles, Departament de Matem tica Aplicada i An lisi, MAiA Facultat de Matem tiques, Universitat de Barcelona

# **Usage of Actors**

Gpars provides consistent Actor APIs and DSLs. Actors in principal perform three specific operations - send messages, receive messages and create new actors. Although not specifically enforced by **GPars** messages should be immutable or at least follow the **hands-off** policy when the sender never touches the messages after the message has been sent off.

## Sending messages

Messages can be sent to actors using the send() method.

Alternatively, the << operator or the implicit *call()* method can be used. A family of *sendAndWait()* methods is available to block the caller until a reply from the actor is available. The *reply* is returned from the *sendAndWait()* method as a return value. The *sendAndWait()* methods may also return after a timeout expires or in case of termination of the called actor.

The *sendAndContinue()* method allows the caller to continue its processing while the supplied closure is waiting for a reply from the actor.

```
friend.sendAndContinue 'I need money!', {money -> pocket money}
println 'I can continue while my friend is collecting money for me'
```

The sendAndPromise() method returns a Promise (aka Future) to the final reply and so allows the caller to continue its processing while the actor is handling the submitted message.

```
Promise loan = friend.sendAndPromise 'I need money!'
println 'I can continue while my friend is collecting money for me'
loan.whenBound {money -> pocket money} //asynchronous waiting for a reply
println "Received ${loan.get()}" //synchronous waiting for a reply
```

All send(), sendAndWait() or sendAndContinue() methods will throw an exception if invoked on a non-active actor.

# **Receiving messages**

### Non-blocking message retrieval

Calling the *react()* method, optionally with a timeout parameter, from within the actor's code will consume the next message from the actor's inbox, potentially waiting, if there is no message to be processed immediately.

```
println 'Waiting for a gift'
react {gift ->
   if (myWife.likes gift) reply 'Thank you!'
}
```

Under the covers the supplied closure is not invoked directly, but scheduled for processing by any thread in the thread pool once a message is available. After scheduling the current thread will then be detached from the actor and freed to process any other actor, which has received a message already.

To allow detaching actors from the threads the *react()* method demands the code to be written in a special **Continuation-style**.

The *react()* method has a special semantics to allow actors to be detached from threads when no messages are available in their mailbox. Essentially, *react()* schedules the supplied code (closure) to be executed upon next message arrival and returns. The closure supplied to the *react()* methods is the code where the computation should **continue**. Thus **continuation style**.

Since actor has to preserve the guarantee of at most one thread active within the actor's body, the next message cannot be handled before the current message processing finishes. Typically, there shouldn't be a need to put code after calls to react(). Some actor implementations even enforce this, however, GPars does not for performance reasons. The loop() method allows iteration within the actor body. Unlike typical looping constructs, like for or while loops, loop() cooperates with nested react() blocks and will ensure looping across subsequent message retrievals.

# Sending replies

The reply/replylfExists methods are not only defined on the actors themselves, but for AbstractPooledActor (not available in DefaultActor, DynamicDispatchActor nor ReactiveActor classes) also on the processed messages themselves upon their reception, which is particularly handy when handling multiple messages in a single call. In such cases reply() invoked on the actor sends a reply to authors of all the currently processed message (the last one), whereas reply() called on messages sends a reply to the author of the particular message only.

#### See demo here

### The sender property

Messages upon retrieval offer the sender property to identify the originator of the message. The property is available inside the Actor's closure:

```
react {tweet ->
    if (isSpam(tweet)) ignoreTweetsFrom sender
    sender.send 'Never write me again!'
}
```

### **Forwarding**

When sending a message, a different actor can be specified as the sender so that potential replies to the message will be forwarded to the specified actor and not to the actual originator.

```
def decryptor = Actors.actor {
    react {message ->
        reply message.reverse()
    // sender.send message.reverse()    //An alternative way to send replies
    }
}
def console = Actors.actor {    //This actor will print out decrypted messages, since the replies are forwarded to it
    react {
        println 'Decrypted message: ' + it
    }
}
decryptor.send 'lellarap si yvoorG', console    //Specify an actor to send replies to console.join()
```

# **Creating Actors**

Actors share a **pool** of threads, which are dynamically assigned to actors when the actors need to **react** to messages sent to them. The threads are returned to back the pool once a message has been processed and the actor is idle waiting for some more messages to arrive.

For example, this is how you create an actor that prints out all messages that it receives.

```
def console = Actors.actor {
    loop {
        react {
            println it
        }
    }
}
```

Notice the *loop()* method call, which ensures that the actor doesn't stop after having processed the first message.

Here's an example with a decryptor service, which can decrypt submitted messages and send the decrypted messages back to the originators.

Here's an example of an actor that waits for up to 30 seconds to receive a reply to its message.

# **Undelivered messages**

Sometimes messages cannot be delivered to the target actor. When special action needs to be taken for undelivered messages, at actor termination all unprocessed messages from its queue have their *onDeliveryError()* method called. The *onDeliveryError()* method or closure defined on the message can, for example, send a notification back to the original sender of the message.

Alternatively the *onDeliveryError()* method can be specified on the sender itself. The method can be added both dynamically

and statically in actor definition:

```
class MyActor extends DefaultActor {
   public void onDeliveryError(msg) {
       println "Could not deliver message $msg"
   }
   ...
}
```

# Joining actors

Actors provide a *join()* method to allow callers to wait for the actor to terminate. A variant accepting a timeout is also available. The Groovy *spread-dot* operator comes in handy when joining multiple actors at a time.

```
def master = new GameMaster().start()
def player = new Player(name: 'Player', server: master).start()
[master, player]*.join()
```

## Conditional and counting loops

The *loop()* method allows for either a condition or a number of iterations to be specified, optionally accompanied with a closure to invoke once the loop finishes - *After Loop Termination Code Handler*.

The following actor will loop three times to receive 3 messages and then prints out the maximum of the received messages.

The following actor will receive messages until a value greater then 30 arrives.

```
final Actor actor = Actors.actor {
    def candidates = []
    final Closure printResult = {-> println "Reached best offer - ${candidates.max()}"}

loop({-> candidates.max() < 30}, printResult) {
        react {
            candidates << it
        }
    }

actor 10
actor 20
actor 25
actor 31
actor 20
actor.join()</pre>
```

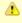

The After Loop Termination Code Handler can use actor's react{} but not loop().

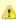

DefaultActor can be set to behave in a fair on non-fair (default) manner. Depending on the strategy chosen, the actor either makes the thread available to other actors sharing the same parallel group (fair), or keeps the thread fot itself until the message queue gets empty (non-fair). Generally, non-fair actors perform 2 - 3 times better than fair ones.

Use either the *fairActor()* factory method or the actor's makeFair() method.

#### **Custom schedulers**

Actors leverage the standard JDK concurrency library by default. To provide a custom thread scheduler use the appropriate constructor parameter when creating a parallel group (PGroup class). The supplied scheduler will orchestrate threads in the group's thread pool.

Please also see the numerous Actor Demos.

## **5.1 Actors Principles**

Actors share a **pool** of threads, which are dynamically assigned to actors when the actors need to **react** to messages sent to them. The threads are returned back to the pool once a message has been processed and the actor is idle waiting for some more messages to arrive. Actors become detached from the underlying threads and so a relatively small thread pool can serve potentially unlimited number of actors. Virtually unlimited scalability in number of actors is the main advantage of *event-based actors*, which are detached from the underlying physical threads.

Here are some examples of how to use actors. This is how you create an actor that prints out all messages that it receives.

```
import static groovyx.gpars.actor.Actors.*

def console = actor {
    loop {
        react {
            println it
        }
    }
}
```

Notice the *loop()* method call, which ensures that the actor doesn't stop after having processed the first message.

As an alternative you can extend the *DefaultActor* class and override the *act()* method. Once you instantiate the actor, you need to start it so that it attaches itself to the thread pool and can start accepting messages. The *actor()* factory method will take care of starting the actor.

Messages can be sent to the actor using multiple methods

```
console.send('Message')
console 'Message'
console.sendAndWait 'Message'
console.sendAndContinue 'Message', {reply -> println "I received reply: $reply"} //Forward the reply to
a function
```

## Creating an asynchronous service

As you can see, you create new actors with the *actor()* method passing in the actor's body as a closure parameter. Inside the actor's body you can use *loop()* to iterate, *react()* to receive messages and *reply()* to send a message to the actor, which has sent the currently processed message. The sender of the current message is also available through the actor's *sender* property. When the decryptor actor doesn't find a message in its message queue at the time when *react()* is called, the *react()* method gives up the thread and returns it back to the thread pool for other actors to pick it up. Only after a new message arrives to the actor's message queue, the closure of the *react()* method gets scheduled for processing with the pool. Event-based actors internally simulate continuations - actor's work is split into sequentially run chunks, which get invoked once a message is available in the inbox. Each chunk for a single actor can be performed by a different thread from the thread pool.

Groovy flexible syntax with closures allows our library to offer multiple ways to define actors. For instance, here's an example of an actor that waits for up to 30 seconds to receive a reply to its message. Actors allow time DSL defined by org.codehaus.groovy.runtime.TimeCategory class to be used for timeout specification to the *react()* method, provided the user wraps the call within a *TimeCategory* use block.

```
def friend = Actors.actor {
    react {
        //this doesn't reply -> caller won't receive any answer in time
        println it
        //reply 'Hello' //uncomment this to answer conversation
        react {
            println it
        }
    }
}

def me = Actors.actor {
    friend.send('Hi')
    //wait for answer lsec
    react(1000) {msg ->
        if (msg == Actor.TIMEOUT) {
            friend.send('I see, busy as usual. Never mind.')
            stop()
    } else {
            //continue conversation
            println "Thank you for $msg"
        }
}
me.join()
```

When a timeout expires when waiting for a message, the Actor.TIMEOUT message arrives instead. Also the *onTimeout()* handler is invoked, if present on the actor:

```
def friend = Actors.actor {
    react {
        //khis doesn't reply -> caller won't receive any answer in time
        println it
        //reply 'Hello' //uncomment this to answer conversation
        react {
            println it
        }
    }
}

def me = Actors.actor {
    friend.send('Hi')

delegate.metaClass.onTimeout = {->
        friend.send('I see, busy as usual. Never mind.')
        stop()
    }

//wait for answer lsec
    react(1000) {msg ->
        if (msg != Actor.TIMEOUT) {
            //continue conversation
            println "Thank you for $msg"
        }
    }

me.join()
```

Notice the possibility to use Groovy meta-programming to define actor's lifecycle notification methods (e.g. *onTimeout()*) dynamically. Obviously, the lifecycle methods can be defined the usual way when you decide to define a new class for your actor.

# Actors guarantee thread-safety for non-thread-safe code

Actors guarantee that always at most one thread processes the actor's body at a time and also under the covers the memory gets synchronized each time a thread gets assigned to an actor so the actor's state **can be safely modified** by code in the body **without any other extra (synchronization or locking) effort** .

```
class MyCounterActor extends DefaultActor {
    private Integer counter = 0

protected void act() {
    loop {
        react {
                counter++
            }
        }
    }
}
```

Ideally actor's code should **never be invoked** directly from outside so all the code of the actor class can only be executed by the thread handling the last received message and so all the actor's code is **implicitly thread-safe**. If any of the actor's methods is allowed to be called by other objects directly, the thread-safety guarantee for the actor's code and state are **no longer valid**.

# Simple calculator

A little bit more realistic example of an event-driven actor that receives two numeric messages, sums them up and sends the result to the console actor.

Notice that event-driven actors require special care regarding the *react()* method. Since *event\_driven actors* need to split the code into independent chunks assignable to different threads sequentially and **continuations** are not natively supported on JVM, the chunks are created artificially. The *react()* method creates the next message handler. As soon as the current message handler finishes, the next message handler (continuation) gets scheduled.

### **Concurrent Merge Sort Example**

For comparison I'm also including a more involved example performing a concurrent merge sort of a list of integers using actors. You can see that thanks to flexibility of Groovy we came pretty close to the Scala model, although I still miss Scala pattern matching for message handling.

```
import groovyx.gpars.group.DefaultPGroup
import static groovyx.gpars.actor.Actors.actor
Closure createMessageHandler(def parentActor) {
         react {List<Integer> message ->
              assert message != null
              switch (message.size()) {
                   case 0..1:
                        parentActor.send(message)
                        break
                   case 2:
                        if (message[0] <= message[1]) parentActor.send(message)</pre>
                         else parentActor.send(message[-1..0])
                        break
                   default:
                        def splitList = split(message)
def child1 = actor(createMessageHandler(delegate))
                        def child2 = actor(createMessageHandler(delegate))
child1.send(splitList[0])
                        child2.send(splitList[1])
react {message1 ->
                             react {message2 ->
                                  parentActor.send merge(message1, message2)
}
def console = new DefaultPGroup(1).actor {
     react
         println "Sorted array:t${it}"
          System.exit 0
}
def sorter = actor(createMessageHandler(console))
sorter.send([1, 5, 2, 4, 3, 8, 6, 7, 3, 9, 5, 3])
console.join()
def split(List<Integer> list)
     int listSize = list.size()
    int middleIndex = listSize / 2
def list1 = list[0..<middleIndex]
def list2 = list[middleIndex..listSize - 1]</pre>
     return [list1, list2]
List<Integer> merge(List<Integer> a, List<Integer> b) {
    int i = 0, j = 0
final int newSize = a.size() + b.size()
     List<Integer> result = new ArrayList<Integer>(newSize)
while ((i < a.size()) && (j < b.size())) {
    if (a[i] <= b[j]) result << a[i++]
    else result << b[j++]</pre>
if (i < a.size()) result.addAll(a[i..-1])</pre>
     else result.addAll(b[j..-1])
     return result
```

Since *actors* reuse threads from a pool, the script will work with virtually **any size of a thread pool**, no matter how many actors are created along the way.

## **Actor lifecycle methods**

Each Actor can define lifecycle observing methods, which will be called whenever a certain lifecycle event occurs.

- afterStart() called right after the actor has been started.
- afterStop(List undeliveredMessages) called right after the actor is stopped, passing in all the unprocessed messages from the queue.
- onInterrupt(InterruptedException e) called when the actor's thread gets interrupted.
   Thread interruption will result in the stopping the actor in any case.
- onTimeout() called when no messages are sent to the actor within the timeout specified for the currently blocking react method.
- onException(Throwable e) called when an exception occurs in the actor's event handler.
   Actor will stop after return from this method.

You can either define the methods statically in your Actor class or add them dynamically to the actor's metaclass:

```
def myActor = actor {
    delegate.metaclass.onException = {
        log.error('Exception occurred', it)
    }
...
}
```

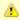

To help performance, you may consider using the *silentStart()* method instead of *start()* when starting a *DynamicDispatchActor* or a *ReactiveActor*. Calling *silentStart()* will by-pass some of the start-up machinery and as a result will also avoid calling the *afterStart()* method. Due to its stateful nature, *DefaultActor* cannot be started silently.

# **Pool management**

Actors can be organized into groups and as a default there's always an application-wide pooled actor group available. And just like the *Actors* abstract factory can be used to create actors in the default group, custom groups can be used as abstract factories to create new actors instances belonging to these groups.

The *parallelGroup* property of an actor points to the group it belongs to. It by default points to the default actor group, which is *Actors.defaultActorPGroup*, and can only be changed before the actor is started.

The actors belonging to the same group share the **underlying thread pool** of that group. The pool by default contains **n** + **1 threads**, where **n** stands for the number of **CPUs** detected by the JVM. The **pool size** can be set **explicitly** either by setting the *gpars.poolsize* system property or individually for each actor group by specifying the appropriate constructor parameter.

```
def myGroup = new DefaultPGroup(10) //the pool will contain 10 threads
```

The thread pool can be manipulated through the appropriate *DefaultPGroup* class, which **delegates** to the *Pool* interface of the thread pool. For example, the *resize()* method allows you to change the pool size any time and the *resetDefaultSize()* sets it back to the default value. The *shutdown()* method can be called when you need to safely finish all tasks, destroy the pool and stop all the threads in order to exit JVM in an organized manner.

```
... (n+1 threads in the default pool after startup)
Actors.defaultActorPGroup.resize 1 //use one-thread pool
... (1 thread in the pool)
Actors.defaultActorPGroup.resetDefaultSize()
... (n+1 threads in the pool)
Actors.defaultActorPGroup.shutdown()
```

As an alternative to the *DefaultPGroup*, which creates a pool of daemon threads, the *NonDaemonPGroup* class can be used when non-daemon threads are required.

Actors belonging to the same group share the **underlying thread pool**. With pooled actor groups you can split your actors to leverage multiple thread pools of different sizes and so assign resources to different components of your system and tune their performance.

Do not forget to shutdown custom pooled actor groups, once you no longer need them and their actors, to preserve system resources.

### The default actor group

Actors that didn't have their parallelGroup property changed or that were created through any of the factory methods on the *Actors* class share a common group *Actors.defaultActorPGroup*. This group uses a **resizeable thread pool** with an upper limit of **1000 threads**. This gives you the comfort of having the pool automatically adjust to the demand of the actors. On the other hand, with a growing number of actors the pool may become too big an inefficient. It is advisable to group your actors into your own PGroups with fixed size thread pools for all but trivial applications.

## Common trap: App terminates while actors do not receive messages

Most likely you're using daemon threads and pools, which is the default setting, and your main thread finishes. Calling *actor.join()* on any, some or all of your actors would block the main thread until the actor terminates and thus keep all your actors running. Alternatively use instances of *NonDaemonPGroup* and assign some of your actors to these groups.

```
def nonDaemonGroup = new NonDaemonPGroup()
def myActor = nonDaemonGroup.actor {...}
```

#### alternatively

```
def nonDaemonGroup = new NonDaemonPGroup()

class MyActor extends DefaultActor {
    def MyActor() {
        this.parallelGroup = nonDaemonGroup
    }

void act() {...}
}

def myActor = new MyActor()
```

# **Blocking Actors**

Instead of event-driven continuation-styled actors, you may in some scenarios prefer using blocking actors. Blocking actors hold a single pooled thread for their whole life-time including the time when waiting for messages. They avoid some of the thread management overhead, since they never fight for threads after start, and also they let you write straight code without the necessity of continuation style, since they only do blocking message reads via the *receive* method. Obviously the number of blocking actors running concurrently is limited by the number of threads available in the shared pool. On the other hand, blocking actors typically provide better performance compared to continuation-style actors, especially when the actor's message queue rarely gets empty.

Blocking actors increase the number of options to tune performance of your applications. They may in particular be good candidates for high-traffic positions in your actor network.

#### 5.2 Stateless Actors

### **Dynamic Dispatch Actor**

The *DynamicDispatchActor* class is an actor allowing for an alternative structure of the message handling code. In general *DynamicDispatchActor* repeatedly scans for messages and dispatches arrived messages to one of the *onMessage(message)* methods defined on the actor. The *DynamicDispatchActor* leverages the Groovy dynamic method dispatch mechanism under the covers. Since, unlike *DefaultActor* descendants, a *DynamicDispatchActor* not *ReactiveActor* (discussed below) do not need to implicitly remember actor's state between subsequent message receptions, they provide much better performance characteristics, generally comparable to other actor frameworks, like e.g. Scala Actors.

```
import groovyx.gpars.actor.Actors
import groovyx.gpars.actor.DynamicDispatchActor
final class MyActor extends DynamicDispatchActor {
void onMessage(String message)
       println 'Received string'
void onMessage(Integer message)
        println 'Received integer'
        reply 'Thanks!'
void onMessage(Object message)
        println 'Received object'
        sender.send 'Thanks!
void onMessage(List message)
        println 'Received list'
        stop()
final def myActor = new MyActor().start()
Actors.actor {
    myActor 1
   myActor(new ArrayList())
myActor.join()
}.join()
```

In some scenarios, typically when no implicit conversation-history-dependent state needs to be preserved for the actor, the dynamic dispatch code structure may be more intuitive than the traditional one using nested *loop* and *react* statements.

The *DynamicDispatchActor* class also provides a handy facility to add message handlers dynamically at actor construction time or any time later using the *when* handlers, optionally wrapped inside a *become* method:

```
final Actor myActor = new DynamicDispatchActor().become {
    when {String msg -> println 'A String'; reply 'Thanks'}
    when {Double msg -> println 'A Double'; reply 'Thanks'}
    when {msg -> println 'A something ...'; reply 'What was that?';stop()}
}
myActor.start()
Actors.actor {
    myActor 'Hello'
    myActor 1.0d
    myActor 10 as BigDecimal
    myActor.join()
}.join()
```

Obviously the two approaches can be combined:

```
final class MyDDA extends DynamicDispatchActor
void onMessage(String message)
         println 'Received string
void onMessage(Integer message) {
          println 'Received integer'
void onMessage(Object message) {
          println 'Received object'
void onMessage(List message)
          println 'Received list'
          stop()
final def myActor = new MyDDA().become {
    when {BigDecimal num -> println 'Received BigDecimal'}
    when {Float num -> println 'Got a float'}
}.start()
Actors.actor { myActor 'Hello'
     myActor 1.0f
     myActor 10 as BigDecimal
myActor.send([])
myActor.join()
}.join()
```

The dynamic message handlers registered via *when* take precedence over the static *onMessage* handlers.

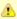

DynamicDispatchActor can be set to behave in a fair on non-fair (default) manner. Depending on the strategy chosen, the actor either makes the thread available to other actors sharing the same parallel group (fair), or keeps the thread fot itself until the message queue gets empty (non-fair). Generally, non-fair actors perform 2 - 3 times better than fair ones.

Use either the *fairMessageHandler()* factory method or the actor's makeFair() method.

```
def fairActor = Actors.fairMessageHandler {...}
```

## **Static Dispatch Actor**

While *DynamicDispatchActor* dispatches messages based on their run-time type and so pays extra performance penalty for each message, *StaticDispatchActor* avoids run-time message checks and dispatches the message solely based on the compile-time information.

```
final class MyActor extends StaticDispatchActor<String> {
    void onMessage(String message) {
        println 'Received string ' + message

switch (message) {
        case 'hello':
            reply 'Hi!'
            break
        case 'stop':
            stop()
        }
    }
}
```

Instances of *StaticDispatchActor* have to override the *onMessage* method appropriate for the actor's declared type parameter. The *onMessage(T message)* method is then invoked with every received message.

A shorter route towards both fair and non-fair static dispatch actors is available through the helper factory methods:

```
final actor = staticMessageHandler {String message ->
    println 'Received string ' + message

switch (message) {
    case 'hello':
        reply 'Hi!'
        break
    case 'stop':
        stop()
    }
}
println 'Reply: ' + actor.sendAndWait('hello')
actor 'bye'
actor 'stop'
actor.join()
```

Although when compared to *DynamicDispatchActor* the *StaticDispatchActor* class is limited to a single handler method, the simplified creation without any *when* handlers plus the considerable performance benefits should make *StaticDispatchActor* your default choice for straightforward message handlers, when dispatching based on message run-time type is not necessary. For example, *StaticDispatchActors* make dataflow operators four times faster compared to when using *DynamicDispatchActor*.

#### **Reactive Actor**

The *ReactiveActor* class, constructed typically by calling *Actors.reactor()* or *DefaultPGroup.reactor()*, allow for more event-driven like approach. When a reactive actor receives a message, the supplied block of code, which makes up the reactive actor's body, is run with the message as a parameter. The result returned from the code is sent in reply.

```
final def group = new DefaultPGroup()
final def doubler = group.reactor {
    2 * it
}
group.actor {
    println 'Double of 10 = ' + doubler.sendAndWait(10)
}
group.actor {
    println 'Double of 20 = ' + doubler.sendAndWait(20)
}
group.actor {
    println 'Double of 30 = ' + doubler.sendAndWait(30)
}
for(i in (1..10)) {
    println "Double of $i = ${doubler.sendAndWait(i)}"
}
doubler.stop()
doubler.join()
```

Here's an example of an actor, which submits a batch of numbers to a *ReactiveActor* for processing and then prints the results gradually as they arrive.

Essentially reactive actors provide a convenience shortcut for an actor that would wait for messages in a loop, process them and send back the result. This is schematically how the reactive actor looks inside:

▲

ReactiveActor can be set to behave in a fair on non-fair (default) manner. Depending on the strategy chosen, the actor either makes the thread available to other actors sharing the same parallel group (fair), or keeps the thread fot itself until the message queue gets empty (non-fair). Generally, non-fair actors perform 2 - 3 times better than fair ones.

Use either the *fairReactor()* factory method or the actor's makeFair() method.

```
def fairActor = Actors.fairReactor {...}
```

## 5.3 Tips and Tricks

# Structuring actor's code

When extending the *DefaultActor* class, you can call any actor's methods from within the *act()* method and use the *react()* or *loop()* methods in them.

```
class MyDemoActor extends DefaultActor {
protected void act() {
       handleA()
private void handleA() {
        react {a -> handleB(a)
private void handleB(int a) {
        react {b -> println a + b
            reply a + b
}
final def demoActor = new MyDemoActor()
demoActor.start()
Actors.actor {
    demoActor 10
    demoActor 20
      println "Result: $it"
}.join()
```

Bear in mind that the methods *handleA()* and *handleB()* in all our examples will only schedule the supplied message handlers to run as continuations of the current calculation in reaction to the next message arriving.

Alternatively, when using the *actor()* factory method, you can add event-handling code through the meta class as closures.

Closures, which have the actor set as their delegate can also be used to structure event-handling code.

```
Closure handleB = {a ->
    react {b -> println a + b
         reply a + b
}
Closure handleA = {->
   react {a ->
        handleB(a)
}
Actor demoActor = Actors.actor {
    handleA.delegate = delegate
handleB.delegate = delegate
handleA()
Actors.actor {
    demoActor 10
    demoActor 20
    react
       println "Result: $it"
}.join()
```

## **Event-driven loops**

When coding event-driven actors you have to have in mind that calls to react() and loop() methods have slightly different semantics. This becomes a bit of a challenge once you try to implement any types of loops in your actors. On the other hand, if you leverage the fact that react() only schedules a continuation and returns, you may call methods recursively without fear to fill up the stack. Look at the examples below, which respectively use the three described techniques for structuring actor's code.

A subclass of DefaultActor

```
class MyLoopActor extends DefaultActor {
  protected void act() {
     outerLoop()
  }
  private void outerLoop() {
     react {a -> println 'Outer: ' + a
        if (a != 0) innerLoop()
        else println 'Done'
     }
  }
  private void innerLoop() {
     react {b -> println 'Inner ' + b
        if (b == 0) outerLoop()
        else innerLoop()
     }
  }
}

final def actor = new MyLoopActor().start()
  actor 10
  actor 20
  actor 0
  actor 0
  actor .join()
```

Enhancing the actor's metaClass

#### Using Groovy closures

```
Closure innerLoop
Closure outerLoop = {->
    react {a ->
        println 'Outer: ' + a
        if (a!=0) innerLoop()
        else println 'Done'
    }
}
innerLoop = {->
        react {b ->
            println 'Inner ' + b
            if (b==0) outerLoop()
        else innerLoop()
    }
}
Actor actor = Actors.actor {
    outerLoop.delegate = delegate
    innerLoop.delegate = delegate
    outerLoop()
}
actor 10
actor 20
actor 0
actor 0
actor.join()
```

Plus don't forget about the possibility to use the actor's *loop()* method to create a loop that runs until the actor terminates.

```
class MyLoopingActor extends DefaultActor {
protected void act() {
      loop {
           outerLoop()
private void outerLoop() {
      react {a -> println 'Outer: ' + a
           if (a!=0) innerLoop()
else println 'Done for now, but will loop again'
private void innerLoop() {
      react {b -> println 'Inner ' + b
           if (b == 0) outerLoop()
           else innerLoop()
}
final def actor = new MyLoopingActor().start()
actor 10
actor
actor 0
actor 10
actor.stop()
actor.join()
```

# 5.4 Active Objects

Active objects provide an OO facade on top of actors, allowing you to avoid dealing directly with the actor machinery, having to match messages, wait for results and send replies.

# Actors with a friendly facade

```
import groovyx.gpars.activeobject.ActiveObject
import groovyx.gpars.activeobject.ActiveMethod
@ActiveObject
class Decryptor
    @ActiveMethod
    def decrypt(String encryptedText) {
        return encryptedText.reverse()
@ActiveMethod
    def decrypt(Integer encryptedNumber) {
         return -1*encryptedNumber + 142
final Decryptor decryptor = new Decryptor()
def part1 = decryptor.decrypt(' noitcA ni yvoorG')
def part2 = decryptor.decrypt(140)
def part3 = decryptor.decrypt('noitide dn')
print part1.get()
print part2.get(
println part3.get()
```

You mark active objects with the @ActiveObject annotation. This will ensure a hidden actor instance is created for each instance of your class. Now you can mark methods with the @ActiveMethod annotation indicating that you want the method to be invoked asynchronously by the target object's internal actor. An optional boolean blocking parameter to the @ActiveMethod annotation specifies, whether the caller should block until a result is available or whether instead the caller should only receive a promise for a future result in a form of a DataflowVariable and so the caller is not blocked waiting.

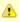

By default, all active methods are set to be **non-blocking**. However, methods, which declare their return type explicitly, must be configured as blocking, otherwise the compiler will report an error. Only *def*, *void* and *DataflowVariable* are allowed return types for non-blocking methods.

Under the covers, GPars will translate your method call to a message being sent to the internal actor. The actor will eventually handle that message by invoking the desired method on behalf of the caller and once finished a reply will be sent back to the caller. Non-blocking methods return promises for results, aka *DataflowVariables*.

## But blocking means we're not really asynchronous, are we?

Indeed, if you mark your active methods as *blocking*, the caller will be blocked waiting for the result, just like when doing normal plain method invocation. All we've achieved is being thread-safe inside the Active object from concurrent access. Something the *synchronized* keyword could give you as well. So it is the **non-blocking** methods that should drive your decision towards using active objects. Blocking methods will then provide the usual synchronous semantics yet give the consistency guarantees across concurrent method invocations. The blocking methods are then still very useful when used in combination with non-blocking ones.

```
import groovyx.gpars.activeobject.ActiveMethod
import groovyx.gpars.activeobject.ActiveObject
import groovyx.gpars.dataflow.DataflowVariable

@ActiveObject
class Decryptor {
    @ActiveMethod(blocking=true)
    String decrypt(String encryptedText) {
        encryptedText.reverse()
    }

@ActiveMethod(blocking=true)
    Integer decrypt(Integer encryptedNumber) {
        -1*encryptedNumber + 142
    }
}

final Decryptor decryptor = new Decryptor()
print decryptor.decrypt(' noitcA ni yvoorG')
print decryptor.decrypt(140)
println decryptor.decrypt('noitide dn')
```

# Non-blocking semantics

Now calling the non-blocking active method will return as soon as the actor has been sent a message. The caller is now allowed to do whatever he likes, while the actor is taking care of the calculation. The state of the calculation can be polled using the *bound* property on the promise. Calling the *get()* method on the returned promise will block the caller until a value is available. The call to *get()* will eventually return a value or throw an exception, depending on the outcome of the actual calculation.

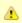

The *get()* method has also a variant with a timeout parameter, if you want to avoid the risk of waiting indefinitely.

#### Annotation rules

There are a few rules to follow when annotating your objects:

- 1. The ActiveMethod annotations are only accepted in classes annotated as ActiveObject
- 2. Only instance (non-static) methods can be annotated as ActiveMethod
- 3. You can override active methods with non-active ones and vice versa
- 4. Subclasses of active objects can declare additional active methods, provided they are themselves annotated as *ActiveObject*
- Combining concurrent use of active and non-active methods may result in race conditions. Ideally design your active objects as completely encapsulated classes with all non-private methods marked as active

#### Inheritance

The @ActiveObject annotation can appear on any class in an inheritance hierarchy. The actor field will only be created in top-most annotated class in the hierarchy, the subclasses will reuse the field.

In our example the actor field will be generated into class A. Class C has to be annotated with @ActiveObject since it holds the @ActiveMethod annotation on method fooC(), while class B does not need the annotation, since none of its methods is active.

# **Groups**

Just like actors can be grouped around thread pools, active objects can be configured to use threads from particular parallel groups.

```
@ActiveObject("group1")
class MyActiveObject {
    ...
}
```

The *value* parameter to the @*ActiveObject* annotation specifies a name of parallel group to bind the internal actor to. Only threads from the specified group will be used to run internal actors of instances of the class. The groups, however, need to be created and registered prior to creation of any of the active object instances belonging to that group. If not specified explicitly, an active object will use the default actor group - *Actors.defaultActorPGroup*.

```
final DefaultPGroup group = new DefaultPGroup(10)
ActiveObjectRegistry.instance.register("group1", group)
```

#### Alternative names for the internal actor

You will probably only rarely run into name collisions with the default name for the active object's internal actor field. May you need to change the default name *internalActiveObjectActor*, use the *actorName* parameter to the @*ActiveObject* annotation.

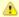

Alternative names for internal actors as well as their desired groups cannot be overriden in subclasses. Make sure you only specify these values in the top-most active objects in your inheritance hierarchy. Obviously, the top most active object is still allowed to subclass other classes, just none of the predecessors must be an active object.

# 5.5 Classic Examples

# A few examples on Actors use

# **Examples**

- The Sieve of Eratosthenes
- Sleeping Barber
- Dining Philosophers
- Word Sort
- Load Balancer

## The Sieve of Eratosthenes

**Problem description** 

```
import groovyx.gpars.actor.DynamicDispatchActor
  * Demonstrates concurrent implementation of the Sieve of Eratosthenes using actors
* In principle, the algorithm consists of concurrently run chained filters,

* each of which detects whether the current number can be divided by a single prime number.

* (generate nums 1, 2, 3, 4, 5, ...) -> (filter by mod 2) -> (filter by mod 3) -> (filter by mod 5) -> (filter by mod 7) -> (filter by mod 11) -> (caution! Primes falling out here)
  * The chain is built (grows) on the fly, whenever a new prime is found.
int requestedPrimeNumberBoundary = 1000
final def firstFilter = new FilterActor(2).start()
 * Generating candidate numbers and sending them to the actor chain
(2..requestedPrimeNumberBoundary).each {
      firstFilter it
firstFilter.sendAndWait 'Poison'
 * Filter out numbers that can be divided by a single prime number
final class FilterActor extends DynamicDispatchActor {
     private final int myPrime
private def follower
def FilterActor(final myPrime) { this.myPrime = myPrime; }
       * Try to divide the received number with the prime. If the number cannot be divided, send it along
the chain.

* If there's no-one to send it to, I'm the last in the chain, the number is a prime and so I will
create and chain
         a new actor responsible for filtering by this newly found prime number.
     def onMessage(int value) {
   if (value % myPrime != 0) {
      if (follower) follower value
                else {
                     println "Found $value"
                     follower = new FilterActor(value).start()
     }
       {}^{\star} Stop the actor on poisson reception
     def onMessage(def poisson) {
          if (follower) {
   def sender = sender
                follower.sendAndContinue(poisson, {this.stop(); sender?.send('Done')}) //Pass the poisson
along and stop after a reply

} else { //I am the last in the chain stop() reply 'Done'
}
```

# **Sleeping Barber**

#### **Problem description**

```
import groovyx.gpars.group.DefaultPGroup
import groovyx.gpars.actor.DefaultPGroup
import groovyx.gpars.group.DefaultPGroup
import groovyx.gpars.actor.Actor

final def group = new DefaultPGroup()
```

```
final def barber = group.actor {
     final def random = new Random()
     loop {
          react {message ->
              switch (message) {
                   case Enter:
                        message.customer.send new Start()
println "Barber: Processing customer ${message.customer.name}"
                        doTheWork(random)
                        message.customer.send new Done()
                        reply new Next()
break
                   case Wait:
                        println "Barber: No customers. Going to have a sleep"
                        break
private def doTheWork(Random random) {
    Thread.sleep(random.nextInt(10) * 1000)
final Actor waitingRoom
waitingRoom = group.actor {
     final int capacity = 5
final List<Customer> waitingCustomers = []
     boolean barberAsleep = true
loop {
         react {message ->
    switch (message) {
                   case Enter:
                        if (waitingCustomers.size() == capacity) {
                             reply new Full()
                        } else {
                             waitingCustomers << message.customer
                             if (barberAsleep) {
                                  assert waitingCustomers.size() == 1
barberAsleep = false
                                  waitingRoom.send new Next()
                             else reply new Wait()
                        break
                   case Next:
                        if (waitingCustomers.size()>0) {
                             def customer = waitingCustomers.remove(0)
                             barber.send new Enter(customer:customer)
                        } else {
                             barber.send new Wait()
                             barberAsleep = true
            }
}
class Customer extends DefaultActor {
     String name
Actor localBarbers
void act() {
          localBarbers << new Enter(customer:this)</pre>
          loop {
              react {message ->
switch (message) {
                         case Full:
                             println "Customer: $name: The waiting room is full. I am leaving."
                             stop()
                             break
                        case Wait:
                             println "Customer: $name: I will wait."
                             break
                         case Start:
                             println "Customer: $name: I am now being served."
                             break
                        case Done:
                             println "Customer: $name: I have been served."
                             stop();
                             break
}
             }
         }
    }
class Enter
              { Customer customer }
class Full {
class Wait
class Next {
class Start
class Done {}
def customers = []
customers << new Customer(name:'Joe', localBarbers:waitingRoom).start()
customers << new Customer(name:'Dave', localBarbers:waitingRoom).start()
customers << new Customer(name:'Alice', localBarbers:waitingRoom).start()
```

```
sleep 15000
customers << new Customer(name: 'James', localBarbers: waitingRoom).start()
sleep 5000
customers*.join()
barber.stop()
waitingRoom.stop()</pre>
```

| Dining Philosophers |
|---------------------|
| Problem description |
|                     |
|                     |
|                     |
|                     |
|                     |
|                     |
|                     |

```
import groovyx.gpars.actor.DefaultActor
import groovyx.gpars.actor.Actors
Actors.defaultActorPGroup.resize 5
final class Philosopher extends DefaultActor {
      private Random random = new Random()
String name
      def forks = []
void act() {
             assert 2 == forks.size()
            react {a ->
                         messages << [a, sender]
                         react {b ->
                              messages << [b, sender]
if ([a, b].any {Rejected.isCase it}) {
    println "$name: tOops, can't get my forks! Giving up."
    final def accepted = messages.find {Accepted.isCase it[0]}
    if (accepted!=null) accepted[1].send new Finished()</pre>
                               } else
                                     eat()
                                     reply new Finished()
void think() {
         println "$name: tI'm thinking"
            Thread.sleep random.nextInt(5000) println "$name: tI'm done thinking"
void eat() {
            println "$name: tI'm EATING"
            Thread.sleep random.nextInt(2000) println "$name: tI'm done EATING"
final class Fork extends DefaultActor {
String name
      boolean available = true
void act() {
             loop {
                   react {message ->
switch (message) {
                               case Take:
                                     if (available) {
                                           available = false
reply new Accepted()
                                        else reply new Rejected()
                                     break
                               case Finished:
                                     assert !available
                                     available = true
                                     break
                               default: throw new IllegalStateException("Cannot process the message: Smessage")
                         }
                  }
final class Take {}
final class Accepted final class Rejected
final class Finished { }
def forks =
            new Fork(name:'Fork 1'),
new Fork(name:'Fork 2'),
            new Fork(name: Fork 2 ),
new Fork(name: Fork 3'),
new Fork(name: Fork 4'),
            new Fork(name:'Fork 5')
1
def philosophers = [
            new Philosopher(name:'Joe', forks:[forks[0], forks[1]]),
new Philosopher(name:'Dave', forks:[forks[1], forks[2]]),
new Philosopher(name:'Alice', forks:[forks[2], forks[3]]),
new Philosopher(name:'James', forks:[forks[3], forks[4]]),
new Philosopher(name:'Phil', forks:[forks[4], forks[0]]),
forks*.start()
philosophers*.start()
sleep 10000
forks*.stop()
philosophers*.stop()
```

# **Word sort**

Given a folder name, the script will sort words in all files in the folder. The *SortMaster* actor creates a given number of *WordSortActors*, splits among them the files to sort words in and collects the results.

Inspired by Scala Concurrency blog post by Michael Galpin

```
private final class FileToSort { String fileName }
private final class SortResult { String fileName; List<String> words }
class WordSortActor extends DefaultActor {
private List<String> sortedWords(String fileName) {
    parseFile(fileName).sort {it.toLowerCase()}
private List<String> parseFile(String fileName) {
   List<String> words = []
          new File(fileName).splitEachLine(' ') {words.addAll(it)}
          return words
void act() {
               react {message ->
                    switch (message)
println "Sorting file=${message.fileName} on thread ${Thread .currentThread().name}"
                        case FileToSort:
                              reply new SortResult(fileName: message.fileName, words:
sortedWords(message.fileName))
 /Master actor
final class SortMaster extends DefaultActor {
String docRoot = '/'
    int numActors = 1
List<List<String>> sorted = []
     private CountDownLatch startupLatch = new CountDownLatch(1)
     private CountDownLatch doneLatch
private void beginSorting()
          int cnt = sendTasksToWorkers()
doneLatch = new CountDownLatch(cnt)
private List createWorkers() {
    return (1..numActors).collect {new WordSortActor().start()}
private int sendTasksToWorkers() {
          List<Actor> workers = createWorkers()
          new File(docRoot).eachFile
               workers[cnt % numActors] << new FileToSort(fileName: it)</pre>
               cnt += 1
          return cnt
public void waitUntilDone() {
          startupLatch.await()
          doneLatch.await()
void act()
          beginSorting()
          startupLatch.countDown()
          loop {
               react
                    switch (it) {
                         case SortResult:
                             sorted << it.words
doneLatch.countDown()</pre>
                              println "Received results for file=${it.fileName}"
              }
//start the actors to sort words
def master = new SortMaster(docRoot: 'c:/tmp/Logs/', numActors: 5).start()
master.waitUntilDone()
println 'Done'
File file = new File("c:/tmp/Logs/sorted_words.txt")
file.withPrintWriter { printer ->
    master.sorted.each { printer.println it }
```

#### **Load Balancer**

| Demonstrates work balancing among adaptable set of workers. The load balancer receives tasks and queues them in a temporary task queue. When a worker finishes his assignment, it asks the load balancer for a new task.     |
|----------------------------------------------------------------------------------------------------|
| If the load balancer doesn't have any tasks available in the task queue, the worker is stopped. If the number of tasks in the task queue exceeds certain limit, a new worker is created to increase size of the worker pool. |
|                                                                                                    |
|                                                                                                    |
|                                                                                                    |
|                                                                                                    |
|                                                                                                    |
|                                                                                                    |
|                                                                                                    |
|                                                                                                    |
|                                                                                                    |
|                                                                                                    |
|                                                                                                    |
|                                                                                                    |
|                                                                                                    |
|                                                                                                    |
|                                                                                                    |
|                                                                                                    |
|                                                                                                    |
|                                                                                                    |
|                                                                                                    |
|                                                                                                    |

```
import groovyx.gpars.actor.Actor
import groovyx.gpars.actor.DefaultActor
 * Demonstrates work balancing among adaptable set of workers.
 * The load balancer receives tasks and queues them in a temporary task queue.

* When a worker finishes his assignment, it asks the load balancer for a new task.

* If the load balancer doesn't have any tasks available in the task queue, the worker is stopped.

* If the number of tasks in the task queue exceeds certain limit, a new worker is created
 * to increase size of the worker pool
final class LoadBalancer extends DefaultActor {
     int workers = 0
List taskQueue = []
     private static final QUEUE_SIZE_TRIGGER = 10
void act() {
          loop {
               react { message ->
                     switch (message)
                         case NeedMoreWork:
                               if (taskQueue.size() == 0)
                                    println 'No more tasks in the task queue. Terminating the worker.'
                                    reply DemoWorker.EXIT
                                    workers -= 1
                                 else reply taskQueue.remove(0)
                               break
                          case WorkToDo:
                               taskQueue << message
if ((workers == 0) || (taskQueue.size() >= QUEUE_SIZE_TRIGGER)) {
    println 'Need more workers. Starting one.'
                                    workers += 1
                                    new DemoWorker(this).start()
                    println "Active workers=${workers}tTasks in queue=${taskQueue.size()}"
final class DemoWorker extends DefaultActor {
     final static Object EXIT = new Object()
     private static final Random random = new Random()
Actor balancer
def DemoWorker(balancer) {
          this.balancer = balancer
void act()
               this.balancer << new NeedMoreWork()
               react
                     switch (it)
                          case WorkToDo:
                               processMessage(it)
                               break
                          case EXIT: terminate()
               }
private void processMessage(message) {
          synchronized (random) {
   Thread.sleep random.nextInt(5000)
final class WorkToDo {}
final class NeedMoreWork {}
final Actor balancer = new LoadBalancer().start()
 //produce tasks
for (i in 1..20) {
    Thread.sleep 100
     balancer << new WorkToDo()</pre>
//produce tasks in a parallel thread
Thread.start {
    for (i in 1..10) {
          Thread.sleep 1000
          balancer << new WorkToDo()
     }
Thread.sleep 35000 //let the queues get empty
balancer << new WorkToDo()
balancer << new WorkToDo()
Thread.sleep 10000
balancer.stop()
balancer.join()
```

# 6 Agents

The Agent class, which is a thread-safe non-blocking shared mutable state wrapper implementation inspired by Agents in Clojure.

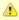

A lot of the concurrency problems disappear when you eliminate the need for Shared Mutable State with your architecture. Indeed, concepts like actors, CSP or dataflow concurrency avoid or isolate mutable state completely. In some cases, however, sharing mutable data is either inevitable or makes the design more natural and understandable. Think, for example, of a shopping cart in a typical e-commerce application, when multiple AJAX requests may hit the cart with read or write requests concurrently.

#### Introduction

In the Clojure programing language you can find a concept of Agents, the purpose of which is to protect mutable data that need to be shared across threads. Agents hide the data and protect it from direct access. Clients can only send commands (functions) to the agent. The commands will be serialized and processed against the data one-by-one in turn. With the commands being executed serially the commands do not need to care about concurrency and can assume the data is all theirs when run. Although implemented differently, GPars Agents, called *Agent*, fundamentally behave like actors. They accept messages and process them asynchronously. The messages, however, must be commands (functions or Groovy closures) and will be executed inside the agent. After reception the received function is run against the internal state of the Agent and the return value of the function is considered to be the new internal state of the Agent.

Essentially, agents safe-guard mutable values by allowing only a single **agent-managed thread** to make modifications to them. The mutable values are **not directly accessible** from outside, but instead **requests have to be sent to the agent** and the agent guarantees to process the requests sequentially on behalf of the callers. Agents guarantee sequential execution of all requests and so consistency of the values.

#### Schematically:

```
agent = new Agent(0) //created a new Agent wrapping an integer with initial value 0
agent.send {increment()} //asynchronous send operation, sending the increment() function
...
//after some delay to process the message the internal Agent's state has been updated
...
assert agent.val== 1
```

To wrap integers, we can certainly use AtomicXXX types on the Java platform, but when the state is a more complex object we need more support.

# Concepts

GPars provides an Agent class, which is a special-purpose thread-safe non-blocking implementation inspired by Agents in Clojure.

An Agent wraps a reference to mutable state, held inside a single field, and accepts code (closures / commands) as messages, which can be sent to the Agent just like to any other actor using the '<<' operator, the send() methods or the implicit *call()* method. At some point after reception of a closure / command, the closure is invoked against the internal mutable field and can make changes to it. The closure is guaranteed to be run without intervention from other threads and so may freely alter the internal state of the Agent held in the internal <i>data</i>

The whole update process is of the fire-and-forget type, since once the message (closure) is sent to the Agent, the caller thread can go off to do other things and come back later to check the current value with Agent.val or Agent.valAsync(closure).

#### **Basic rules**

- When executed, the submitted commands obtain the agent's state as a parameter.
- The submitted commands /closures can call any methods on the agent's state.
- Replacing the state object with a new one is also possible and is done using the updateValue() method.
- The return value of the submitted closure doesn't have a special meaning and is ignored.
- If the message sent to an Agent is not a closure, it is considered to be a new value for the internal reference field.
- The *val* property of an *Agent* will wait until all preceding commands in the agent's queue are consumed and then safely return the value of the Agent.
- The *valAsync()* method will do the same **without blocking** the caller.
- The *instantVal* property will return an immediate snapshot of the internal agent's state.
- All Agent instances share a default daemon thread pool. Setting the threadPool property
  of an Agent instance will allow it to use a different thread pool.
- Exceptions thrown by the commands can be collected using the *errors* property.

# **Examples**

#### **Shared list of members**

The Agent wraps a list of members, who have been added to the jug. To add a new member a message (command to add a member) has to be sent to the *jugMembers* Agent.

```
import groovyx.gpars.agent.Agent
import java.util.concurrent.Executors

/**
    * Create a new Agent wrapping a list of strings
    */
    def jugMembers = new Agent<List<String>>(['Me']) //add Me

jugMembers.send {it.add 'James'} //add James

final Thread t1 = Thread.start {
    jugMembers.send {it.add 'Joe'} //add Joe
}

final Thread t2 = Thread.start {
    jugMembers << {it.add 'Dave'} //add Dave
    jugMembers {it.add 'Alice'} //add Alice (using the implicit call() method)
}

[t1, t2]*.join()
println jugMembers.val
jugMembers.valAsync {println "Current members: $it"}
jugMembers.await()</pre>
```

# Shared conference counting number of registrations

The Conference class allows registration and un-registration, however these methods can only be called from the commands sent to the *conference* Agent.

```
import groovyx.gpars.agent.Agent
 * Conference stores number of registrations and allows parties to register and unregister.
* It inherits from the Agent class and adds the register() and unregister() private methods,
 * which callers may use it the commands they submit to the Conference.
class Conference extends Agent<Long> {
    def Conference() { super(0) }
private def register(long num) { data += num }
private def unregister(long num) { data -= num }
final Agent conference = new Conference() //new Conference created
* Three external parties will try to register/unregister concurrently
final Thread t1 = Thread.start
     conference << {register(10L)}</pre>
                                                          //send a command to register 10 attendees
final Thread t2 = Thread.start
     conference << {register(5L)}</pre>
                                                           //send a command to register 5 attendees
final Thread t3 = Thread.start
    conference << {unregister(3L)}</pre>
                                                          //send a command to unregister 3 attendees
[t1, t2, t3]*.join()
assert 12L == conference.val
```

# **Factory methods**

Agent instances can also be created using the *Agent.agent()* factory method.

```
def jugMembers = Agent.agent ['Me'] //add Me
```

## Listeners and validators

Agents allow the user to add listeners and validators. While listeners will get notified each time the internal state changes, validators get a chance to reject a coming change by throwing an exception.

```
final Agent counter = new Agent()

counter.addListener {oldValue, newValue -> println "Changing value from $oldValue to $newValue"}

counter.addListener {agent, oldValue, newValue -> println "Agent $agent changing value from $oldValue to $newValue"}

counter.addValidator {oldValue, newValue -> if (oldValue > newValue) throw new
IllegalArgumentException('Things can only go up in Groovy')}

counter.addValidator {agent, oldValue, newValue -> if (oldValue == newValue) throw new
IllegalArgumentException('Things never stay the same for $agent')}

counter 10

counter 10

counter 11

counter {updateValue 12}

counter {updateValue it - 1} //Will be rejected

counter {updateValue it / /Will be rejected

counter {updateValue it} //Will be rejected

counter 12 //Will be rejected

counter 12 //Will be rejected

counter 20

counter.await()
```

Both listeners and validators are essentially closures taking two or three arguments. Exceptions thrown from the validators will be logged inside the agent and can be tested using the *hasErrors()* method or retrieved through the *errors* property.

```
assert counter.hasErrors()
assert counter.errors.size() == 5
```

# Validator gotchas

With Groovy being not very strict on data types and immutability, agent users should be aware of potential bumps on the road. If the submitted code modifies the state directly, validators will not be able to un-do the change in case of a validation rule violation. There are two possible solutions available:

- 1. Make sure you never change the supplied object representing current agent state
- 2. Use custom copy strategy on the agent to allow the agent to create copies of the internal state

In both cases you need to call *updateValue()* to set and validate the new state properly.

The problem as well as both of the solutions are shown below:

```
'Create an agent storing names, rejecting 'Joe'
final Closure rejectJoeValidator = {oldValue, newValue -> if ('Joe' in newValue) throw new IllegalArgumentException('Joe is not allowed to enter our list.')}
Agent agent = new Agent([])
agent.addValidator rejectJoeValidator
agent {it << 'Dave'}
agent {it << 'Joe'}</pre>
                                                       //Accepted
                                                      //Erroneously accepted, since by-passes the validation mechanism
println agent.val
 //Solution 1
                   never alter the supplied state object
agent = new Agent([])
agent.addValidator rejectJoeValidator
agent {updateValue(['Dave', * it])}
agent {updateValue(['Joe', * it])}
                                                       //Accepted
                                                     //Rejected
println agent.val
//Solution 2 - use custom copy strategy on the agent
agent = new Agent([], {it.clone()})
agent.addValidator rejectJoeValidator
agent {updateValue it << 'Dave'}
agent {updateValue it << 'Joe'}</pre>
                                                      //Accepted
                                                     //Rejected, since 'it' is now just a copy of the internal agent's
state
println agent.val
```

# Grouping

By default all Agent instances belong to the same group sharing its daemon thread pool.

Custom groups can also create instances of Agent. These instances will belong to the group, which created them, and will share a thread pool. To create an Agent instance belonging to a group, call the *agent()* factory method on the group. This way you can organize and tune performance of agents.

```
final def group = new NonDaemonPGroup(5) //create a group around a thread pool
def jugMembers = group.agent(['Me']) //add Me
```

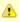

The default thread pool for agents contains daemon threads. Make sure that your custom thread pools either use daemon threads, too, which can be achieved either by using DefaultPGroup or by providing your own thread factory to a thread pool constructor, or in case your thread pools use non-daemon threads, such as when using the NonDaemonPGroup group class, make sure you shutdown the group or the thread pool explicitly by calling its shutdown() method, otherwise your applications will not exit.

# Direct pool replacement

Alternatively, by calling the *attachToThreadPool()* method on an Agent instance a custom thread pool can be specified for it.

```
def jugMembers = new Agent<List<String>>(['Me']) //add Me
final ExecutorService pool = Executors.newFixedThreadPool(10)
jugMembers.attachToThreadPool(new DefaultPool(pool))
```

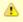

Remember, like actors, a single Agent instance (aka agent) can never use more than one thread at a time

## The shopping cart example

```
import groovyx.gpars.agent.Agent
class ShoppingCart
    private def cartState = new Agent([:])
          public void removeItem(String product) {
cartState << {it.remove(product)}
public Object listContent() {</pre>
          return cartState.val
           public void clearItems() {
          cartState << performClear</pre>
public void increaseQuantity(String product, int quantityChange)
          cartState << this.&changeQuantity.curry(product, quantityChange)</pre>
                        private methods below here
     private void changeQuantity(String product, int quantityChange, Map items) {
   items[product] = (items[product] ?: 0) + quantityChange
} private Closure performClear = { it.clear() }
                ----- script code below here
final ShoppingCart cart = new ShoppingCart() cart.addItem 'Pilsner', 10 cart.addItem 'Budweisser', 5 cart.addItem 'Staropramen', 20
cart.removeItem 'Budweisser'
cart.addItem 'Budweisser', 15
println "Contents ${cart.listContent()}"
cart.increaseQuantity 'Budweisser',
println "Contents ${cart.listContent()}"
cart.clearItems()
println "Contents ${cart.listContent()}"
```

You might have noticed two implementation strategies in the code.

1. Public methods may internally just send the required code off to the Agent, instead of executing the same functionality directly

#### And so sequential code like

```
public void addItem(String product, int quantity) {
   cartState[product]=quantity
}
```

#### becomes

```
public void addItem(String product, int quantity) {
    cartState << {it[product] = quantity}
}</pre>
```

2. Public methods may send references to internal private methods or closures, which hold the desired functionality to perform

```
public void clearItems() {
     cartState << performClear
}
private Closure performClear = { it.clear() }</pre>
```

**Currying might be necessary**, if the closure takes other arguments besides the current internal state instance. See the *increaseQuantity* method.

## The printer service example

Another example - a not thread-safe printer service shared by multiple threads. The printer needs to have the document and quality properties set before printing, so obviously a potential for race conditions if not guarded properly. Callers don't want to block until the printer is available, which the fire-and-forget nature of actors solves very elegantly.

```
import groovyx.gpars.agent.Agent
* A non-thread-safe service that slowly prints documents on at a time
class PrinterService {
    String document
    String quality
public void printDocument() {
         println "Printing $document in $quality quality" Thread.sleep 5000
         println "Done printing $document"
}
def printer = new Agent<PrinterService>(new PrinterService())
final Thread thread1 = Thread.start {
    for (num in (1..3))
         final String text = "document $num"
         printer << {printerService ->
              printerService.document = text
              printerService.quality = 'High'
              printerService.printDocument()
         Thread.sleep 200
    println 'Thread 1 is ready to do something else. All print tasks have been submitted'
final Thread thread2 = Thread.start {
    for (num in (1..4)) {
    final String text = "picture $num"
    printer << {printerService ->
        printerService.document = text
        printerService.quality = 'Medium'
             printerService.printDocument()
         Thread.sleep 500
    println 'Thread 2 is ready to do something else. All print tasks have been submitted'
[thread1, thread2]*.join()
printer.await()
```

For latest update, see the respective Demos.

# Reading the value

To follow the clojure philosophy closely the Agent class gives reads higher priority than to writes. By using the *instantVal* property your read request will bypass the incoming message queue of the Agent and return the current snapshot of the internal state. The *val* property will wait in the message queue for processing, just like the non-blocking variant *valAsync(Clojure cl)*, which will invoke the provided closure with the internal state as a parameter.

You have to bear in mind that the *instantVal* property might return although correct, but randomly looking results, since the internal state of the Agent at the time of *instantVal* execution is non-deterministic and depends on the messages that have been processed before the thread scheduler executes the body of *instantVal*.

The *await()* method allows you to wait for processing all the messages submitted to the Agent before and so blocks the calling thread.

# State copy strategy

To avoid leaking the internal state the Agent class allows to specify a copy strategy as the second constructor argument. With the copy strategy specified, the internal state is processed by the copy strategy closure and the output value of the copy strategy value is returned to the caller instead of the actual internal state. This applies to <code>instantVal</code>, <code>val</code> as well as to <code>valAsync()</code>.

# **Error handling**

Exceptions thrown from within the submitted commands are stored inside the agent and can be obtained from the *errors* property. The property gets cleared once read.

```
def jugMembers = new Agent<List>()
    assert jugMembers.errors.empty

jugMembers.send {throw new IllegalStateException('test1')}
    jugMembers.send {throw new IllegalArgumentException('test2')}
    jugMembers.await()

List errors = jugMembers.errors
    assert 2 == errors.size()
    assert errors[0] instanceof IllegalStateException
    assert 'test1' == errors[0].message
    assert errors[1] instanceof IllegalArgumentException
    assert 'test2' == errors[1].message

assert jugMembers.errors.empty
```

# Fair and Non-fair agents

Agents can be either fair or non-fair. Fair agents give up the thread after processing each message, non-fair agents keep a thread until their message queue is empty. As a result, non-fair agents tend to perform better than fair ones. The default setting for all Agent instances is to be **non-fair**, however by calling its *makeFair()* method the instance can be made fair.

```
def jugMembers = new Agent<List>(['Me']) //add Me
jugMembers.makeFair()
```

## 7 Dataflow

Dataflow concurrency offers an alternative concurrency model, which is inherently safe and robust.

#### Introduction

Check out the small example written in Groovy using GPars, which sums results of calculations performed by three concurrently run tasks:

```
import static groovyx.gpars.dataflow.Dataflow.task

final def x = new DataflowVariable()
final def y = new DataflowVariable()

task {
    z << x.val + y.val
}

task {
    x << 10
}

task {
    y << 5
}

println "Result: ${z.val}"</pre>
```

Or the same algorithm rewritten using the *Dataflows* class.

```
import static groovyx.gpars.dataflow.Dataflow.task
final def df = new Dataflows()

task {
    df.z = df.x + df.y
}

task {
    df.x = 10
}

task {
    df.y = 5
}

println "Result: ${df.z}"
```

We start three logical tasks, which can run in parallel and perform their particular activities. The tasks need to exchange data and they do so using **Dataflow Variables**. Think of Dataflow Variables as one-shot channels safely and reliably transferring data from producers to their consumers.

The Dataflow Variables have a pretty straightforward semantics. When a task needs to read a value from *DataflowVariable* (through the val property), it will block until the value has been set by another task or thread (using the '<<' operator). Each *DataflowVariable* can be set **only once** in its lifetime. Notice that you don't have to bother with ordering and synchronizing the tasks or threads and their access to shared variables. The values are magically transferred among tasks at the right time without your intervention. The data flow seamlessly among tasks / threads without your intervention or care.

Implementation detail: The three tasks in the example do not necessarily need to be mapped to three physical threads. Tasks represent so-called "green" or "logical" threads and can be mapped under the covers to any number of physical threads. The actual mapping depends on the scheduler, but the outcome of dataflow algorithms doesn't depend on the actual scheduling.

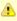

The *bind* operation of dataflow variables silently accepts re-binding to a value, which is equal to an already bound value. Call *bindUnique* to reject equal values on already-bound variables.

## **Benefits**

Here's what you gain by using Dataflow Concurrency (by Jonas Bonér):

- No race-conditions
- No live-locks
- Deterministic deadlocks
- Completely deterministic programs
- BEAUTIFUL code.

This doesn't sound bad, does it?

# Concepts

## **Dataflow programming**

## **Quoting Wikipedia**

Operations (in Dataflow programs) consist of "black boxes" with inputs and outputs, all of which are always explicitly defined. They run as soon as all of their inputs become valid, as opposed to when the program encounters them. Whereas a traditional program essentially consists of a series of statements saying "do this, now do this", a dataflow program is more like a series of workers on an assembly line, who will do their assigned task as soon as the materials arrive. This is why dataflow languages are inherently parallel; the operations have no hidden state to keep track of, and the operations are all "ready" at the same time.

# **Principles**

With Dataflow Concurrency you can safely share variables across tasks. These variables (in Groovy instances of the *DataflowVariable* class) can only be assigned (using the '<<' operator) a value once in their lifetime. The values of the variables, on the other hand, can be read multiple times (in Groovy through the val property), even before the value has been assigned. In such cases the reading task is suspended until the value is set by another task. So you can simply write your code for each task sequentially using Dataflow Variables and the underlying mechanics will make sure you get all the values you need in a thread-safe manner.

In brief, you generally perform three operations with Dataflow variables:

- Create a dataflow variable
- Wait for the variable to be bound (read it)
- Bind the variable (write to it)

And these are the three essential rules your programs have to follow:

- When the program encounters an unbound variable it waits for a value.
- It is not possible to change the value of a dataflow variable once it is bound.
- Dataflow variables makes it easy to create concurrent stream agents.

## **Dataflow Queues and Broadcasts**

Before you go to check the samples of using **Dataflow Variables**, **Tasks** and **Operators**, you should know a bit about streams and queues to have a full picture of Dataflow Concurrency. Except for dataflow variables there are also the concepts of *DataflowQueues* and *DataflowBroadcast* that you can leverage in your code. You may think of them as thread-safe buffers or queues for message transfer among concurrent tasks or threads. Check out a typical producer-consumer demo:

```
import static groovyx.gpars.dataflow.Dataflow.task

def words = ['Groovy', 'fantastic', 'concurrency', 'fun', 'enjoy', 'safe', 'GPars', 'data', 'flow']
final def buffer = new DataflowQueue()

task {
    for (word in words) {
        buffer << word.toUpperCase() //add to the buffer
    }
}

task {
    while(true) println buffer.val //read from the buffer in a loop
}</pre>
```

Both *DataflowBroadcasts* and *DataflowQueues*, just like *DataflowVariables*, implement the *DataflowChannel* interface with common methods allowing users to write to them and read values from them. The ability to treat both types identically through the *DataflowChannel* interface comes in handy once you start using them to wire *tasks*, *operators* or *selectors* together.

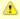

The *DataflowChannel* interface combines two interfaces, each serving its purpose:

- DataflowReadChannel holding all the methods necessary for reading values from a channel - getVal(), getValAsync(), whenBound(), etc.
- DataflowWriteChannel holding all the methods necessary for writing values into a channel - bind(), <<</li>

You may prefer using these dedicated interfaces instead of the general *DataflowChannel* interface, to better express the intended usage.

Please refer to the API doc for more details on the channel interfaces.

# Point-to-point communication

The DataflowQueue class can be viewed as a point-to-point (1 to 1, many to 1) communication channel. It allows one or more producers send messages to one reader. If multiple readers read from the same DataflowQueue, they will each consume different messages. Or to put it a different way, each message is consumed by exactly one reader. You can easily imagine a simple load-balancing scheme built around a shared DataflowQueue with readers being added dynamically when the consumer part of your algorithm needs to scale up. This is also a useful default choice when connecting tasks or operators.

#### **Publish-subscribe communication**

The *DataflowBroadcast* class offers a publish-subscribe (1 to many, many to many) communication model. One or more producers write messages, while all registered readers will receive all the messages. Each message is thus consumed by all readers with a valid subscription at the moment when the message is being written to the channel. The readers subscribe by calling the *createReadChannel()* method.

```
DataflowWriteChannel broadcastStream = new DataflowBroadcast()
DataflowReadChannel stream1 = broadcastStream.createReadChannel()
DataflowReadChannel stream2 = broadcastStream.createReadChannel()
broadcastStream << 'Message1'
broadcastStream << 'Message2'
broadcastStream << 'Message3'
assert stream1.val == stream2.val
assert stream1.val == stream2.val
assert stream1.val == stream2.val
```

Under the hood *DataflowBroadcast* uses the *DataflowStream* class to implement the message delivery.

## **DataflowStream**

The *DataflowStream* class represents a deterministic dataflow channel. It is build around the concept of a functional queue and so provides a lock-free thread-safe implementation for message passing. Essentially, you may think of *DataflowStream* as a 1 to many communication channel, since when a reader consumes a messages, other readers will still be able to read the message. Also, all messages arrive to all readers in the same order. Since *DataflowStream* is implemented as a functional queue, its API requires that users traverse the values in the stream themselves. On the other hand *DataflowStream* offers handy methods for value filtering or transformation together with interesting performance characteristics.

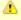

The *DataflowStream* class, unlike the other communication elements, does not implement the *DataflowChannel* interface, since the semantics of its use is different. Use *DataflowStreamReadAdapter* and *DataflowStreamWriteAdapter* classes to wrap instances of the *DataflowChannel* class in *DataflowReadChannel* or *DataflowWriteChannel* implementations.

```
import groovyx.gpars.dataflow.stream.DataflowStream
import groovyx.gpars.group.DefaultPGroup
import groovyx.gpars.scheduler.ResizeablePool
 * Demonstrates concurrent implementation of the Sieve of Eratosthenes using dataflow tasks
   In principle, the algorithm consists of a concurrently run chained filters,
   each of which detects whether the current number can be divided by a single prime number.
* (generate nums 1, 2, 3, 4, 5, ...) \rightarrow (filter by mod 2) \rightarrow (filter by mod 3) \rightarrow (filter by mod 5) \rightarrow (filter by mod 7) \rightarrow (filter by mod 11) \rightarrow (caution! Primes falling out here)
   The chain is built (grows) on the fly, whenever a new prime is found
^{/**} * We need a resizeable thread pool, since tasks consume threads \mbox{\it while} waiting blocked \mbox{\it for} values at
DataflowOueue.val
group = new DefaultPGroup(new ResizeablePool(true))
final int requestedPrimeNumberCount = 100
 * Generating candidate numbers
final DataflowStream candidates = new DataflowStream()
group.task
    candidates.generate(2, {it + 1}, {it < 1000})</pre>
/**
    * Chain a new filter for a particular prime number to the end of the Sieve
 * @param inChannel The current end channel to consume
* @param prime The prime number to divide future prime candidates with
 * @return A new channel ending the whole chain
def filter(DataflowStream inChannel, int prime) {
    inChannel.filter { number ->
        group.task {
    number % prime != 0
}
 * Consume Sieve output and add additional filters for all found primes
def currentOutput = candidates
requestedPrimeNumberCount.times
    int prime = currentOutput.first
    println "Found: $prime
     currentOutput = filter(currentOutput, prime)
```

For convenience and for the ability to use <code>DataflowStream</code> with other dataflow constructs, like e.g. operators, you can wrap it with <code>DataflowReadAdapter</code> for read access or <code>DataflowWriteAdapter</code> for write access. The <code>DataflowStream</code> class is designed for single-threaded producers and consumers. If multiple threads are supposed to read or write values to the stream, their access to the stream must be serialized externally or the adapters should be used.

# **DataflowStream Adapters**

Since the <code>DataflowStream</code> API as well as the semantics of its use are very different from the one defined by <code>Dataflow(Read/Write)Channel</code>, adapters have to be used in order to allow <code>DataflowStreams</code> to be used with other dataflow elements. The <code>DataflowStreamReadAdapter</code> class will wrap a <code>DataflowStream</code> with necessary methods to read values, while the <code>DataflowStreamWriteAdapter</code> class will provide write methods around the wrapped <code>DataflowStream</code>.

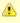

It is important to mention that the *DataflowStreamWriteAdapter* is thread safe allowing multiple threads to add values to the wrapped *DataflowStream* through the adapter. On the other hand, *DataflowStreamReadAdapter* is designed to be used by a single thread.

To minimize the overhead and stay in-line with the *DataflowStream* semantics, the *DataflowStreamReadAdapter* class is not thread-safe and should only be used from within a single thread. If multiple threads need to read from a DataflowStream, they should each create their own wrapping *DataflowStreamReadAdapter*.

Thanks to the adapters *DataflowStream* can be used for communication between operators or selectors, which expect *Dataflow(Read/Write)Channels*.

```
import groovyx.gpars.dataflow.DataflowQueue
import groovyx.gpars.dataflow.stream.DataflowStream
import groovyx.gpars.dataflow.stream.DataflowStreamReadAdapter
{\color{red} \textbf{import}} \ \texttt{groovyx.gpars.dataflow.stream.DataflowStreamWriteAdapter}
import static groovyx.gpars.dataflow.Dataflow.selector
import static groovyx.gpars.dataflow.Dataflow.operator
^{*} Demonstrates the use of DataflowStreamAdapters to allow dataflow operators to use DataflowStreams
final DataflowStream a = new DataflowStream()
final DataflowStream b = new DataflowStream()
def aw = new DataflowStreamWriteAdapter(a)
def bw = new DataflowStreamWriteAdapter(b)
def ar = new DataflowStreamReadAdapter(a)
def br = new DataflowStreamReadAdapter(b)
def result = new DataflowQueue()
def op1 = operator(ar, bw) {
    bindOutput it
def op2 = selector([br], [result]) {
    result << it
aw << 1
aw << 2
assert([1, 2, 3] == [result.val, result.val, result.val])
op1.stop(
op2.stop()
op2.join(
```

Also the ability to select a value from multiple *DataflowChannels* can only be used through an adapter around a *DataflowStream*:

```
import groovyx.gpars.dataflow.Select
import groovyx.gpars.dataflow.stream.DataflowStream
import groovyx.gpars.dataflow.stream.DataflowStreamReadAdapter
import groovyx.gpars.dataflow.stream.DataflowStreamWriteAdapter
import static groovyx.gpars.dataflow.Dataflow.select
import static groovyx.gpars.dataflow.Dataflow.task
 * Demonstrates the use of DataflowStreamAdapters to allow dataflow select to select on DataflowStreams
final DataflowStream a = new DataflowStream()
final DataflowStream b = new DataflowStream()
def aw = new DataflowStreamWriteAdapter(a)
def bw = new DataflowStreamWriteAdapter(b)
def ar = new DataflowStreamReadAdapter(a)
def br = new DataflowStreamReadAdapter(b)
final Select<?> select = select(ar, br)
     aw << 1
     aw << 2
    aw << 3
assert 1 == select().value
assert 2 == select().value
assert 3 == select().value
    bw << 4
     aw << 5
     bw << 6
def result = (1..3).collect{select()}.sort{it.value}
assert result*.value == [4, 5, 6]
assert result*.index == [1, 0, 1]
```

▲

If you don't need any of the functional queue *DataflowStream-special* functionality, like generation, filtering or mapping, you may consider using the *DataflowBroadcast* class instead, which offers the *publish-subscribe* communication model through the *DataflowChannel* interface.

## **Bind handlers**

```
def a = new DataflowVariable()
  a >> {println "The variable has just been bound to $it"}
  a.whenBound {println "Just to confirm that the variable has been really set to $it"}
  ...
```

Bind handlers can be registered on all dataflow channels (variables, queues or broadcasts) either using the >> operator and the *then()* or the *whenBound()* methods. They will be run once a value is bound to the variable.

Dataflow queues and broadcasts also support a *wheneverBound* method to register a closure or a message handler to run each time a value is bound to them.

```
def queue = new DataflowQueue()
  queue.wheneverBound {println "A value $it arrived to the queue"}
```

Obviously nothing prevents you from having more of such handlers for a single promise: They will all trigger in parallel once the promise has a concrete value:

```
Promise bookingPromise = task {
    final data = collectData()
    return broker.makeBooking(data)
}
...
bookingPromise.whenBound {booking -> printAgenda booking}
bookingPromise.whenBound {booking -> sendMeAnEmailTo booking}
bookingPromise.whenBound {booking -> updateTheCalendar booking}
```

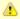

Dataflow variables and broadcasts are one of several possible ways to implement *Parallel Speculations*. For details, please check out *Parallel Speculations* in the *Parallel Collections* section of the User Guide.

# Bind handlers grouping

When you need to wait for multiple DataflowVariables/Promises to be bound, you can benefit from calling the *whenAllBound()* function, which is available on the *Dataflow* class as well as on *PGroup* instances.

If you cannot specify up-front the number of parameters the *whenAllBound()* handler takes, use a closure with one argument of type *List*:

```
Promise module1 = task {
    compile(module1Sources)
}
Promise module2 = task {
    compile(module2Sources)
}
//We don't know the number of modules that will be jarred together, so use a List
final jarCompiledModules = {List modules -> ...}
whenAllBound([module1, module2], jarCompiledModules)
```

# Bind handlers chaining

All dataflow channels also support the *then()* method to register a handler (a callback) that should be invoked when a value becomes available. Unlike *whenBound()* the *then()* method allows for chaining, giving you the option to pass result values between functions asynchronously.

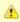

Notice that Groovy allows us to leave out some of the *dots* in the *then()* method chains.

```
final DataflowVariable variable = new DataflowVariable()
final DataflowVariable result = new DataflowVariable()

variable.then {it * 2} then {it + 1} then {result << it}
variable << 4
assert 9 == result.val</pre>
```

#### This could be nicely combined with Asynchronous functions

```
final DataflowVariable variable = new DataflowVariable()
final DataflowVariable result = new DataflowVariable()

final doubler = {it * 2}
final adder = {it + 1}

variable.then doubler then adder then {result << it}

Thread.start {variable << 4}
assert 9 == result.val</pre>
```

#### or ActiveObjects

```
@ActiveObject
class ActiveDemoCalculator {
    @ActiveMethod
    def doubler(int value) {
        value * 2
    }

@ActiveMethod
    def adder(int value) {
        value + 1
    }
}

final DataflowVariable result = new DataflowVariable()
final calculator = new ActiveDemoCalculator();
calculator.doubler(4).then {calculator.adder it}.then {result << it}
assert 9 == result.val</pre>
```

⚠

Chaining can save quite some code when calling other asynchronous services from within *whenBound()* handlers. Asynchronous services, such as *Asynchronous Functions* or *Active Methods*, return *Promises* for their results. To obtain the actual results your handlers would either have to block to wait for the value to be bound, which would lock the current thread in an unproductive state,

```
variable.whenBound {value ->
    Promise promise = asyncFunction(value)
    println promise.get()
}
```

or, alternatively, it would register another (nested) *whenBound()* handler, which would result in unnecessarily complex code.

```
variable.whenBound {value ->
    asyncFunction(value).whenBound {
        println it
    }
}
```

For illustration compare the two following code snippets, one using *whenBound()* and one using *then()* chaining. They are both equivalent in terms of functionality and behavior.

Chaining Promises solves both of these issues elegantly:

```
variable >> asyncFunction >> {println it}
```

The *RightShift* (>>) operator has been overloaded to call *then()* and so can be chained the same way:

```
final DataflowVariable variable = new DataflowVariable()
final DataflowVariable result = new DataflowVariable()

final doubler = {it * 2}
final adder = {it + 1}

variable >> doubler >> adder >> {result << it}

Thread.start {variable << 4}

assert 9 == result.val</pre>
```

# **Error handling for Promise chaining**

Asynchronous operations may obviously throw exceptions. It is important to be able to handle them easily and with little effort. GPars promises can implicitly propagate exceptions from asynchronous calculations across promise chains.

- 1. Promises propagate result values as well as exceptions. The blocking *get()* method re-throws the exception that was bound to the Promise and so the caller can handle it.
- 2. For asynchronous notifications, the *whenBound()* handler closure gets the exception passed in as an argument.
- 3. The *then()* method accepts two arguments a **value handler** and an optional **error handler**. These will be invoked depending on whether the result is a regular value or an exception. If no errorHandler is specified, the exception is re-thrown to the Promise returned by *then()*.
- 4. Exactly the same behavior as for *then()* holds true for the *whenAllBound()* method, which listens on multiple Promises to get bound

ErrorHandler is a closure that accepts instances of *Throwable* as its only (optional) argument and returns a value that should be bound to the result of the *then()* method call (the returned Promise). If an exception is thrown from within an error handler, it is bound as an error to the resulting Promise.

```
promise.then({it+1})
potential exceptions bound to promise
promise.then({it+1}, {e -> throw e})
potential exceptions bound to promise
promise.then({it+1}, {e -> throw new RuntimeException('Error occurred', e}) //Explicitly re-throws
promise.then({it+1}, {e -> throw new RuntimeException('Error occurred', e}) //Explicitly re-throws a new
exception wrapping a potential exception bound to promise
```

Just like with regular exception handling in Java with try-catch statements, this behavior of GPars promises gives asynchronous invocations the freedom to handle exceptions at the place where it is most convenient. You may freely ignore exceptions in your code and assume things just work, yet exceptions will not get accidentally swallowed.

# Handling concrete exception type

You may be also more specific about the handled exception type:

```
url.then(download)
   .then(calculateHash, {MalformedURLException e -> return 0})
   .then(formatResult)
   .then(printResult, printError)
   .then(sendNotificationEmail);
```

**Customer-site exception handling** 

You may also leave the exception completely un-handled and let the clients (consumers) handle it:

```
Promise<Object> result = url.then(download).then(calculateHash).then(formatResult).then(printResult);
try {
    result.get()
} catch (Exception e) {
    //handle exceptions here
}
```

Putting it together

By combining *whenAllBound()* and *then* (or >>) you can easily create large asynchronous scenarios in a convenient way:

▲

Notice that only the initial action (function) needs to be asynchronous. The functions further down the pipe will be invoked asynchronously by the promise even if the are synchronous.

# **Dataflow Expressions**

Look at the magic below:

```
def initialDistance = new DataflowVariable()
def acceleration = new DataflowVariable()
def time = new DataflowVariable()

task {
    initialDistance << 100
    acceleration << 2
    time << 10
}
def result = initialDistance + acceleration*0.5*time**2
println 'Total distance ' + result.val</pre>
```

We use DataflowVariables that represent several parameters to a mathematical equation calculating total distance of an accelerating object. In the equation itself, however, we use the DataflowVariables directly. We do not refer to the values they represent and yet we are able to do the math correctly. This shows that DataflowVariables can be very flexible.

For example, you can call methods on them and these methods will get dispatched to the bound values:

```
def name = new DataflowVariable()
task {
    name << ' adam '
}
println name.toUpperCase().trim().val</pre>
```

You can pass other DataflowVariables as arguments to such methods and the real values will be passed automatically instead:

```
def title = new DataflowVariable()
  def searchPhrase = new DataflowVariable()
  task {
    title << ' Groovy in Action 2nd edition '
  }
  task {
    searchPhrase << '2nd'
  }
  println title.trim().contains(searchPhrase).val</pre>
```

And you can also query properties of the bound value using directly the DataflowVariable:

```
def book = new DataflowVariable()
def searchPhrase = new DataflowVariable()
task {
    book << [
        title:'Groovy in Action 2nd edition ',
        author:'Dierk Koenig',
        publisher:'Manning']
}
task {
    searchPhrase << '2nd'
}
book.title.trim().contains(searchPhrase).whenBound {println it} //Asynchronous waiting
println book.title.trim().contains(searchPhrase).val //Synchronous waiting</pre>
```

Please note that the result is still a DataflowVariable (DataflowExpression to be precise), which you can get the real value from both synchronously and asynchronously.

# Further reading

Scala Dataflow library by Jonas Bonér

JVM concurrency presentation slides by Jonas Bonér

**Dataflow Concurrency library for Ruby** 

#### 7.1 Tasks

The **Dataflow tasks** give you an easy-to-grasp abstraction of mutually-independent logical tasks or threads, which can run concurrently and exchange data solely through Dataflow Variables, Queues, Broadcasts and Streams. Dataflow tasks with their easy-to-express mutual dependencies and inherently sequential body could also be used as a practical implementation of UML *Activity Diagrams*.

Check out the examples.

### A simple mashup example

In the example we're downloading the front pages of three popular web sites, each in their own task, while in a separate task we're filtering out sites talking about Groovy today and forming the output. The output task synchronizes automatically with the three download tasks on the three Dataflow variables through which the content of each website is passed to the output task.

```
import static groovyx.gpars.GParsPool.*
import groovyx.gpars.dataflow.DataflowVariable
import static groovyx.gpars.dataflow.Dataflow.task
/**
  * A simple mashup sample, downloads content of three websites
  * and checks how many of them refer to Groovy.
def dzone = new DataflowVariable()
     jroller = new DataflowVariable()
def theserverside = new DataflowVariable()
    println 'Started downloading from DZone'
    dzone << 'http://www.dzone.com'.toURL().text
println 'Done downloading from DZone'
    println 'Started downloading from JRoller'
    jroller << 'http://www.jroller.com'.toURL().text
println 'Done downloading from JRoller'</pre>
    println 'Started downloading from TheServerSide'
    theserverside << 'http://www.theserverside.com'.toURL().text
println 'Done downloading from TheServerSide'</pre>
}
    withPool
       it.val.toUpperCase().contains 'GROOVY
                   }).size()
}.join()
```

## **Grouping tasks**

Dataflow tasks can be organized into groups to allow for performance fine-tuning. Groups provide a handy task() factory method to create tasks attached to the groups. Using groups allows you to organize tasks or operators around different thread pools (wrapped inside the group). While the Dataflow.task() command schedules the task on a default thread pool (java.util.concurrent.Executor, fixed size=#cpu+1, daemon threads), you may prefer being able to define your own thread pool(s) to run your tasks.

▲

The default thread pool for dataflow tasks contains daemon threads, which means your application will exit as soon as the main thread finishes and won't wait for all tasks to complete. When grouping tasks, make sure that your custom thread pools either use daemon threads, too, which can be achieved by using DefaultPGroup or by providing your own thread factory to a thread pool constructor, or in case your thread pools use non-daemon threads, such as when using the NonDaemonPGroup group class, make sure you shutdown the group or the thread pool explicitly by calling its shutdown() method, otherwise your applications will not exit.

You may selectively override the default group used for tasks, operators, callbacks and other dataflow elements inside a code block using the \_Dataflow.usingGroup() method:

```
Dataflow.usingGroup(group) {
    task {
        'http://gpars.codehaus.org'.toURL().text //should throw MalformedURLException
    }
    .then {page -> page.toUpperCase()}
    .then {page -> page.contains('GROOVY')}
    .then({mentionsGroovy -> println "Groovy found: $mentionsGroovy"}, {error -> println "Error: $error"
    }).join()
}
```

You can always override the default group by being specific:

```
Dataflow.usingGroup(group) {
    anotherGroup.task {
        'http://gpars.codehaus.org'.toURL().text //should throw MalformedURLException
    }
    .then(anotherGroup) {page -> page.toUpperCase()}
    .then(anotherGroup) {page -> page.contains('GROOVY')}.then(anotherGroup) {println
    Dataflow.retrieveCurrentDFPGroup();it}
    .then(anotherGroup, {mentionsGroovy -> println "Groovy found: $mentionsGroovy"}, {error -> println
    "Error: $error"}).join()
}
```

# A mashup variant with methods

To avoid giving you wrong impression about structuring the Dataflow code, here's a rewrite of the mashup example, with a *downloadPage()* method performing the actual download in a separate task and returning a DataflowVariable instance, so that the main application thread could eventually get hold of the downloaded content. Dataflow variables can obviously be passed around as parameters or return values.

```
package groovyx.gpars.samples.dataflow
import static groovyx.gpars.GParsExecutorsPool.*
import groovyx.gpars.dataflow.DataflowVariable
import static groovyx.gpars.dataflow.Dataflow.task
 ^{\star} A simple mashup sample, downloads content of three websites and checks how many of them refer to
final List urls = ['http://www.dzone.com', 'http://www.jroller.com', 'http://www.theserverside.com']
task {
    def pages = urls.collect { downloadPage(it) }
    withPool
       println "Number of Groovy sites today: " +
               (pages.findAllParallel
                     it.val.toUpperCase().contains 'GROOVY'
                }).size()
}.join()
def downloadPage(def url) {
    def page = new DataflowVariable()
    task {
        println "Started downloading from $url"
        page << url.toURL().text
println "Done downloading from $url"</pre>
    return page
```

### A physical calculation example

Dataflow programs naturally scale with the number of processors. Up to a certain level, the more processors you have the faster the program runs. Check out, for example, the following script, which calculates parameters of a simple physical experiment and prints out the results. Each task performs its part of the calculation and may depend on values calculated by some other tasks as well as its result might be needed by some of the other tasks. With Dataflow Concurrency you can split the work between tasks or reorder the tasks themselves as you like and the dataflow mechanics will ensure the calculation will be accomplished correctly.

```
import groovyx.gpars.dataflow.DataflowVariable
import static groovyx.gpars.dataflow.Dataflow.task
final def mass = new DataflowVariable()
final def radius = new DataflowVariable()
final def volume = new DataflowVariable(
final def density = new DataflowVariable()
final def acceleration = new DataflowVariable()
final def time = new DataflowVariable()
final def velocity = new DataflowVariable()
final def decelerationForce = new DataflowVariable()
final def deceleration = new DataflowVariable()
final def distance = new DataflowVariable()
def t = task {
    println
Calculating distance required to stop a moving ball.
The ball has a radius of ${radius.val} meters and is made of a material with ${density.val} kg/m3
which means that the ball has a volume of ${volume.val} m3 and a mass of ${mass.val} kg.
The ball has been accelerating with ${acceleration.val} m/s2 from 0 for ${time.val} seconds and so
reached a velocity of ${velocity.val} m/s.
Given our ability to push the ball backwards with a force of ${decelerationForce.val} N (Newton), we can
cause a deceleration
of \{\text{deceleration.val}\}\ \text{m/s2} and so stop the ball at a distance of \{\text{distance.val}\}\ \text{m}.
example has been calculated asynchronously in multiple tasks using GPars Dataflow concurrency in Groovy.
Author: ${author.val}
System.exit 0
    mass << volume.val * density.val
}
     volume << Math.PI * (radius.val ** 3)
}
task {
    radius << 2.5
    density << 998.2071 //water acceleration << 9.80665 //free fall
    decelerationForce << 900
}
task {
    println 'Enter your name:'
def name = new InputStreamReader(System.in).readLine()
    author << (name?.trim()?.size()>0 ? name :
                                                      'anonymous')
velocity << acceleration.val * time.val
    deceleration << decelerationForce.val / mass.val
    distance << deceleration.val * ((velocity.val/deceleration.val) ** 2) * 0.5
t.join()
```

Note: I did my best to make all the physical calculations right. Feel free to change the values and see how long distance you need to stop the rolling ball.

### **Deterministic deadlocks**

If you happen to introduce a deadlock in your dependencies, the deadlock will occur each time you run the code. No randomness allowed. That's one of the benefits of Dataflow concurrency. Irrespective of the actual thread scheduling scheme, if you don't get a deadlock in tests, you won't get them in production.

```
task {
    println a.val
    b << 'Hi there'
}

task {
    println b.val
    a << 'Hello man'
}</pre>
```

## **Dataflows** map

As a handy shortcut the *Dataflows* class can help you reduce the amount of code you have to write to leverage Dataflow variables.

```
def df = new Dataflows()
  df.x = 'value1'
  assert df.x == 'value1'
  Dataflow.task {df.y = 'value2}
  assert df.y == 'value2'
```

Think of Dataflows as a map with Dataflow Variables as keys storing their bound values as appropriate map values. The semantics of reading a value (e.g. df.x = value) remain identical to the semantics of plain Dataflow Variables (x.val and x << value' respectively).

### Mixing Dataflows and Groovy with blocks

When inside a *with* block of a Dataflows instance, the dataflow variables stored inside the Dataflows instance can be accessed directly without the need to prefix them with the Dataflows instance identifier.

```
new Dataflows().with {
    x = 'value1'
    assert x == 'value1'

Dataflow.task {y = 'value2}
assert y == 'value2'
}
```

## Returning a value from a task

Typically dataflow tasks communicate through dataflow variables. On top of that, tasks can also return values, again through a dataflow variable. When you invoke the *task()* factory method, you get back an instance of DataflowVariable, on which you can listen for the task's return value, just like when using any other DataflowVariable.

```
final DataflowVariable t1 = task {
    return 10
}
final DataflowVariable t2 = task {
    return 20
}
def results = [t1, t2]*.val
println 'Both sub-tasks finished and returned values: ' + results
```

Obviously the value can also be obtained without blocking the caller using the *whenBound()* method.

```
def task = task {
    println 'The task is running and calculating the return value'
    30
}
task >> {value -> println "The task finished and returned $value"}
```

#### h2. Joining tasks

Using the *join()* operation on the result dataflow variable of a task you can block until the task finishes.

```
task {
    final DataflowVariable t1 = task {
        println 'First sub-task running.'
    }
    final DataflowVariable t2 = task {
        println 'Second sub-task running'
    }
    [t1, t2]*.join()
    println 'Both sub-tasks finished'
}.join()
```

#### 7.2 Selects

Frequently a value needs to be obtained from one of several dataflow channels (variables, queues, broadcasts or streams). The *Select* class is suitable for such scenarios. *Select* can scan multiple dataflow channels and pick one channel from all the input channels, which currently have a value available for read. The value from that channels is read and returned to the caller together with the index of the originating channel. Picking the channel is either random, or based on channel priority, in which case channels with lower position index in the *Select* constructor have higher priority.

# Selecting a value from multiple channels

```
import groovyx.gpars.dataflow.DataflowQueue
import groovyx.gpars.dataflow.DataflowVariable
import static groovyx.gpars.dataflow.Dataflow.select
import static groovyx.gpars.dataflow.Dataflow.task
 * Shows a basic use of Select, which monitors a set of input channels for values and makes these values
  available on its output irrespective of their original input channel.
  Note that dataflow variables and queues can be combined for Select.
 * You might also consider checking out the prioritySelect method, which prioritizes values by the index
of their input channel
def a = new DataflowVariable()
def b = new DataflowVariable()
def c = new DataflowQueue()
   sleep 3000
   sleep 1000
   sleep 5000
   c << 30
def select = select([a, b, c])
println "The fastest result is ${select().value}"
```

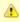

Note that the return type from select() is SelectResult, holding the value as well as the originating channel index.

There are multiple ways to read values from a Select:

By default the *Select* blocks the caller until a value to read is available. Alternatively, *Select* allows to have the value sent to a provided *MessageStream* (e.g. an actor) without blocking the caller.

#### **Guards**

Guards allow the caller to omit some input channels from the selection. Guards are specified as a List of boolean flags passed to the select() or prioritySelect() methods.

```
def sel = select(leaders, seniors, experts, juniors)
def teamLead = sel([true, true, false, false]).value //Only 'leaders' and 'seniors' qualify for
becoming a teamLead here
```

A typical use for guards is to make Selects flexible to adopt to the changes in the user state.

```
import groovyx.gpars.dataflow.DataflowQueue
import static groovyx.gpars.dataflow.Dataflow.select
import static groovyx.gpars.dataflow.Dataflow.task
 * Demonstrates the ability to enable/disable channels during a value selection on a select by providing
boolean guards.
final DataflowQueue operations = new DataflowQueue()
final DataflowQueue numbers = new DataflowQueue()
def t = task {
    final def select = select(operations, numbers)
    3.times
         def instruction = select([true, false]).value
        def num1 = select([false, true]).value
def num2 = select([false, true]).value
        final def formula = "$num1 $instruction $num2"
        println "$formula = ${new GroovyShell().evaluate(formula)}"
}
task {
    operations << '+'
    operations << '+'
}
    numbers << 10
    numbers << 20
    numbers << 30
    numbers << 40
    numbers << 50
    numbers << 60
t.join()
```

### **Priority Select**

When certain channels should have precedence over others when selecting, the prioritySelect methods should be used instead.

```
* Shows a basic use of Priority Select, which monitors a set of input channels for values and makes
these values
   available on its output irrespective of their original input channel
   Note that dataflow variables, queues and broadcasts can be combined for Select.
 * Unlike plain select method call, the prioritySelect call gives precedence to input channels with lower
index.
   Available messages from high priority channels will be served before messages from lower-priority
 * Messages received through a single input channel will have their mutual order preserved.
def critical = new DataflowVariable()
def ordinary = new DataflowQueue()
def whoCares = new DataflowQueue()
    ordinary << 'All working fine'
whoCares << 'I feel a bit tired'
ordinary << 'We are on target'
}
task {
     ordinary << 'I have just started my work. Busy. Will come back later...'
     sleep 5000
     ordinary << 'I am done for now'
    whoCares << 'Huh, what is that noise' ordinary << 'Here I am to do some clean-up work' whoCares << 'I wonder whether unplugging this cable will eliminate that nasty sound.' critical << 'The server room goes on UPS!'
     whoCares << 'The sound has disappeared'
def select = select([critical, ordinary, whoCares])
println 'Starting to monitor our IT department
sleep 3000
10.times {println "Received: ${select.prioritySelect().value}"}
```

### 7.3 Operators

Dataflow Operators and Selectors provide a full Dataflow implementation with all the usual ceremony.

### **Concepts**

Full dataflow concurrency builds on the concept of channels connecting operators and selectors, which consume values coming through input channels, transform them into new values and output the new values into their output channels. While *Operators* wait for **all** input channels to have a value available for read before they start process them, *Selectors* are triggered by a value available on **any** of the input channels.

```
/**
* CACHE
 * Caches sites' contents. Accepts requests for url content, outputs the content. Outputs requests for
download
   if the site is not in cache yet.
operator(inputs: [urlRequests], outputs: [downloadRequests, sites]) {request ->
if (!request.content) {
      println "[Cache] Retrieving ${request.site}"
          def content = cache[request.site]
if (content) {
    println "[Cache] Found in cache"
    bindOutput 1, [site: request.site, word:request.word, content: content]
           } else {
   def downloads = pendingDownloads[request.site]
                if (downloads != null) {
  println "[Cache] Awaiting download"
  downloads << request</pre>
                } else {
   pendingDownloads[request.site] = []
   println "[Cache] Asking for download"
                      bindOutput 0, request
     } else {
           println "[Cache] Caching ${request.site}"
           cache[request.site] = request.content
          bindOutput 1, request
def downloads = pendingDownloads[request.site]
if (downloads != null) {
                for (downloadRequest in downloads) {
                     println "[Cache] Waking up"
bindOutput 1, [site: downloadRequest.site, word:downloadRequest.word, content:
request.content]
                pendingDownloads.remove(request.site)
      }
}
```

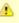

The standard error handling will print out an error message to the standard error output and terminate the operator in case an uncaught exception is thrown from withing the operator's body. To alter the behavior, you can register your own event listener:

### Types of operators

There are specialized versions of operators serving specific purposes:

- operator the basic general-purpose operator
- selector operator that is triggered by a value being available in any of its input channels
- prioritySelector a selector that prefers delivering messages from lower-indexed input channels over higher-indexed ones
- o splitter a single-input operator copying its input values to all of its output channels

#### Wiring operators together

Operators are typically combined into networks, when some operators consume output by other operators.

```
operator(inputs:[a, b], outputs:[c, d]) {...}
splitter(c, [e, f])
selector(inputs:[e, d]: outputs:[]) {...}
```

You may alternatively refer to output channels through operators themselves:

# **Grouping operators**

Dataflow operators can be organized into groups to allow for performance fine-tuning. Groups provide a handy *operator()* factory method to create tasks attached to the groups.

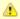

The default thread pool for dataflow operators contains daemon threads, which means your application will exit as soon as the main thread finishes and won't wait for all tasks to complete. When grouping operators, make sure that your custom thread pools either use daemon threads, too, which can be achieved by using DefaultPGroup or by providing your own thread factory to a thread pool constructor, or in case your thread pools use non-daemon threads, such as when using the NonDaemonPGroup group class, make sure you shutdown the group or the thread pool explicitly by calling its shutdown() method, otherwise your applications will not exit.

You may selectively override the default group used for tasks, operators, callbacks and other dataflow elements inside a code block using the \_Dataflow.usingGroup() method:

You can always override the default group by being specific:

# **Constructing operators**

The construction properties of an operator, such as *inputs*, *outputs*, *stateObject* or *maxForks* cannot be modified once the operator has been build. You may find the *groovyx.gpars.dataflow.ProcessingNode* class helpful when gradually collecting channels and values into lists before you finally build an operator.

```
import groovyx.gpars.dataflow.Dataflow
import groovyx.gpars.dataflow.DataflowQueue
import static groovyx.gpars.dataflow.ProcessingNode.node
 * Shows how to build operators using the ProcessingNode class
final DataflowOueue aValues = new DataflowOueue()
final DataflowQueue bValues = new DataflowQueue(
final DataflowQueue results = new DataflowQueue(
 /Create a config and gradually set the required properties - channels, code, etc.
def adderConfig = node {valueA, valueB ->
    bindOutput valueA + valueB
adderConfig.inputs << aValues
adderConfig.inputs << bValues
adderConfig.outputs << results
  Build the operator
final adder = adderConfig.operator(Dataflow.DATA_FLOW_GROUP)
 /Now the operator is running and processing the data
aValues << 10 aValues << 20
bValues << 2
assert [11, 22] == (1..2).collect {
    results.val
```

### State in operators

Although operators can frequently do without keeping state between subsequent invocations, GPars allows operators to maintain state, if desired by the developer. One obvious way is to leverage the Groovy closure capabilities to close-over their context:

```
int counter = 0
operator(inputs: [a], outputs: [b]) {value ->
    counter += 1
}
```

Another way, which allows you to avoid declaring the state object outside of the operator definition, is to pass the state object into the operator as a *stateObject* parameter at construction time:

```
operator(inputs: [a], outputs: [b], stateObject: [counter: 0]) {value ->
    stateObject.counter += 1
}
```

# **Parallelize operators**

By default an operator's body is processed by a single thread at a time. While this is a safe setting allowing the operator's body to be written in a non-thread-safe manner, once an operator becomes "hot" and data start to accumulate in the operator's input queues, you might consider allowing multiple threads to run the operator's body concurrently. Bear in mind that in such a case you need to avoid or protect shared resources from multi-threaded access. To enable multiple threads to run the operator's body concurrently, pass an extra *maxForks* parameter when creating an operator:

```
def op = operator(inputs: [a, b, c], outputs: [d, e], maxForks: 2) {x, y, z ->
    bindOutput 0, x + y + z
    bindOutput 1, x * y * z
}
```

The value of the *maxForks* parameter indicates the maximum of threads running the operator concurrently. Only positive numbers are allowed with value 1 being the default.

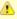

Please always make sure the **group** serving the operator holds enough threads to support all requested forks. Using groups allows you to organize tasks or operators around different thread pools (wrapped inside the group). While the Dataflow.task() command schedules the task on a default thread pool (java.util.concurrent.Executor, fixed size=#cpu+1, daemon threads), you may prefer being able to define your own thread pool(s) to run your tasks.

```
def group = new DefaultPGroup(10)
group.operator((inputs: [a, b, c], outputs: [d, e], maxForks: 5) {x, y, z -> ...}
```

The default group uses a resizeable thread pool as so will never run out of threads.

### Synchronizing the output

When enabling internal parallelization of an operator by setting the value for *maxForks* to a value greater than 1 it is important to remember that without explicit or implicit synchronization in the operators' body race-conditions may occur. Especially bear in mind that values written to multiple output channels are not guarantied to be written atomically in the same order to all the channels

```
operator(inputs:[inputChannel], outputs:[a, b], maxForks:5) {msg ->
        bindOutput 0, msg
        bindOutput 1, msg
}
inputChannel << 1
inputChannel << 2
inputChannel << 3
inputChannel << 4
inputChannel << 5</pre>
```

May result in output channels having the values mixed-up something like:

```
a -> 1, 3, 2, 4, 5
b -> 2, 1, 3, 5, 4
```

Explicit synchronization is one way to get correctly bound all output channels and protect operator not-thread local state:

```
def lock = new Object()
operator(inputs:[inputChannel], outputs:[a, b], maxForks:5) {msg ->
    doStuffThatIsThreadSafe()

synchronized(lock) {
    doSomethingThatMustNotBeAccessedByMultipleThreadsAtTheSameTime()
    bindOutput 0, msg
    bindOutput 1, 2*msg
    }
}
```

Obviously you need to weight the pros and cons here, since synchronization may defeat the purpose of setting maxForks to a value greater than 1.

To set values of all the operator's output channels in one atomic step, you may also consider calling either the bindAllOutputsAtomically method, passing in a single value to write to all output channels or the bindAllOutputsAtomically method, which takes a multiple values, each of which will be written to the output channel with the same position index.

```
operator(inputs:[inputChannel], outputs:[a, b], maxForks:5) {msg ->
   doStuffThatIsThreadSafe()
       bindAllOutputValuesAtomically msg, 2*msg
```

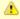

Using the bindAllOutputs or the bindAllOutputValues methods will not guarantee atomicity of writes across al the output channels when using internal parallelism. If preserving the order of messages in multiple output channels is not an issue, bindAllOutputs as well as bindAllOutputValues will provide better performance over the atomic variants.

### **Operator lifecycle**

Dataflow operators and selectors fire several events during their lifecycle, which allows the interested parties to obtain notifications and potential alter operator's behavior. The DataflowEventListener interface offers a couple of callback methods:

```
public interface DataflowEventListener {
     \star Invoked immediately after the operator starts by a pooled thread before the first message is
obtained
     * @param processor The reporting dataflow operator/selector
    void afterStart(DataflowProcessor processor);
     * Invoked immediately after the operator terminates
     * @param processor The reporting dataflow operator/selector
    void afterStop(DataflowProcessor processor);
     * Invoked if an exception occurs.
* If any of the listeners returns true, the operator will terminate.

* Exceptions outside of the operator's body or listeners' messageSentOut() handlers will terminate the operator irrespective of the listeners' votes.
     * @param processor The reporting dataflow operator/selector
       @param e
                         The thrown exception
     * @return True, if the operator should terminate in response to the exception, false otherwise.
    boolean onException(DataflowProcessor processor, Throwable e);
     * Invoked when a message becomes available in an input channel.
     * @param processor The reporting dataflow operator/selector
      @param channel
                         The input channel holding the message The index of the input channel within the operator
     * @param index
                         The incoming message
     * @return The original message or a message that should be used instead
    Object messageArrived(DataflowProcessor processor, DataflowReadChannel<Object> channel, int index,
Object message);
    ^{\star} Invoked when a control message (instances of ControlMessage) becomes available in an input
channel.
     * @param processor The reporting dataflow operator/selector
      @param channel
                         The input channel holding the message
The index of the input channel within the operator
     * @param index
                        The incoming message
     * @param message
     * @return The original message or a message that should be used instead
    Object controlMessageArrived(DataflowProcessor processor, DataflowReadChannel<Object> channel, int
index, Object message);
     * Invoked when a message is being bound to an output channel.
     * @param processor The reporting dataflow operator/selector
     * @param channel
                         The output channel to send the message to The index of the output channel within the operator
       @param index
                         The message to send
       @param message
     * @return The original message or a message that should be used instead
    Object messageSentOut(DataflowProcessor processor, DataflowWriteChannel<Object> channel, int index,
Object message);
     * Invoked when all messages required to trigger the operator become available in the input channels.
       @param processor The reporting dataflow operator/selector
       @param messages The incoming messages
      st lphareturn The original list of messages or a modified/new list of messages that should be used
instead
    List<Object> beforeRun(DataflowProcessor processor, List<Object> messages);
     * Invoked when the operator completes a single run
     * @param processor The reporting dataflow operator/selector
      @param messages The incoming messages that have been processed
    void afterRun(DataflowProcessor processor, List<Object> messages);
     * Invoked when the fireCustomEvent() method is triggered manually on a dataflow operator/selector
       @return A value to return from the fireCustomEvent() method to the caller (event initiator)
    Object customEvent(DataflowProcessor processor, Object data);
```

A default implementation is provided through the *DataflowEventAdapter* class.

Listeners provide a way to handle exceptions, when they occur inside operators. A listener may typically log such exceptions, notify a supervising entity, generate an alternative output or perform any steps required to recover from the situation. If there's no listener registered or if any of the listeners returns *true* the operator will terminate, preserving the contract of *afterStop()*. Exceptions that occur outside the actual operator's body, i.e. at the parameter preparation phase before the body is triggered or at the clean-up and channel subscription phase, after the body finishes, always lead to operator termination.

The *fireCustomEvent()* method available on operators and selectors may be used to communicate back and forth between operator's body and the interested listeners:

```
final listener = new DataflowEventAdapter() {
    @Override
    Object customEvent(DataflowProcessor processor, Object data) {
        println "Log: Getting quite high on the scale $data"
        return 100 //The value to use instead
    }
}

op = group.operator(inputs: [a, b], outputs: [c], listeners: [listener]) {x, y ->
        final sum = x + y
        if (sum > 100) bindOutput(fireCustomEvent(sum)) //Reporting that the sum is too high, binding the lowered value that comes back
        else bindOutput sum
}
```

### **Selectors**

Selector's body should be a closure consuming either one or two arguments.

```
selector (inputs : [a, b, c], outputs : [d, e]) {value ->
....
}
```

The two-argument closure will get a value plus an index of the input channel, the value of which is currently being processed. This allows the selector to distinguish between values coming through different input channels.

```
selector (inputs : [a, b, c], outputs : [d, e]) {value, index ->
    ....
}
```

# **Priority Selector**

When priorities need to be preserved among input channels, a *DataflowPrioritySelector* should be used.

The priority selector will always prefer values from channels with lower position index over values coming through the channels with higher position index.

#### Join selector

A selector without a body closure specified will copy all incoming values to all of its output channels.

```
def join = selector (inputs : [programmers, analysis, managers], outputs : [employees, colleagues])
```

### Internal parallelism

The *maxForks* attribute allowing for internal selectors parallelism is also available.

```
selector (inputs : [a, b, c], outputs : [d, e], maxForks : 5) {value ->
....
}
```

#### **Guards**

Just like *Selects*, *Selectors* also allow the users to temporarily include/exclude individual input channels from selection. The *guards* input property can be used to set the initial mask on all input channels and the *setGuards* and *setGuard* methods are then available in the selector's body.

```
import groovyx.gpars.dataflow.DataflowQueue
import static groovyx.gpars.dataflow.Dataflow.selector
import static groovyx.gpars.dataflow.Dataflow.task
 \star Demonstrates the ability to enable/disable channels during a value selection on a select by providing
boolean quards.
final DataflowQueue operations = new DataflowQueue()
final DataflowQueue numbers = new DataflowQueue()
def instruction
def nums = []
selector(inputs: [operations, numbers], outputs: [], guards: [true, false]) {value, index ->
guards is set here
if (index == 0)
          instruction = value
         setGuard(0, false) //setGuard() used here
setGuard(1, true)
     else nums << value
    if (nums.size() == 2) {
    setGuards([true, false])
    final def formula = "${nums[0]} $instruction ${nums[1]}"
                                                                                  //setGuards() used here
         println "$formula = ${new GroovyShell().evaluate(formula)}"
         nums.clear()
}
    operations << '+'
operations << '+'
operations << '+'
    numbers << 10 numbers << 20
    numbers << 30
    numbers << 40
    numbers << 50
numbers << 60</pre>
```

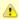

Avoid combining *quards* and *maxForks* greater than 1. Although the Selector is thread-safe and won't be damaged in any way, the guards are likely not to be set the way you expect. The multiple threads running selector's body concurrently will tend to over-write each-other's settings to the *guards* property.

## 7.4 Shutting Down Dataflow Networks

Shutting down a network of dataflow processors (operators and selectors) may sometimes be a non-trivial task, especially if you need a generic mechanism that will not leave any messages unprocessed.

Dataflow operators and selectors can be terminated in three ways:

- 1. by calling the terminate() method on all operators that need to be terminated
- 2. by sending a poisson message
- 3. by setting up a network of activity monitors that will shutdown the network after all messages have been processed

Check out the details on the ways that GPars provides.

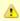

#### Shutting down the thread pool

If you use a custom *PGroup* to maintain a thread pool for your dataflow network, you should not forget to shutdown the pool once the network is terminated. Otherwise the thread pool will consume system resources and, in case of using non-daemon threads, it will prevent JVM from exit.

# **Emergency shutdown**

You can call terminate() on any operator/selector to immediately shut it down. Provided you keep track of all your processors, perhaps by adding them to a list, the fastest way to stop the network would be:

This should, however, be treated as an emergency exit, since no guarantees can be given regarding messages processed nor finished work. Operators will simply terminate instantly leaving work unfinished and abandoning messages in the input channels. Certainly, the lifecycle event listeners hooked to the operators/selectors will have their afterStop() event handlers invoked in order to, for example, release resources or output a note into the log.

```
def op1 = operator(inputs: [a, b, c], outputs: [d, e]) {x, y, z -> }
def op2 = selector(inputs: [d], outputs: [f, out]) { }
def op3 = prioritySelector(inputs: [e, f], outputs: [b]) {value, index -> }
[op1, op2, op3]*.terminate() //Terminate all operators by calling the terminate() method on them
opl.join()
op2.join()
op3.join()
```

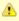

Shutting down the whole JVM through *System.exit()* will also obvisouly shutdown the dataflow network, however, no lifecycle listeners will be invoked in such cases.

### **Stopping operators gently**

Operators handle incoming messages repeatedly. The only safe moment for stopping an operator without the risk of loosing any messages is right after the operator has finished processing messages and is just about to look for more messages in its incoming pipes. This is exactly what the *terminateAfterNextRun()* method does. It will schedule the operator for shutdown after the next set of messages gets handled.

The unprocessed messages will stay in the input channels, which allows you to handle them later, perhaps with a different operator/selector or in some other way. Using terminateAfterNextRun() you will not loose any input messages. This may be particularly handy when you use a group of operators/selectors to load-balance messages coming from a channel. Once the work-load decreases, the terminateAfterNextRun() method may be used to safely reduce the pool of load-balancing operators.

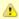

#### **Detecting shutdown**

Operators and electors offer a handy *join()* method for those who need to block until the operator terminates.

```
allMyProcessors*.join()
```

This is the easies way to wait until the whole dataflow network shuts down, irrespective of the shutdown method used.

#### **PoisonPill**

PoisonPill is a common term for a strategy that uses special-purpose messages to stop entities that receive it. GPars offers the PoisonPill class, which has exactly such effect or operators and selectors. Since PoisonPill is a ControlMessage, it is invisible to operator's body and custom code does not need to handle it in any way. DataflowEventListeners may react to ControlMessages through the controlMessageArrived() handler method.

```
def op1 = operator(inputs: [a, b, c], outputs: [d, e]) {x, y, z -> }

def op2 = selector(inputs: [d], outputs: [f, out]) { }

def op3 = prioritySelector(inputs: [e, f], outputs: [b]) {value, index -> }

a << PoisonPill.instance //Send the poisson

op1.join()
op2.join()
op3.join()</pre>
```

After receiving a poisson an operator terminates, right after it finishes the current calculation and makes sure the poisson is sent to all its output channels, so that the poisson can spread to the connected operators. Also, although operators typically wait for all inputs to have a value, in case of *PoisonPills*, the operator will terminate immediately as soon as a *PoisonPill* appears on any of its inputs. The values already obtained from the other channels will be lost. It can be considered an error in the design of the network, if these messages were supposed to be processed. They would need a proper value as their peer and not a PoisonPill in order to be processes normally.

Selectors, on the other hand, will patiently wait for *PoisonPill* to be received from all their input channels before sending it on the the output channels. This behavior prevents networks containing **feed-back loops involving selectors** from being shutdown using *PoisonPill*. A selector would never receive a *PoisonPill* from the channel that comes back from behind the selector. A different shutdown strategy should be used for such networks.

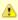

Given the potential variety of operator networks and their asynchronous nature, a good termination strategy is that operators and selectors should only ever terminate themselves. All ways of terminating them from outside (either by calling the terminate() method or by sending poisson down the stream) may result in messages being lost somewhere in the pipes, when the reading operators terminate before they fully handle the messages waiting in their input channels.

#### Immediate poison pill

Especially for selectors to shutdown immediately after receiving a poison pill, a notion of **immediate poison pill** has been introduced. Since normal, non-immediate poison pills merely close the input channel leaving the selector alive until at least one input channel remains open, the immediate poison pill closes the selector instantly. Obviously, unprocessed messages from the other selector's input channels will not be handled by the selector, once it reads an immediate poison pill.

With immediate poison pill you can safely shutdown networks with selectors involved in feedback loops.

```
def op1 = selector(inputs: [a, b, c], outputs: [d, e]) {value, index -> }
  def op2 = selector(inputs: [d], outputs: [f, out]) { }
  def op3 = prioritySelector(inputs: [e, f], outputs: [b]) {value, index -> }
  a << PoisonPill.immediateInstance
  [op1, op2, op3]*.join()</pre>
```

## Poison with counting

When sending a poison pill down the operator network you may need to be notified when all the operators or a specified number of them have been stopped. The *CountingPoisonPill* class serves exactly this purpose:

```
operator(inputs: [a, b, c], outputs: [d, e]) {x, y, z -> }
selector(inputs: [d], outputs: [f, out]) { }
prioritySelector(inputs: [e, f], outputs: [b]) {value, index -> }

//Send the poisson indicating the number of operators than need to be terminated before we can continue
final pill = new CountingPoisonPill(3)
a << pill

//Wait for all operators to terminate
pill.join()
//At least 3 operators should be terminated by now</pre>
```

The *termination* property of the *CountingPoisonPill* class is a regular *Promise<Boolean>* and so has a lot of handy properties.

```
//Send the poisson indicating the number of operators than need to be terminated before we can continue
final pill = new CountingPoisonPill(3)
pill.termination.whenBound {println "Reporting asynchronously that the network has been stopped"}
a << pill
if (pill.termination.bound) println "Wow, that was quick. We are done already!"
else println "Things are being slow today. The network is still running."

//Wait for all operators to terminate
assert pill.termination.get()
//At least 3 operators should be terminated by now</pre>
```

▲

An immediate variant of *CountingPoisonPill* is also available - *ImmediateCountingPoisonPill* .

```
def op1 = selector(inputs: [a, b, c], outputs: [d, e]) {value, index -> }
  def op2 = selector(inputs: [d], outputs: [f, out]) { }
  def op3 = prioritySelector(inputs: [e, f], outputs: [b]) {value, index -> }

final pill = new ImmediateCountingPoisonPill(3)
  a << pill
  pill.join()</pre>
```

ImmediateCountingPoisonPill will safely and instantly shutdown dataflow networks even with selectors involved in feedback loops, which normal non-immediate poison pill would not be able to.

### **Poison strategies**

To correctly shutdown a network using *PoisonPill* you must identify the appropriate set of channels to send *PoisonPill* to. *PoisonPill* will spread in the network the usual way through the channels and processors down the stream. Typically the right channels to send *PoisonPill* to will be those that serve as **data sources** for the network. This may be difficult to achieve for general cases or for complex networks. On the other hand, for networks with a prevalent direction of message flow *PoisonPill* provides a very straightforward way to shutdown the whole network gracefully.

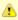

Load-balancing architectures, which use multiple operators reading messages off a shared channel (queue), will also prevent poison shutdown to work properly, since only one of the reading operators will get to read the poison message. You may consider using **forked operators** instead, by setting the *maxForks* property to a value greater than 1. Another alternative is to manually split the message stream into multiple channels, each of which would be consumed by one of the original operators.

### Termination tips and tricks

Notice that GPars tasks return a DataflowVariable, which gets bound to a value as soon as the task finishes. The 'terminator' operator below leverages the fact that DataflowVariables are implementations of the DataflowReadChannel interface and thus can be consumed by operators. As soon as both tasks finish, the operator will send a PoisonPill down the q channel to stop the consumer as soon as it processes all data.

## Keeping PoisonPill inside a given network

If your network passed values through channels to entities outside of it, you may need to stop the *PoisonPill* messages on the network boundaries. This can be easily achieved by putting a single-input single-output filtering operator on each such channel.

```
operator(networkLeavingChannel, otherNetworkEnteringChannel) {value ->
    if (!(value instanceOf PoisonPill)) bindOutput it
}
```

The *Pipeline* DSL may be also helpful here:

```
{\tt networkLeavingChannel.filter} \ \{ \ ! ({\tt it instanceOf PoisonPill}) \ \} \ {\tt into otherNetworkEnteringChannel}
```

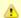

Check out the *Pipeline DSL* section to find out more on pipelines.

#### Graceful shutdown

GPars provides a generic way to shutdown a dataflow network. Unlike the previously mentioned mechanisms this approach will keep the network running until all the messages get handled and than gracefully shuts all operators down letting you know when this happens. You have to pay a modest performance penalty, though. This is unavoidable since we need to keep track of what's happening inside the network.

```
import groovyx.gpars.dataflow.DataflowBroadcast
import groovyx.gpars.dataflow.DataflowQueue
import groovyx.gpars.dataflow.operator.component.GracefulShutdownListener
import groovyx.gpars.dataflow.operator.component.GracefulShutdownMonitor
import groovyx.gpars.group.DefaultPGroup
import groovyx.gpars.group.PGroup
PGroup group = new DefaultPGroup(10)
final a = new DataflowQueue(
final b = new DataflowQueue(
final c = new DataflowQueue(
final d = new DataflowQueue<Object>()
final e = new DataflowBroadcast<Object>()
final f = new DataflowQueue<Object</pre>
final result = new DataflowQueue<Object>()
final monitor = new GracefulShutdownMonitor(100);
def op1 = group.operator(inputs: [a, b], outputs: [c], listeners: [new
GracefulShutdownListener(monitor)]) {x, y ->
     sleep 5
     bindOutput x + y
sleep 10
bindAllOutputs 2*x
def op3 = group.operator(inputs: [d], outputs: [f], listeners: [new GracefulShutdownListener(monitor)])
     sleep 5
     bindOutput x + 40
def op4 = group.operator(inputs: [e.createReadChannel(), f], outputs: [result], listeners: [new GracefulShutdownListener(monitor)]) \{x, y \rightarrow 0\}
    bindOutput x + y
100.times{a << 10
100.times{b << 20}
final shutdownPromise = monitor.shutdownNetwork()
100.times{assert 160 == result.val}
shutdownPromise.get()
[op1, op2, op3, op4]*.join()
group.shutdown()
```

First, we need an instance of *GracefulShutdownMonitor*, which will orchestrate the shutdown process. It relies on instances of *GracefulShutdownListener* attached to all operators/selectors. These listeners observe their respective processors together with their input channels and report to the shared *GracefulShutdownMonitor*. Once *shutdownNetwork()* is called on *GracefulShutdownMonitor*, it will periodically check for reported activities, query the state of operators as well as the number of messages in their input channels.

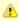

Please make sure that no new messages enter the dataflow network after the shutdown has been initiated, since this may cause the network to never terminate. The shutdown process should only be started after all data producers have ceased sending additional messages to the monitored network.

The *shutdownNetwork()* method returns a *Promise* so that you can do the usual set of tricks with it - block waiting for the network to terminate using the *get()* method, register a callback using the *whenBound()* method or make it trigger a whole set of activities through the *then()* method.

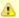

#### Limitations of graceful shutdown

- 1. For *GracefulShutdownListener* to work correctly, its *messageArrived()* event handler must see the original value that has arrived through the input channel. Since some event listeners may alter the messages as they pass through the listeners it is advisable to add the GracefulShutdownListener first to the list of listeners on each dataflow processor.
- 2. Also, graceful shutdown will not work for those rare operators that have listeners, which turn control messages into plain value messages in the *controlMessageArrived()* event handler.
- 3. Third and last, load-balancing architectures, which use multiple operators reading messages off a shared channel (queue), will also prevent graceful shutdown to work properly. You may consider using forked operators instead, by setting the maxForks property to a value greater than 1. Another alternative is to manually split the message stream into multiple channels, each of which would be consumed by one of the original operators.

## 7.5 Application Frameworks

Dataflow Operators and Selectors can be successfully used to build high-level domain-specific frameworks for problems that naturally fit the flow model.

### Building flow frameworks on top of GPars dataflow

GPars dataflow can be viewed as bottom-line language-level infrastructure. Operators, selectors, channels and event listeners can be very useful at language level to combine, for example, with actors or parallel collections. Whenever a need comes for asynchronous handling of events that come through one of more channels, a dataflow operator or a small dataflow network could be a very good fit. Unlike tasks, operators are lightweight and release threads when there's no message to process. Unlike actors, operators are addressed indirectly through channels and may easily combine messages from multiple channels into one action.

Alternatively, operators can be looked at as continuous functions, which instantly and repeatedly transform their input values into output. We believe that a concurrency-friendly general-purpose programming language should provide this type of abstraction.

At the same time, dataflow elements can be easily used as building blocks for constructing domain-specific workflow-like frameworks. These frameworks can offer higher-level abstractions specialized to a single problem domain, which would be inappropriate for a general-purpose language-level library. Each of the higher-level concepts is then mapped to (potentially several) GPars concepts.

For example, a network solving data-mining problems may consist of several data sources, data cleaning nodes, categorization nodes, reporting nodes and others. Image processing network, on the other hand, may need nodes specialized in image compression and format transformation. Similarly, networks for data encryption, mp3 encoding, work-flow management as well as many other domains that would benefit from dataflow-based solutions, will differ in many aspects - the type of nodes in the network, the type and frequency of events, the load-balancing scheme, potential constraints on branching, the need for visualization, debugging and logging, the way users define the networks and interact with them as well as many others.

The higher-level application-specific frameworks should put effort into providing abstractions best suited for the given domain and hide GPars complexities. For example, the visual graph of the network that the user manipulates on the screen should typically not show all the channels that participate in the network. Debugging or logging channels, which rarely contribute to the core of the solution, are among the first good candidates to consider for exclusion. Also channels and lifecycle-event listeners, which orchestrate aspects such as load balancing or graceful shutdown, will probably be not exposed to the user, although they will be part of the generated and executed network. Similarly, a single channel in the domain-specific model will in reality translate into multiple channels perhaps with one or more logging/transforming/filtering operators connecting them together. The function associated with a node will most likely be wrapped with some additional infrastructural code to form the operator's body.

GPars gives you the underlying components that the end user may be abstracted away completely by the application-specific framework. This keeps GPars domain-agnostic and universal, yet useful at the implementation level.

# 7.6 Pipeline DSL

## A DSL for building operators pipelines

Building dataflow networks can be further simplified. GPars offers handy shortcuts for the common scenario of building (mostly linear) pipelines of operators.

```
def toUpperCase = {s -> s.toUpperCase()}
final encrypt = new DataflowQueue()
final DataflowReadChannel encrypted = encrypt | toUpperCase | {it.reverse()} | {'###encrypted###' + it +
'###'}
encrypt << "I need to keep this message secret!"
encrypt << "GPars can build linear operator pipelines really easily"
println encrypted.val
println encrypted.val</pre>
```

This saves you from directly creating, wiring and manipulating all the channels and operators that are to form the pipeline. The *pipe* operator lets you hook an output of one function/operator/process to the input of another one. Just like chaining system processes on the command line.

The *pipe* operator is a handy shorthand for a more generic *chainWith()* method:

```
def toUpperCase = {s -> s.toUpperCase()}
final encrypt = new DataflowQueue()
final DataflowReadChannel encrypted = encrypt.chainWith toUpperCase chainWith {it.reverse()} chainWith
{'###encrypted###' + it + '###'}
encrypt << "I need to keep this message secret!"
encrypt << "GPars can build linear operator pipelines really easily"
println encrypted.val
println encrypted.val</pre>
```

### Combining pipelines with straight operators

Since each operator pipeline has an entry and an exit channel, pipelines can be wired into more complex operator networks. Only your imagination can limit your ability to mix pipelines with channels and operators in the same network definitions.

```
def toUpperCase = {s -> s.toUpperCase()}
def save = {text -
     //Just pretending to be saving the text to disk, database or whatever
                       + text
    println 'Saving
final toEncrypt = new DataflowQueue()
final DataflowReadChannel encrypted = toEncrypt.chainWith toUpperCase chainWith {it.reverse()} chainWith
 { '###encrypted###' + it + '###'
final DataflowQueue fork1 = new DataflowQueue()
final DataflowQueue fork2 = new DataflowQueue()
splitter(encrypted, [fork1, fork2]) //Split the data flow
fork1.chainWith save //Hook in the save operation
 //Hook in a sneaky decryption pipeline
final DataflowReadChannel decrypted = fork2.chainWith {it[15..-4]} chainWith {it.reverse()} chainWith
{it.toLowerCase()
       .chainWith { 'Groovy leaks! Check out a decrypted secret message: ' + it}
toEncrypt << "I need to keep this message secret!"
toEncrypt << "GPars can build operator pipelines really easy"
println decrypted.val
println decrypted.val
```

⚠

The type of the channel is preserved across the whole pipeline. E.g. if you start chaining off a synchronous channel, all the channels in the pipeline will be synchronous. In that case, obviously, the whole chain blocks, including the writer who writes into the channel at head, until someone reads data off the tail of the pipeline.

```
final SyncDataflowQueue queue = new SyncDataflowQueue()
final result = queue.chainWith {it * 2}.chainWith {it + 1} chainWith {it * 100}

Thread.start {
        5.times {
            println result.val
        }
}

queue << 1
queue << 2
queue << 3
queue << 4
queue << 5</pre>
```

### Joining pipelines

Two pipelines (or channels) can be connected using the into() method:

```
final encrypt = new DataflowQueue()
final DataflowWriteChannel messagesToSave = new DataflowQueue()
encrypt.chainWith toUpperCase chainWith {it.reverse()} into messagesToSave

task {
    encrypt << "I need to keep this message secret!"
    encrypt << "GPars can build operator pipelines really easy"
}

task {
    2.times {
        println "Saving " + messagesToSave.val
    }
}</pre>
```

The output of the *encryption* pipeline is directly connected to the input of the *saving* pipeline (a single channel in out case).

### Forking the data flow

When a need comes to copy the output of a pipeline/channel into more than one following pipeline/channel, the *split()* method will help you:

```
final encrypt = new DataflowQueue()
final DataflowWriteChannel messagesToSave = new DataflowQueue()
final DataflowWriteChannel messagesToLog = new DataflowQueue()
encrypt.chainWith toUpperCase chainWith {it.reverse()}.split(messagesToSave, messagesToLog)
```

### Tapping into the pipeline

Like *split()* the *tap()* method allows you to fork the data flow into multiple channels. Tapping, however, is slightly more convenient in some scenarios, since it treats one of the two new forks as the successor of the pipeline.

```
queue.chainWith \ \{it * 2\}.tap(logChannel).chainWith \{it + 1\}.tap(logChannel).into(PrintChannel)
```

## **Merging channels**

Merging allows you to join multiple read channels as inputs for a single dataflow operator. The function passed as the second argument needs to accept as many arguments as there are channels being merged - each will hold a value of the corresponding channel.

## **Separation**

Separation is the opposite operation to *merge*. The supplied closure returns a list of values, each of which will be output into an output channel with the corresponding position index.

```
queue1.separate([queue2, queue3, queue4]) {a -> [a-1, a, a+1]}
```

#### Choices

The *binaryChoice()* and *choice()* methods allow you to send a value to one out of two (or many) output channels, as indicated by the return value from a closure.

```
queuel.binaryChoice(queue2, queue3) {a -> a > 0}
queuel.choice([queue2, queue3, queue4]) {a -> a % 3}
```

### **Filtering**

The *filter()* method allows to filter data in the pipeline using boolean predicates.

```
final DataflowQueue queue1 = new DataflowQueue()
    final DataflowQueue queue2 = new DataflowQueue()

final odd = {num -> num % 2 != 0 }

queue1.filter(odd) into queue2
    (1..5).each {queue1 << it}
    assert 1 == queue2.val
    assert 3 == queue2.val
    assert 5 == queue2.val</pre>
```

#### **Null values**

If a chained function returns a *null* value, it is normally passed along the pipeline as a valid value. To indicate to the operator that no value should be passed further down the pipeline, a *NullObject.nullObject* instance must be returned.

```
final DataflowQueue queue1 = new DataflowQueue()
    final DataflowQueue queue2 = new DataflowQueue()

final odd = {num ->
        if (num == 5) return null //null values are normally passed on
        if (num % 2 != 0) return num
        else return NullObject.nullObject //this value gets blocked
    }

queue1.chainWith odd into queue2
    (1..5).each {queue1 << it}
    assert 1 == queue2.val
    assert 3 == queue2.val
    assert null == queue2.val</pre>
```

# **Customizing the thread pools**

All of the Pipeline DSL methods allow for custom thread pools or *PGroups* to be specified:

```
channel | {it * 2}
channel.chainWith(closure)
channel.chainWith(pool) {it * 2}
channel.chainWith(group) {it * 2}
channel.into(otherChannel)
channel.into(pool, otherChannel)
channel.into(group, otherChannel)
channel.split(otherChannel1, otherChannel2)
channel.split(otherChannels)
channel.split(pool, otherChannel1, otherChannel2)
channel.split(pool, otherChannels)
channel.split(group, otherChannel1, otherChannel2)
channel.split(group, otherChannels)
channel.tap(otherChannel)
channel.tap(pool, otherChannel)
channel.tap(group, otherChannel)
channel.merge(otherChannel)
channel.merge(otherChannels)
channel.merge(pool, otherChannel)
channel.merge(pool, otherChannels)
channel.merge(group, otherChannel)
channel.merge(group, otherChannels)
channel.filter( otherChannel)
channel.filter(pool, otherChannel)
channel.filter(group, otherChannel)
channel.binaryChoice( trueBranch, falseBranch)
channel.binaryChoice(pool, trueBranch, falseBranch)
channel.binaryChoice(group, trueBranch, falseBranch)
channel.choice( branches)
channel.choice(pool, branches)
channel.choice(group, branches)
channel.separate( outputs)
channel.separate(pool, outputs)
channel.separate(group, outputs)
```

### Overriding the default PGroup

To avoid the necessity to specify PGroup for each Pipeline DSL method separately you may override the value of the default Dataflow PGroup.

```
Dataflow.usingGroup(group) {
    channel.choice(branches)
}
//Is identical to
channel.choice(group, branches)
```

The *Dataflow.usingGroup()* method resets the value of the default dataflow PGroup for the given code block to the value specified.

# The pipeline builder

The *Pipeline* class offers an intuitive builder for operator pipelines. The greatest benefit of using the *Pipeline* class compared to chaining the channels directly is the ease with which a custom thread pool/group can be applied to all the operators along the constructed chain. The available methods and overloaded operators are identical to the ones available on channels directly.

```
import groovyx.gpars.dataflow.DataflowQueue
import groovyx.gpars.scheduler.DefaultPool
import groovyx.gpars.scheduler.Pool
import groovyx.gpars.scheduler.Pool
final DataflowQueue queue = new DataflowQueue()
final DataflowQueue result1 = new DataflowQueue()
final DataflowQueue result2 = new DataflowQueue()
final Dool pool = new DefaultPool(false, 2)

final negate = {-it}
final Pipeline pipeline = new Pipeline(pool, queue)
pipeline | {it * 2} | {it + 1} | negate
pipeline.split(result1, result2)

queue << 1
queue << 1
queue << 2
queue << 3
assert -3 == result1.val
assert -7 == result1.val
assert -7 == result2.val
assert -5 == result2.val
assert -5 == result2.val
assert -7 == result2.val
pool.shutdown()</pre>
```

### Passing construction parameters through the Pipeline DSL

You are likely to frequently need the ability to pass additional initialization parameters to the operators, such as the listeners to attach or the value for *maxForks*. Just like when building operators directly, the Pipeline DSL methods accept an optional map of parameters to pass in.

```
new Pipeline(group, queue1).merge([maxForks: 4, listeners: [listener]], queue2) {a, b -> a + b}.into
queue3
```

# 7.7 Implementation

The Dataflow Concurrency in GPars builds on the same principles as the actor support. All of the dataflow tasks share a thread pool and so the number threads created through <code>Dataflow.task()</code> factory method don't need to correspond to the number of physical threads required from the system. The <code>PGroup.task()</code> factory method can be used to attach the created task to a group. Since each group defines its own thread pool, you can easily organize tasks around different thread pools just like you do with actors.

# **Combining actors and Dataflow Concurrency**

The good news is that you can combine actors and Dataflow Concurrency in any way you feel fit for your particular problem at hands. You can freely you use Dataflow Variables from actors.

```
final DataflowVariable a = new DataflowVariable()

final Actor doubler = Actors.actor {
    react {message->
        a << 2 * message
    }
}

final Actor fakingDoubler = actor {
    react {
        doubler.send it //send a number to the doubler
        println "Result ${a.val}" //wait for the result to be bound to 'a'
    }
}

fakingDoubler << 10</pre>
```

In the example you see the "fakingDoubler" using both messages and a *DataflowVariable* to communicate with the *doubler* actor.

### Using plain java threads

The *DataflowVariable* as well as the *DataflowQueue* classes can obviously be used from any thread of your application, not only from the tasks created by *Dataflow.task()*. Consider the following example:

```
import groovyx.gpars.dataflow.DataflowVariable
final DataflowVariable a = new DataflowVariable<String>()
final DataflowVariable b = new DataflowVariable<String>()
Thread.start {
    println "Received: $a.val"
    Thread.sleep 2000
    b << 'Thank you'
}
Thread.start {
    Thread.sleep 2000
    a << 'An important message from the second thread'
    println "Reply: $b.val"
}</pre>
```

We're creating two plain *java.lang.Thread* instances, which exchange data using the two data flow variables. Obviously, neither the actor lifecycle methods, nor the send/react functionality or thread pooling take effect in such scenarios.

## 7.8 Synchronous Variables and Channels

When using asynchronous dataflow channels, apart from the fact that readers have to wait for a value to be available for consumption, the communicating parties remain completely independent. Writers don't wait for their messages to get consumed. Readers obtain values immediately as they come and ask. Synchronous channels, on the other hand, can synchronize writers with the readers as well as multiple readers among themselves. This is particularly useful when you need to increase the level of determinism. The writer-to-reader partial ordering imposed by asynchronous communication is complemented with reader-to-writer partial ordering, when using synchronous communication. In other words, you are guaranteed that whatever the reader did before reading a value from a synchronous channel preceded whatever the writer did after writing the value. Also, with synchronous communication writers can never get too far ahead of readers, which simplifies reasoning about the system and reduces the need to manage data production speed in order to avoid system overload.

# Synchronous dataflow queue

The *SyncDataflowQueue* class should be used for point-to-point (1:1 or n:1) communication. Each message written to the queue will be consumed by exactly one reader. Writers are blocked until their message is consumed, readers are blocked until there's a value available for them to read.

```
import groovyx.gpars.dataflow.SyncDataflowQueue
import groovyx.gpars.group.NonDaemonPGroup
 * Shows how synchronous dataflow queues can be used to throttle fast producer when serving data to a
 * Unlike when using asynchronous channels, synchronous channels block both the writer and the readers
until all parties are ready to exchange messages.
def group = new NonDaemonPGroup()
final SyncDataflowOueue channel = new SyncDataflowOueue()
def producer = group.task {
     (1..30).each
        channel << it
println "Just sent $it"
    channel << -1
}
def consumer = group.task {
    while (true) {
    sleep 500 //simulating a slow consumer
    final Object msg = channel.val
        if (msg == -1) return
println "Received $msg"
}
consumer.join()
group.shutdown()
```

### Synchronous dataflow broadcast

The *SyncDataflowBroadcast* class should be used for publish-subscribe (1:n or n:m) communication. Each message written to the broadcast will be consumed by all subscribed readers. Writers are blocked until their message is consumed by all readers, readers are blocked until there's a value available for them to read and all the other subscribed readers ask for the message as well. With *SyncDataflowBroadcast* you get all readers processing the same message at the same time and waiting for one-another before getting the next one.

```
import groovyx.gpars.dataflow.SyncDataflowBroadcast
import groovyx.gpars.group.NonDaemonPGroup
 * Shows how synchronous dataflow broadcasts can be used to throttle fast producer when serving data to
slow consumers.
 * Unlike when using asynchronous channels, synchronous channels block both the writer and the readers
until all parties are ready to exchange messages.
def group = new NonDaemonPGroup()
final SyncDataflowBroadcast channel = new SyncDataflowBroadcast()
def subscription1 = channel.createReadChannel()
def fastConsumer = group.task {
     while (true) {
                      //simulating a fast consumer
         final Object msg = subscription1.val
if (msg == -1) return
         println "Fast consumer received $msg"
def subscription2 = channel.createReadChannel()
def slowConsumer = group.task {
     while (true) {
         sleep 500 //simulating a slow consum
final Object msg = subscription2.val
if (msg == -1) return
println "Slow consumer received $msg"
                       //simulating a slow consumer
}
def producer = group.task {
     producer = group.task {
  (1..30).each {
    println "Sending $it"
    channel << it
    println "Sent $it"</pre>
     channel << -1
[fastConsumer, slowConsumer]*.join()
group.shutdown()
```

# Synchronous dataflow variable

Unlike *DataflowVariable*, which is asynchronous and only blocks the readers until a value is bound to the variable, the *SyncDataflowVariable* class provides a one-shot data exchange mechanism that blocks the writer and all readers until a specified number of waiting parties is reached.

```
import groovyx.gpars.dataflow.SyncDataflowVariable
import groovyx.gpars.group.NonDaemonPGroup

final NonDaemonPGroup group = new NonDaemonPGroup()

final SyncDataflowVariable value = new SyncDataflowVariable(2) //two readers required to exchange the
message

def writer = group.task {
    println "Writer about to write a value"
    value << 'Hello'
    println "Writer has written the value"
}

def reader = group.task {
    println "Reader about to read a value"
    println "Reader has read the value: ${value.val}"
}

def slowReader = group.task {
    sleep 5000
    println "Slow reader about to read a value"
    println "Slow reader has read the value: ${value.val}"
}

[reader, slowReader]*.join()
group.shutdown()</pre>
```

#### 7.9 Kanban Flow

#### KanbanFlow

A KanbanFlow is a composed object that uses dataflow abstractions to define dependencies between multiple concurrent producer and consumer operators.

Each link between a producer and a consumer is defined by a KanbanLink.

Inside each KanbanLink, the communication between producer and consumer follows the KanbanFlow pattern as described in The KanbanFlow Pattern (recommended read). They use objects of type KanbanTray to send products downstream and signal requests for further products back to the producer.

The figure below shows a KanbanLink with one producer, one consumer and five trays numbered 0 to 4. Tray number 0 has been used to take a product from producer to consumer, has been emptied by the consumer and is now sent back to the producer's input queue. Trays 1 and 2 wait carry products waiting for consumption, trays 3 and 4 wait to be used by producers.

A KanbanFlow object links producers to consumers thus creating KanbanLink objects. In the course of this activity, a second link may be constructed where the producer is the same object that acted as the consumer in a formerly created link such that the two links become connected to build a chain.

Here is an example of a *KanbanFlow* with only one link, e.g. one producer and one consumer. The producer always sends the number 1 downstream and the consumer prints this number.

```
import static groovyx.gpars.dataflow.ProcessingNode.node
import groovyx.gpars.dataflow.KanbanFlow
def producer = node { down -> down 1 }
def consumer = node { up   -> println up.take() }
new KanbanFlow().with {
     link producer to consumer
start()
     // run for a while
     stop()
```

For putting a product into a tray and sending the tray downstream, one can either use the send() method, the << operator, or use the tray as a method object. The following lines are equivalent:

When a product is taken from the input tray with the take() method, the empty tray is automatically released.

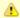

You should call take() only once!

If you prefer to not using an empty tray for sending products downstream (as typically the case when a ProcessingNode acts as a filter), you must release the tray in order to keep it in play. Otherwise, the number of trays in the system decreases. You can release a tray either by calling the release() method or by using the  $\sim$  operator (think "shake it off"). The following lines are equivalent:

```
node { down -> down.release() }
node { down -> ~down }
```

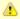

Trays are automatically released, if you call any of the take() or send() methods.

### **Various linking structures**

In addition to a linear chains, a *KanbanFlow* can also link a single producer to multiple consumers (tree) or multiple producers to a single consumer (collector) or any combination of the above that results in a directed acyclic graph (DAG).

The *KanbanFlowTest* class has many examples for such structures, including scenarios where a single producer delegates work to multiple consumers with

- a work-stealing strategy where all consumers get their pick from the downstream,
- o a **master-slave** strategy where a producer chooses from the available consumers, and
- o a **broadcast** strategy where a producer sends all products to all consumers.

Cycles are forbidden by default but when enabled, they can be used as so-called generators. A producer can even be his own consumer that increases a product value in every cycle. The generator itself remains state-free since the value is only stored as a product riding on a tray. Such a generator can be used for e.g. lazy sequences or as a the "heartbeat" of a subsequent flow.

The approach of generator "loops" can equally be applied to collectors, where a collector does not maintain any internal state but sends a collection onto itself, adding products at each call.

Generally speaking, a *ProcessingNode* can link to itself for exporting state to the tray/product that it sends to itself. Access to the product is then **thread-safe by design**.

### **Composing KanbanFlows**

Just as *KanbanLink* objects can be chained together to form a *KanbanFlow*, flows themselves can be composed again to form new greater flows from existing smaller ones.

```
def firstFlow = new KanbanFlow()
  def producer = node(counter)
  def consumer = node(repeater)
  firstFlow.link(producer).to(consumer)

def secondFlow = new KanbanFlow()
  def producer2 = node(repeater)
  def consumer2 = node(reporter)
  secondFlow.link(producer2).to(consumer2)

flow = firstFlow + secondFlow
  flow.start()
```

#### **Customizing concurrency characteristics**

The amount of concurrency in a kanban system is determined by the number of trays (sometimes called **WIP** = work in progress). With no trays in the streams, the system does nothing.

- With one tray only, the system is confined to sequential execution.
- With more trays, concurrency begins.
- With more trays than available processing units, the system begins to waste resources.

The number of trays can be controlled in various ways. They are typically set when starting the flow.

```
flow.start(0) // start without trays
flow.start(1) // start with one tray per link in the flow
flow.start() // start with the optimal number of trays
```

In addition to the trays, the *KanbanFlow* may also be constrained by its underlying *ThreadPool*. A pool of size 1 for example will not allow much concurrency.

KanbanFlows use a default pool that is dimensioned by the number of available cores. This can be customized by setting the pooledGroup property.

#### Test:

**KanbanFlowTest** 

Demos:

DemoKanbanFlow

**DemoKanbanFlowBroadcast** 

**DemoKanbanFlowCycle** 

<u>DemoKanbanLazyPrimeSequenceLoops</u>

## 7.10 Classic Examples

The Sieve of Eratosthenes implementation using dataflow tasks

```
import groovyx.gpars.dataflow.DataflowQueue
import static groovyx.gpars.dataflow.Dataflow.task
 * Demonstrates concurrent implementation of the Sieve of Eratosthenes using dataflow tasks
final int requestedPrimeNumberCount = 1000
final DataflowQueue initialChannel = new DataflowQueue()
/**
 * Generating candidate numbers
task
     (2...10000).each {
         initialChannel << it
 * Chain a new filter for a particular prime number to the end of the Sieve
   @param inChannel The current end channel to consume
 * @param prime The prime number to divide future prime candidates with * @return A new channel ending the whole chain
def filter(inChannel, int prime)
    def outChannel = new DataflowQueue()
task {
         while (true) {
   def number = inChannel.val
   if (number % prime != 0) {
                  outChannel << number
    return outChannel
* Consume Sieve output and add additional filters for all found primes
def currentOutput = initialChannel
requestedPrimeNumberCount.times
    int prime = currentOutput.val
println "Found: $prime"
currentOutput = filter(currentOutput, prime)
```

# The Sieve of Eratosthenes implementation using a combination of dataflow tasks and operators

```
import groovyx.gpars.dataflow.DataflowQueue
    import static groovyx.gpars.dataflow.Dataflow.operator
    import static groovyx.gpars.dataflow.Dataflow.task
          * Demonstrates concurrent implementation of the Sieve of Eratosthenes using dataflow tasks and
operators
final int requestedPrimeNumberCount = 100
final DataflowQueue initialChannel = new DataflowQueue()
          * Generating candidate numbers
        initialChannel << it
              }
          * Chain a new filter for a particular prime number to the end of the Sieve
* @param inChannel The current end channel to consume
* @param prime The prime number to divide future prime candidates with
          * @return A new channel ending the whole chain
        def filter(inChannel, int prime) {
   def outChannel = new DataflowQueue()
operator([inputs: [inChannel], outputs: [outChannel]]) {
    if (it % prime != 0) {
        bindOutput it
              return outChannel
        }
/**
          * Consume Sieve output and add additional filters for all found primes
        def currentOutput = initialChannel
        requestedPrimeNumberCount.times
             int prime = currentOutput.val
println "Found: $prime"
              currentOutput = filter(currentOutput, prime)
  .....
```

### 8 STM

Software Transactional Memory (STM) gives developers transactional semantics for accessing in-memory data. When multiple threads share data in memory, by marking blocks of code as transactional (atomic) the developer delegates the responsibility for data consistency to the Stm engine. GPars leverages the Multiverse Stm engine. Check out more details on the transactional engine at the Multiverse site

## Running a piece of code atomically

When using Stm, developers organize their code into transactions. A transaction is a piece of code, which is executed **atomically** - either all the code is run or none at all. The data used by the transactional code remains **consistent** irrespective of whether the transaction finishes normally or abruptly. While running inside a transaction the code is given an illusion of being **isolated** from the other concurrently run transactions so that changes to data in one transaction are not visible in the other ones until the transactions commit. This gives us the **ACI** part of the **ACID** characteristics of database transactions. The **durability** transactional aspect so typical for databases, is not typically mandated for Stm.

GPars allows developers to specify transaction boundaries by using the atomic closures.

```
import groovyx.gpars.stm.GParsStm
import org.multiverse.api.references.IntRef
import static org.multiverse.api.StmUtils.newIntRef

public class Account {
    private final IntRef amount = newIntRef(0);

public void transfer(final int a) {
        GParsStm.atomic {
            amount.increment(a);
        }
    }

public int getCurrentAmount() {
        GParsStm.atomicWithInt {
            amount.get();
    }
}
```

There are several types of atomic closures, each for different type of return value:

- atomic returning Object
- atomicWithInt returning int
- atomicWithLong returning long
- atomicWithBoolean returning boolean
- atomicWithDouble returning double
- o atomicWithVoid no return value

Multiverse by default uses optimistic locking strategy and automatically rolls back and retries colliding transactions. Developers should thus restrain from irreversible actions (e.g. writing to the console, sending and e-mail, launching a missile, etc.) in their transactional code. To increase flexibility, the default Multiverse settings can be customized through custom *atomic blocks*.

### **Customizing the transactional properties**

Frequently it may be desired to specify different values for some of the transaction properties (e.g. read-only transactions, locking strategy, isolation level, etc.). The *createAtomicBlock* method will create a new *AtomicBlock* configured with the supplied values:

```
import groovyx.gpars.stm.GParsStm
import org.multiverse.api.AtomicBlock
import org.multiverse.api.PropagationLevel

final AtomicBlock block = GParsStm.createAtomicBlock(maxRetries: 3000, familyName: 'Custom',
PropagationLevel: PropagationLevel.Requires, interruptible: false)
assert GParsStm.atomicWithBoolean(block) {
    true
}
```

The customized *AtomicBlock* can then be used to create transactions following the specified settings. *AtomicBlock* instances are thread-safe and can be freely reused among threads and transactions.

## Using the Transaction object

The atomic closures are provided the current *Transaction* as a parameter. The *Transaction* objects can then be used to manually control the transaction. This is illustrated in the example below, where we use the *retry()* method to block the current transaction until the counter reaches the desired value:

```
import groovyx.gpars.stm.GParsStm
import org.multiverse.api.AtomicBlock
import org.multiverse.api.PropagationLevel
import static org.multiverse.api.StmUtils.newIntRef

final AtomicBlock block = GParsStm.createAtomicBlock(maxRetries: 3000, familyName: 'Custom',
PropagationLevel: PropagationLevel.Requires, interruptible: false)

def counter = newIntRef(0)
final int max = 100
Thread.start {
    while (counter.atomicGet() < max) {
        counter.atomicIncrementAndGet(1)
        sleep 10
    }
}
assert max + 1 == GParsStm.atomicWithInt(block) {tx ->
        if (counter.get() == max) return counter.get() + 1
        tx.retry()
}
```

#### Data structures

You might have noticed in the code examples above that we use dedicated data structures to hold values. The fact is that normal Java classes do not support transactions and thus cannot be used directly, since Multiverse would not be able to share them safely among concurrent transactions, commit them nor roll them back. We need to use data that know about transactions:

- IntRef
- LongRef
- BooleanRef
- DoubleRef
- Ref

You typically create these through the factory methods of the *org.multiverse.api.StmUtils* class.

#### More information

We decided not to duplicate the information that is already available on the Multiverse website. Please visit the <u>Multiverse site</u> and use it as a reference for your further Stm adventures with GPars.

# 9 Google App Engine Integration

GPars can be run on the <u>Google App Engine (GAE)</u>. It can be made part of Groovy and Java GAE applications as well as a plugged into Gaelyk. The small <u>GPars App Engine integration library</u> provides all the necessary infrastructure to hook GAE services into GPars. Although you'll be running on GAE threads and leveraging GAE timer services, the high-level abstractions remain the same. With a few restrictions you can still use GPars actors, dataflow, agents, parallel collections and other handy concepts.

Please refer to the <u>GPars App Engine library</u> documentation for details on how to proceed with GPars on GAE.

# 10 Tips

## **General GPars Tips**

## Grouping

High-level concurrency concepts, like Agents, Actors or Dataflow tasks and operators can be grouped around shared thread pools. The *PGroup* class and its sub-classes represent convenient GPars wrappers around thread pools. Objects created using the group's factory methods will share the group's thread pool.

```
def group1 = new DefaultPGroup()
def group2 = new NonDaemonPGroup()
group1.with {
      task {...}

task {...}

def op = operator(...) {...}
      def actor = actor{...}
def anotherActor = group2.actor{...} //will belong to group2
      def agent = safe(0)
```

When customizing the thread pools for groups, consider using the existing GPars implementations - the *DefaultPool* or *ResizeablePool* classes. Or you may create your own implementation of the groovyx.gpars.scheduler.Pool interface to pass to the DefaultPGroup or NonDaemonPGroup constructors.

#### Java API

Most of GPars functionality can be used from Java just as well as from Groovy. Checkout the 2.6 Java API - Using GPars from Java section of the User Guide and experiment with the maven-based stand-alone Java demo application. Take GPars with you wherever you go!

#### 10.1 Performance

Your code in Groovy can be just as fast as code written in Java, Scala or any other programing language. This should not be surprising, since GPars is technically a solid tasty Java-made cake with a Groovy DSL cream on it.

Unlike in Java, however, with GPars, as well as with other DSL-friendly languages, you are very likely to experience a useful kind of code speed-up for free, a speed-up coming from a better and cleaner design of your application. Coding with a concurrency DSL will give you smaller code-base with code using the concurrency primitives as language constructs. So it is much easier to build robust concurrent applications, identify potential bottle-necks or errors and eliminate them.

While this whole User Guide is describing how to use Groovy and GPars to create beautiful and robust concurrent code, let's use this chapter to highlight a few places, where some code tuning or minor design compromises could give you interesting performance gains.

#### **Parallel Collections**

Methods for parallel collection processing, like <code>eachParallel()</code> , <code>collectParallel()</code> and such use <code>Parallel Array</code> , an efficient tree-like data structure behind the scenes. This data structure has to be built from the original collection each time you call any of the parallel collection methods. Thus when chaining parallel method calls you might consider using the <code>map/reduce</code> API instead or resort to using the <code>ParallelArray</code> API directly, to avoid the <code>Parallel Array</code> creation overhead.

```
GParsPool.withPool {
    people.findAllParallel{it.isMale()}.collectParallel{it.name}.any{it == 'Joe'}
    people.parallel.filter{it.isMale()}.map{it.name}.filter{it == 'Joe'}.size() > 0
    people.parallelArray.withFilter({it.isMale()} as Predicate).withMapping({it.name} as Mapper).any{it == 'Joe'} != null
}
```

In many scenarios changing the pool size from the default value may give you performance benefits. Especially if your tasks perform IO operations, like file or database access, networking and such, increasing the number of threads in the pool is likely to help performance.

```
GParsPool.withPool(50) {

"
}
```

Since the closures you provide to the parallel collection processing methods will get executed frequently and concurrently, you may further slightly benefit from turning them into Java.

#### **Actors**

GPars actors are fast. *DynamicDispatchActors* and *ReactiveActors* are about twice as fast as the *DefaultActors*, since they don't have to maintain an implicit state between subsequent message arrivals. The *DefaultActors* are in fact on par in performance with actors in *Scala*, which you can hardly hear of as being slow.

If top performance is what you're looking for, a good start is to identify the following patterns in your actor code:

and replace them with *DynamicDispatchActor*:

```
messageHandler {
    when{String msg -> ...}
    when{Integer msg -> ...}
}
```

The *loop* and *react* methods are rather costly to call.

Defining a *DynamicDispatchActor* or *ReactiveActor* as classes instead of using the *messageHandler* and *reactor* factory methods will also give you some more speed:

Now, moving the *MyHandler* class into Java will squeeze the last bit of performance from GPars.

#### **Pool adjustment**

GPars allows you to group actors around thread pools, giving you the freedom to organize actors any way you like. It is always worthwhile to experiment with the actor pool size and type. *FJPool* usually gives better characteristics that *DefaultPool*, but seems to be more sensitive to the number of threads in the pool. Sometimes using a *ResizeablePool* or *ResizeableFJPool* could help performance by automatic eliminating unneeded threads.

```
def attackerGroup = new DefaultPGroup(new ResizeableFJPool(10))
def defenderGroup = new DefaultPGroup(new DefaultPool(5))

def attacker = attackerGroup.actor {...}
def defender = defenderGroup.messageHandler {...}
...
```

## **Agents**

GPars *Agents* are even a bit faster in processing messages than actors. The advice to group agents wisely around thread pools and tune the pool sizes and types applies to agents as well as to actors. With agents, you may also benefit from submitting Java-written closures as messages.

# Share your experience

The more we hear about GPars uses in the wild the better we can adapt it for the future. Let us know how you use GPars and how it performs. Send us your benchmarks, performance comparisons or profiling reports to help us tune GPars for you.

## 10.2 Integration into hosted environment

Hosted environments, such as Google App Engine, impose additional restrictions on threading. For GPars to integrate with these environments better, the default thread factory and timer factory can be customized. The *GPars\_Config* class provides static initialization methods allowing third parties to register their own implementations of the *PoolFactory* and *TimerFactory* interfaces, which will then be used to create default pools and timers for Actors, Dataflow and PGroups.

```
public final class GParsConfig {
    private static volatile PoolFactory poolFactory;
    private static volatile TimerFactory timerFactory;

public static void setPoolFactory(final PoolFactory pool)

public static PoolFactory getPoolFactory()

public static Pool retrieveDefaultPool()

public static void setTimerFactory(final TimerFactory timerFactory)

public static TimerFactory getTimerFactory()

public static GeneralTimer retrieveDefaultTimer(final String name, final boolean daemon)
}
```

The custom factories should be registered immediately after the application startup in order for Actors and Dataflow to be able to use them for their default groups.

## Compatibility

Some further compatibility problems may occur when running GPars in a hosted environment. The most noticeable one is probably the lack of ForkJoinThreadPool (aka jsr-166y) support in GAE. Functionality such as Fork/Join and GParsPool may thus not be available on some services as a result. However, GParsExecutorsPool, Dataflow, Actors, Agents and Stm should work normally even when using managed non-Java SE thread pools.

# 11 Conclusion

This was quite a wild ride, wasn't it? Now, after going through the User Guide, you're certainly ready to build fast, robust and reliable concurrent applications. You've seen that there are many concepts you can choose from and each has its own areas of applicability. The ability to pick the right concept to apply to a given problem and combine it with the rest of the system is key to being a successful developer. If you feel you can do this with GPars, the mission of the User Guide has been accomplished.

Now, go ahead, use GPars and have fun!

Copies of this document may be made for your own use and for distribution to others, provided that you do not charge any fee for such copies and further provided that each copy contains this Copyright Notice, whether distributed in print or electronically. Tackling the complexity of concurrent programming with Groovy.